## The Rise of Stochastic Parrots for Developers

Marco D'Ambros, Andrea Mocci

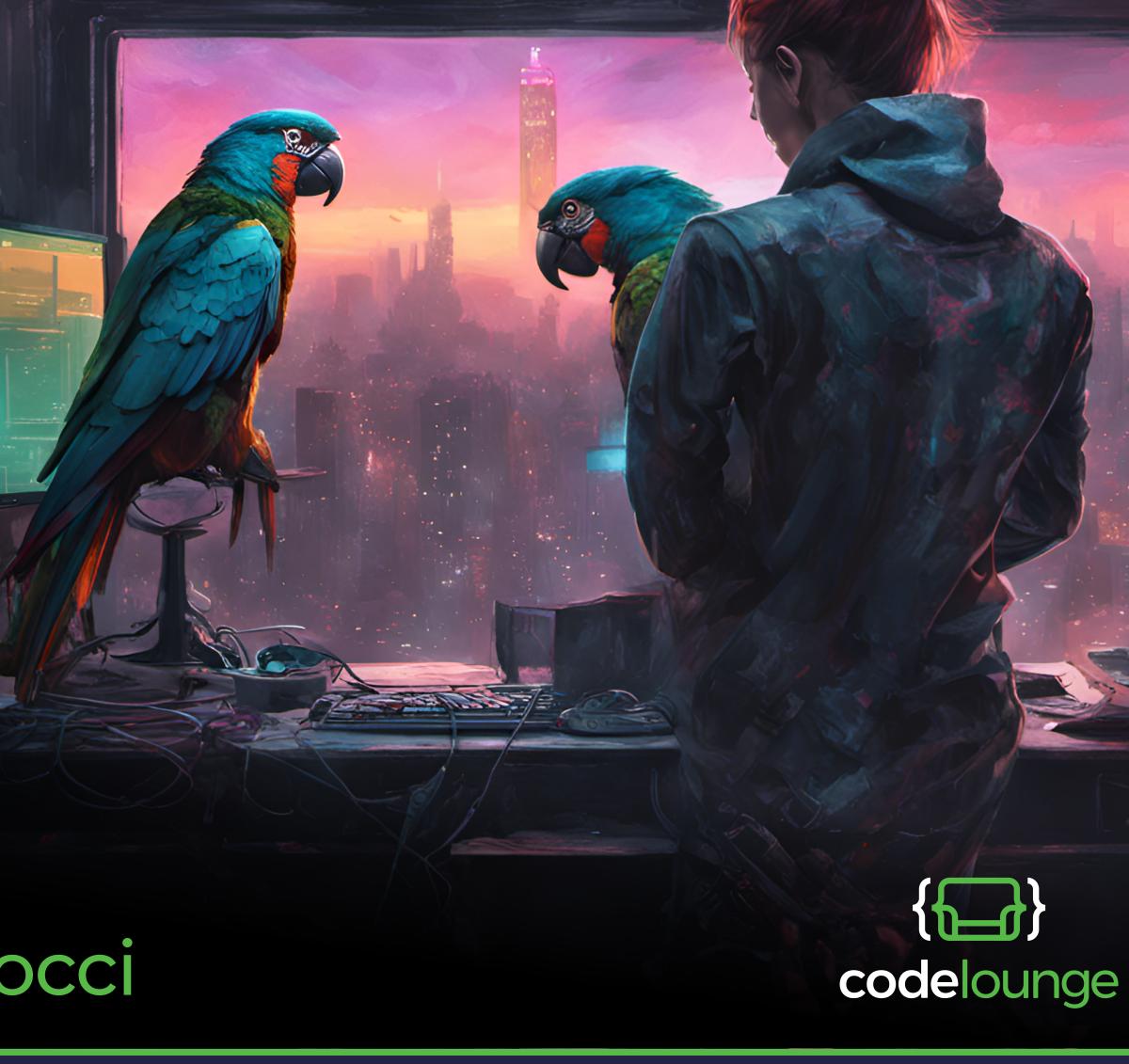

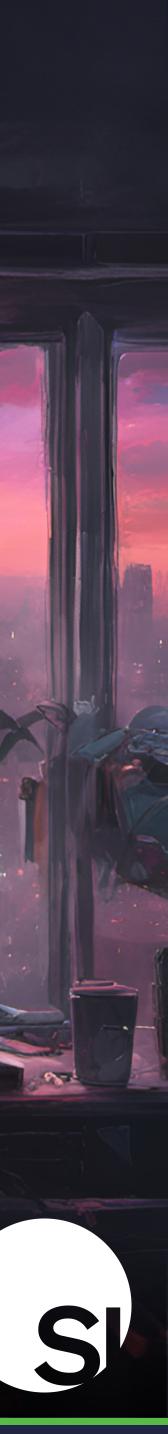

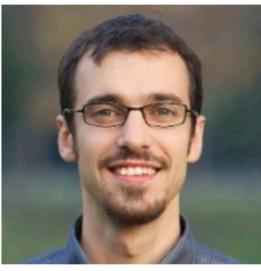

Marco D'Ambros Director  $\searrow$ 

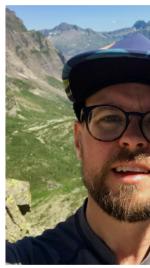

**Jesper Findahl** Senior R&D Engineer 🔽 У in

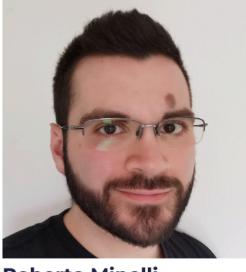

**Roberto Minelli** Ambassador 🖂 🌐 🗹 in

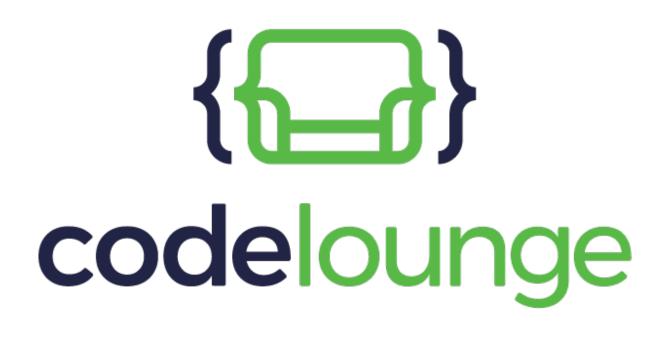

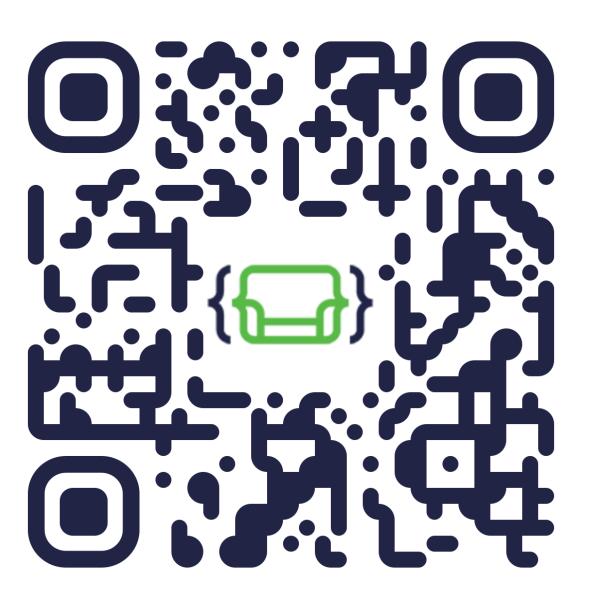

{Context
Us

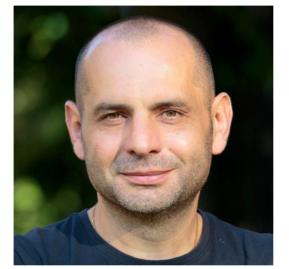

Michele Lanza Co-Director ☑ ∰ ☑

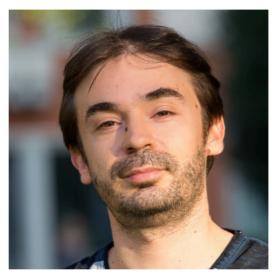

Andrea Mocci Junior Group Leader 🖂 🌐 🗹 in

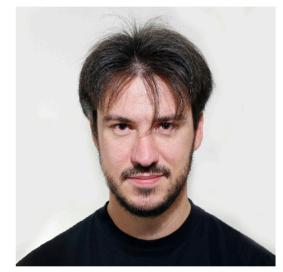

Davide Paolo Tua Senior R&D Engineer  $\searrow$ 

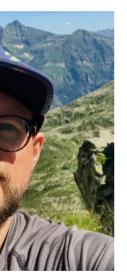

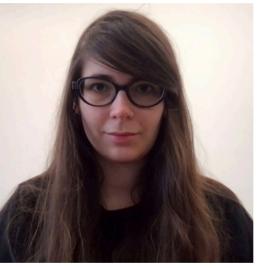

Valerie Burgener Junior R&D Engineer 🔽 У in

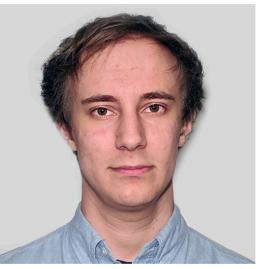

**Aron Fiechter** Junior R&D Engineer 🖂 🌐 🗹 in

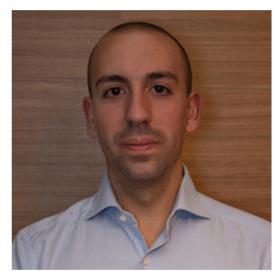

Francesco Bresciani Junior Developer  $\searrow$  in

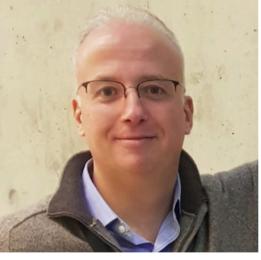

Mauro Prevostini Ambassador 🖂 🌐 🗹 in

# The rise of Stochastic Parrots for Developers

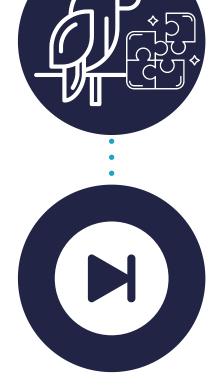

Conclusion

Parrots as Task Solvers

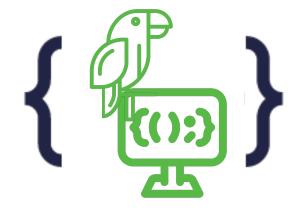

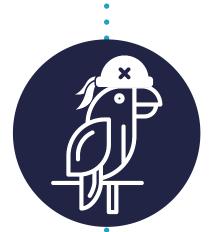

Parrots as **Companions** 

Supporting Developers

AI/LLM **Hype** 

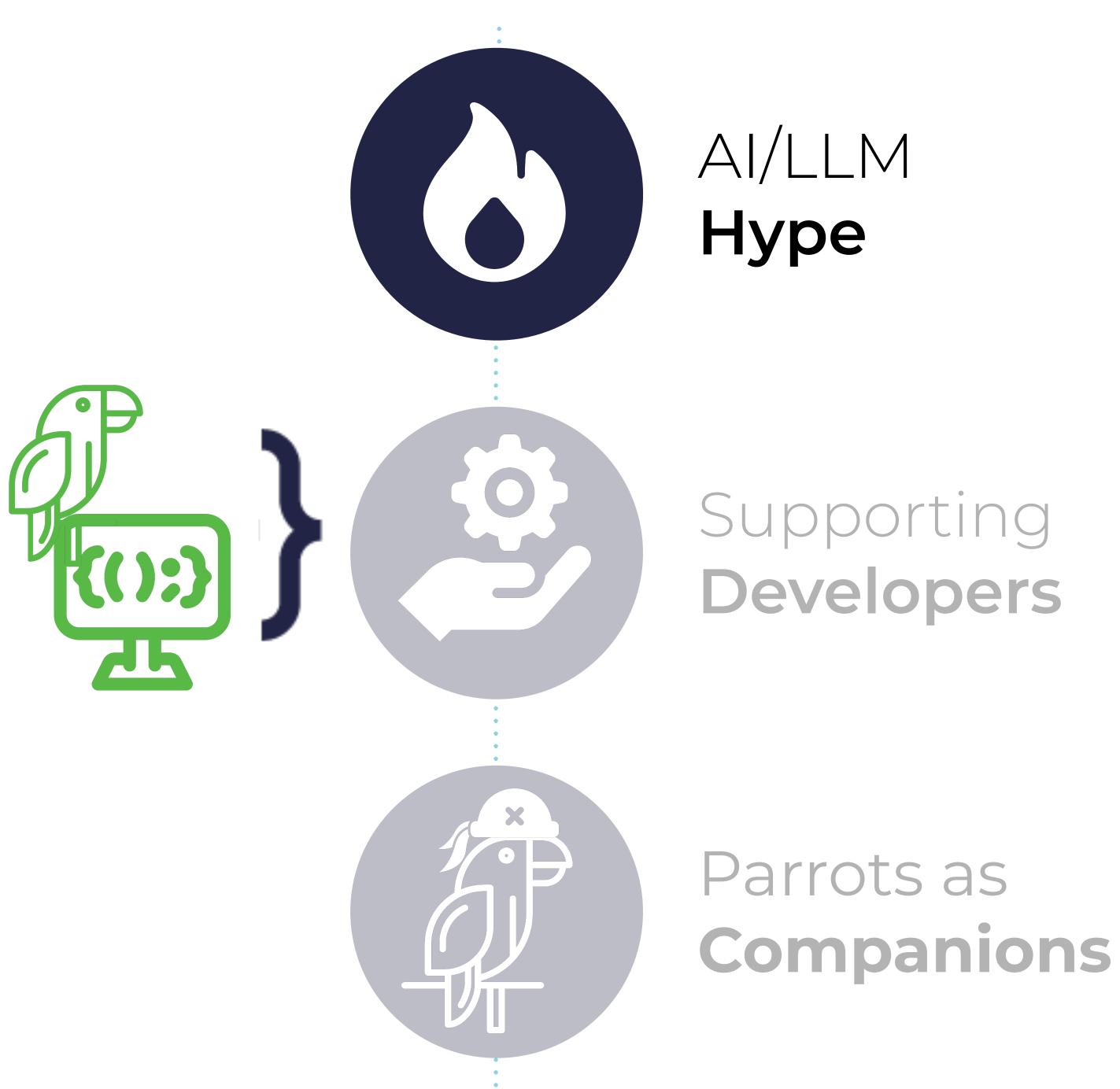

## hype<sup>1</sup> |h<sub>A</sub>Ip | informal

### noun [mass noun]

extravagant or intensive publicity or promotion: his first album hit the stores amid a storm of hype. [count noun] a deception carried out for the sake of publicity: is his comeback a hype?

verb [with object]

promote or publicize (a product or idea) intensively, often exaggerating its benefits: an industry quick to hype its products they were **hyping up** a new anti-poverty idea.

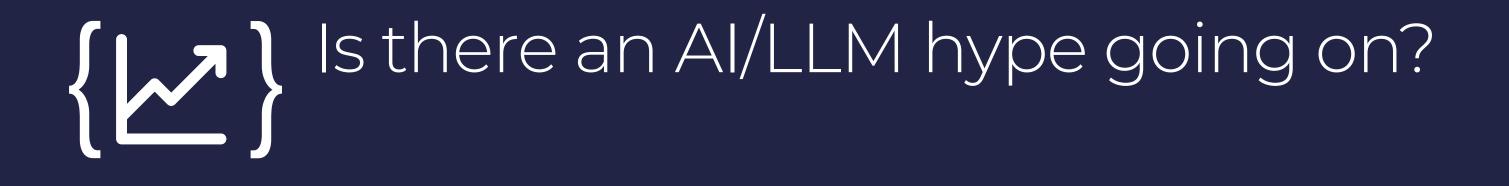

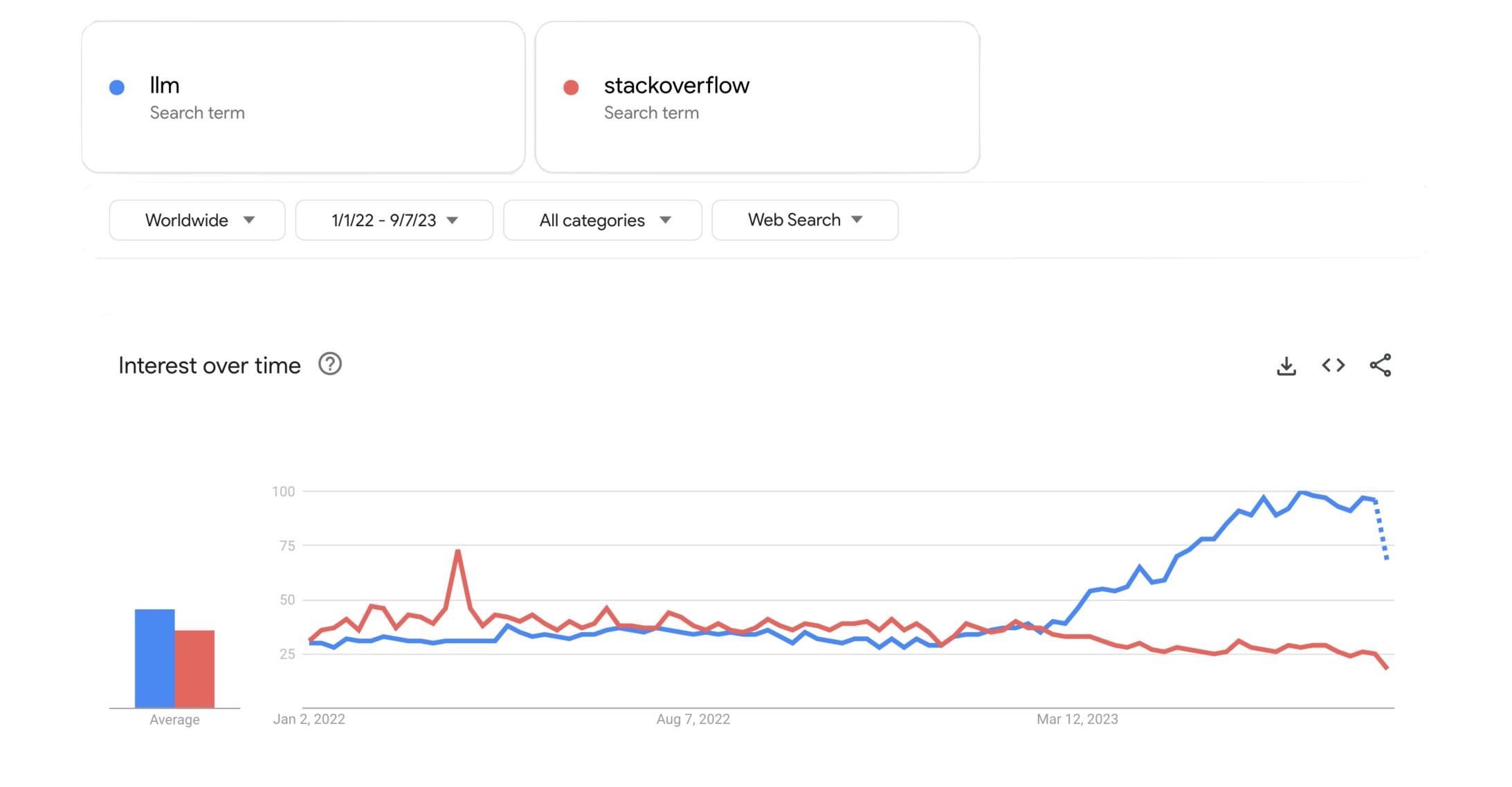

### Tech Giants Were All About Al This Earnings Season

Mentions of "Al" in selected tech companies' earnings calls in April/May 2022/2023\*

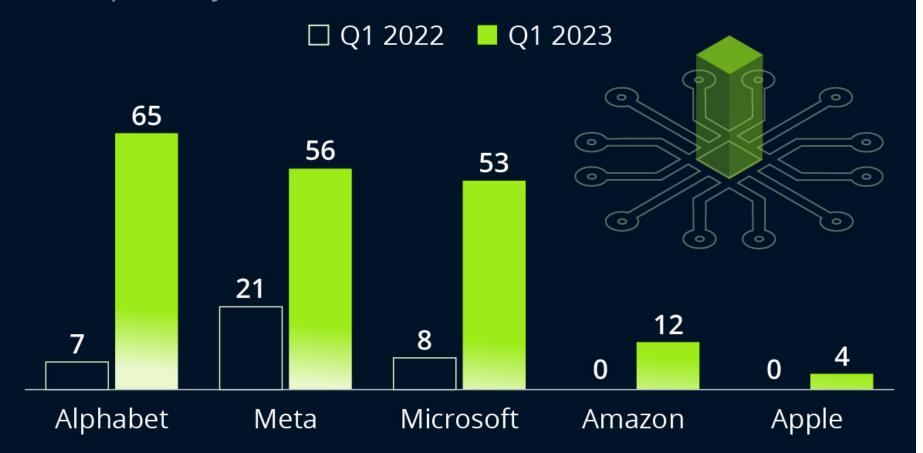

 \* incl. mentions of "AI" in analyst/journalist questions; excl. mentions of "AI" as part of brand/company names (e.g. OpenAI)
 Source: Statista analysis of earnings call transcripts

statista 🖍

| 120 |      |      |      |      |      |
|-----|------|------|------|------|------|
| 110 |      |      |      |      |      |
| 100 |      |      |      |      |      |
| 90  |      |      |      |      |      |
| 80  | -    |      |      |      |      |
| 70  |      |      |      |      |      |
| 60  |      |      |      |      |      |
| 50  |      |      |      |      |      |
| 40  |      |      |      |      |      |
| 30  |      |      |      |      |      |
| 20  |      |      |      |      |      |
|     |      |      |      |      |      |
| 10  | 2    | 4    | 5    | 3    | 3    |
| 0   | 0213 | 0313 | Q413 | Q114 | 0214 |

# {Lage: State of the state of the state

### # of S&P 500 Cos. Citing "Al" on Earnings Calls: 10-Year (Source: FactSet)

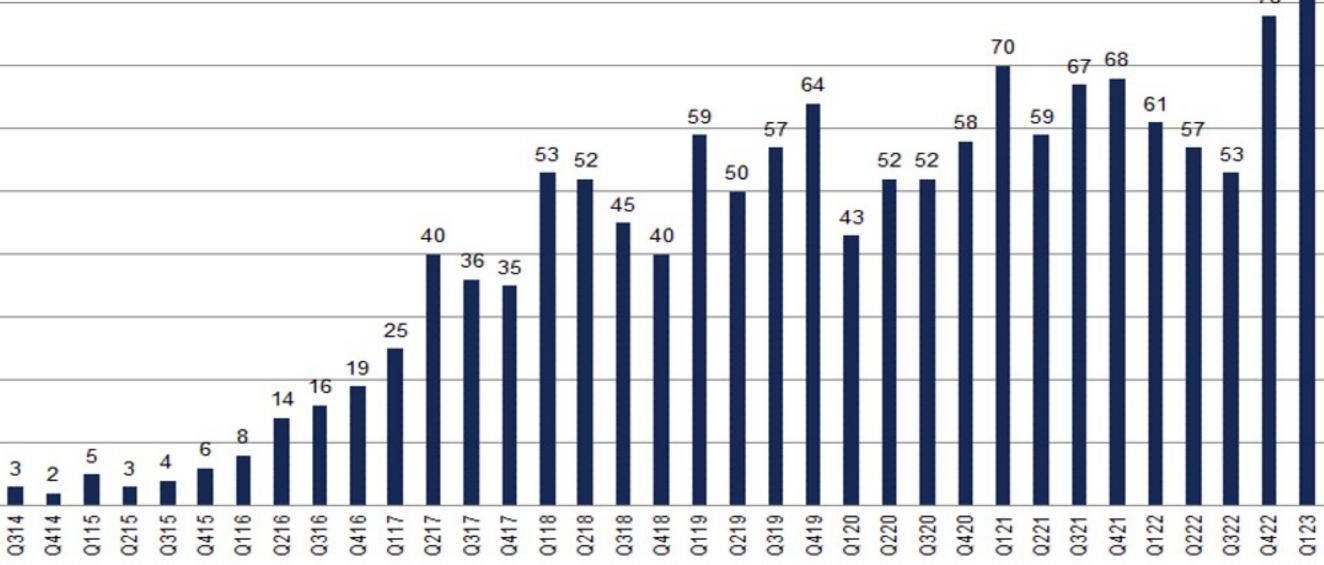

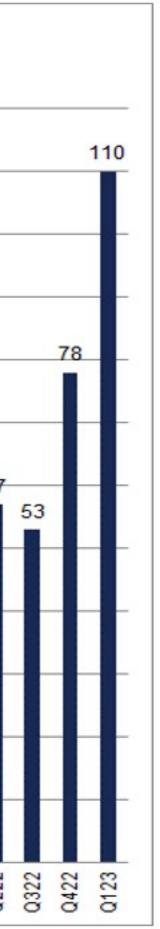

# {L } Is there an AI/LLM hype going on? Existing companies

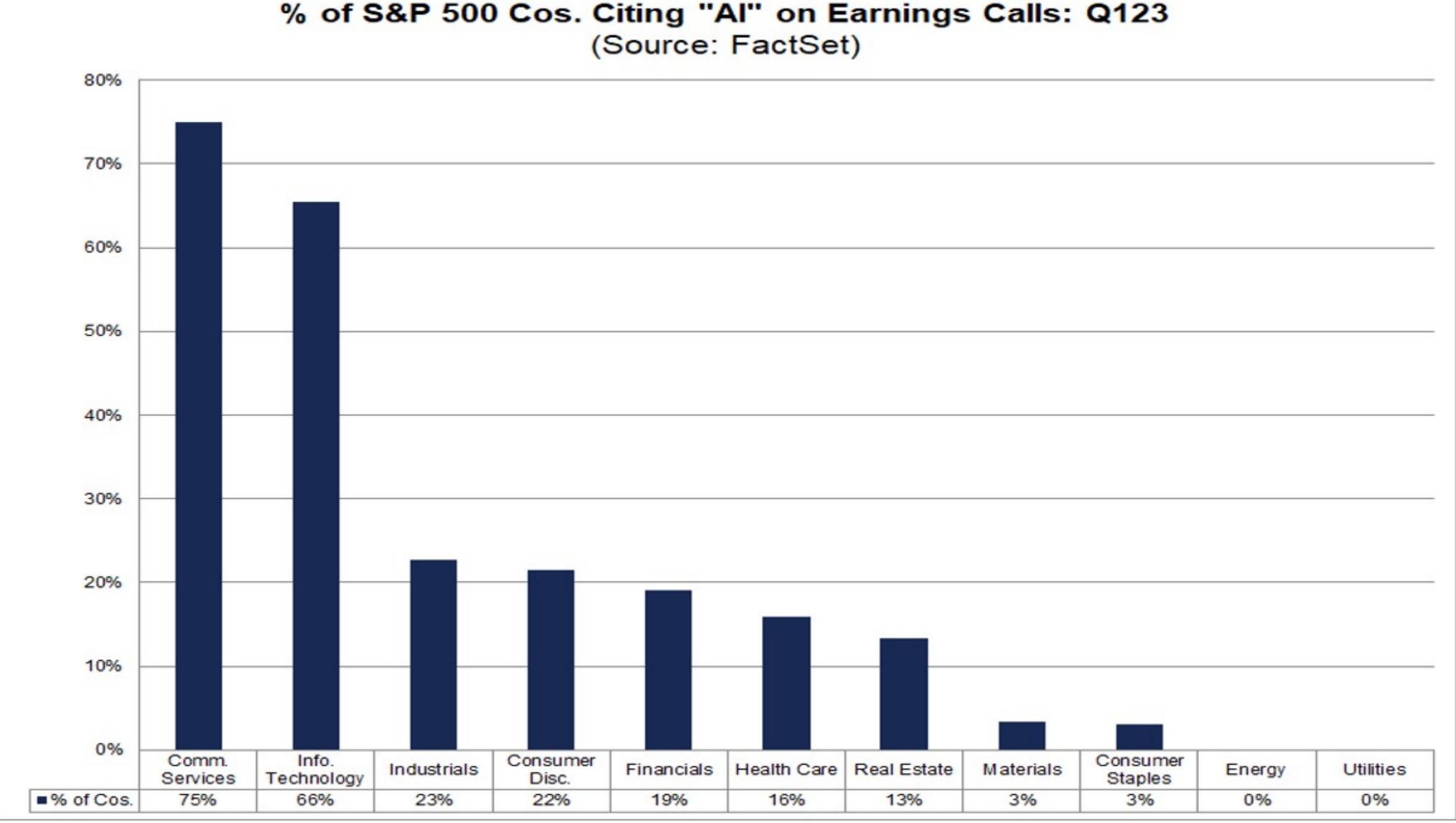

## **Percentage of US Venture Funding Going To AI-Related Startups**

Includes seed through growth-stage rounds.

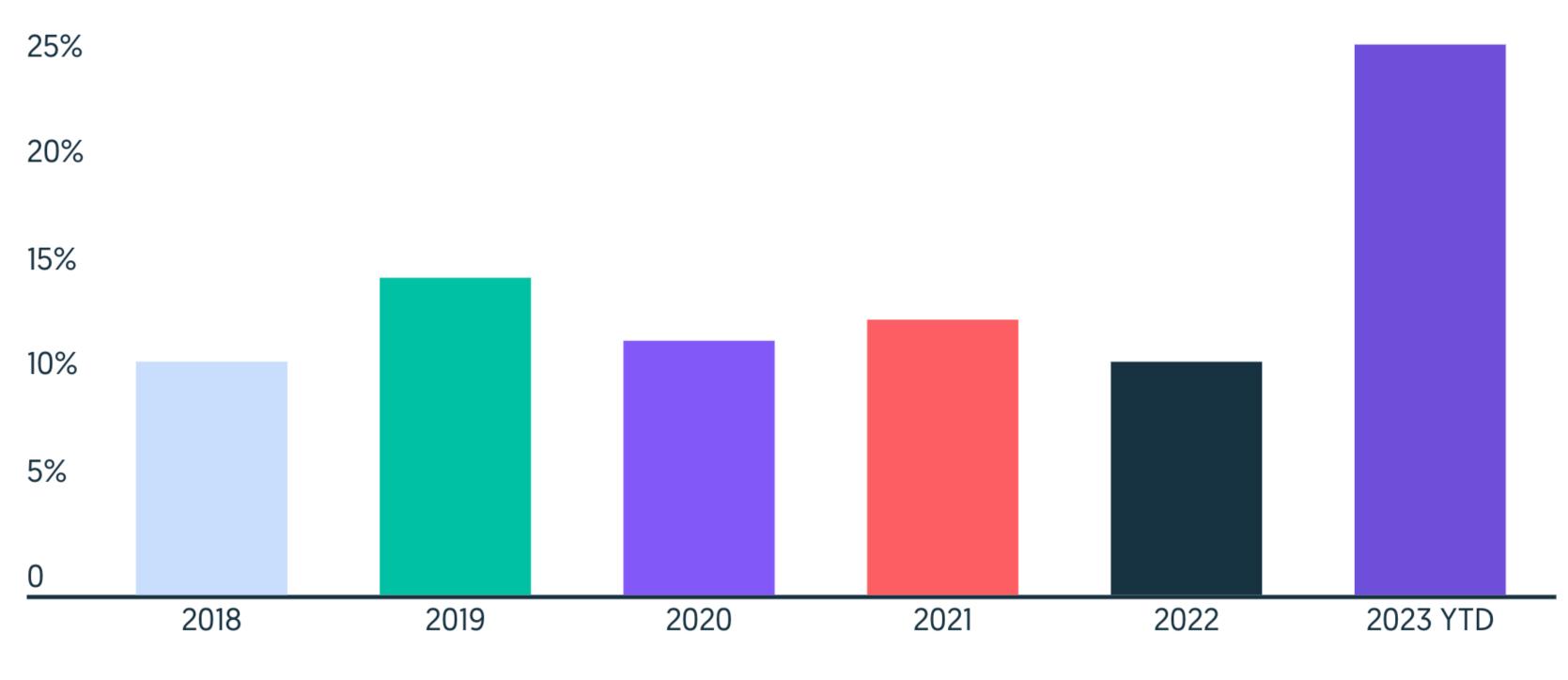

### crunchbase

{
 S there an AI/LLM hype going on?
 Venture funding

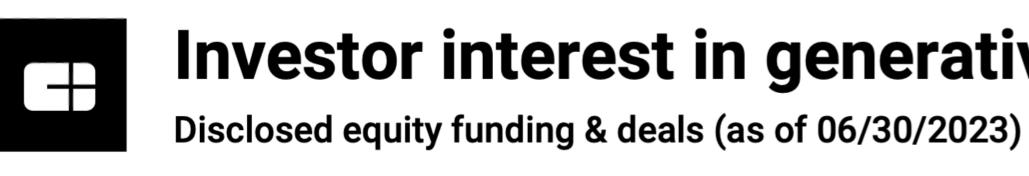

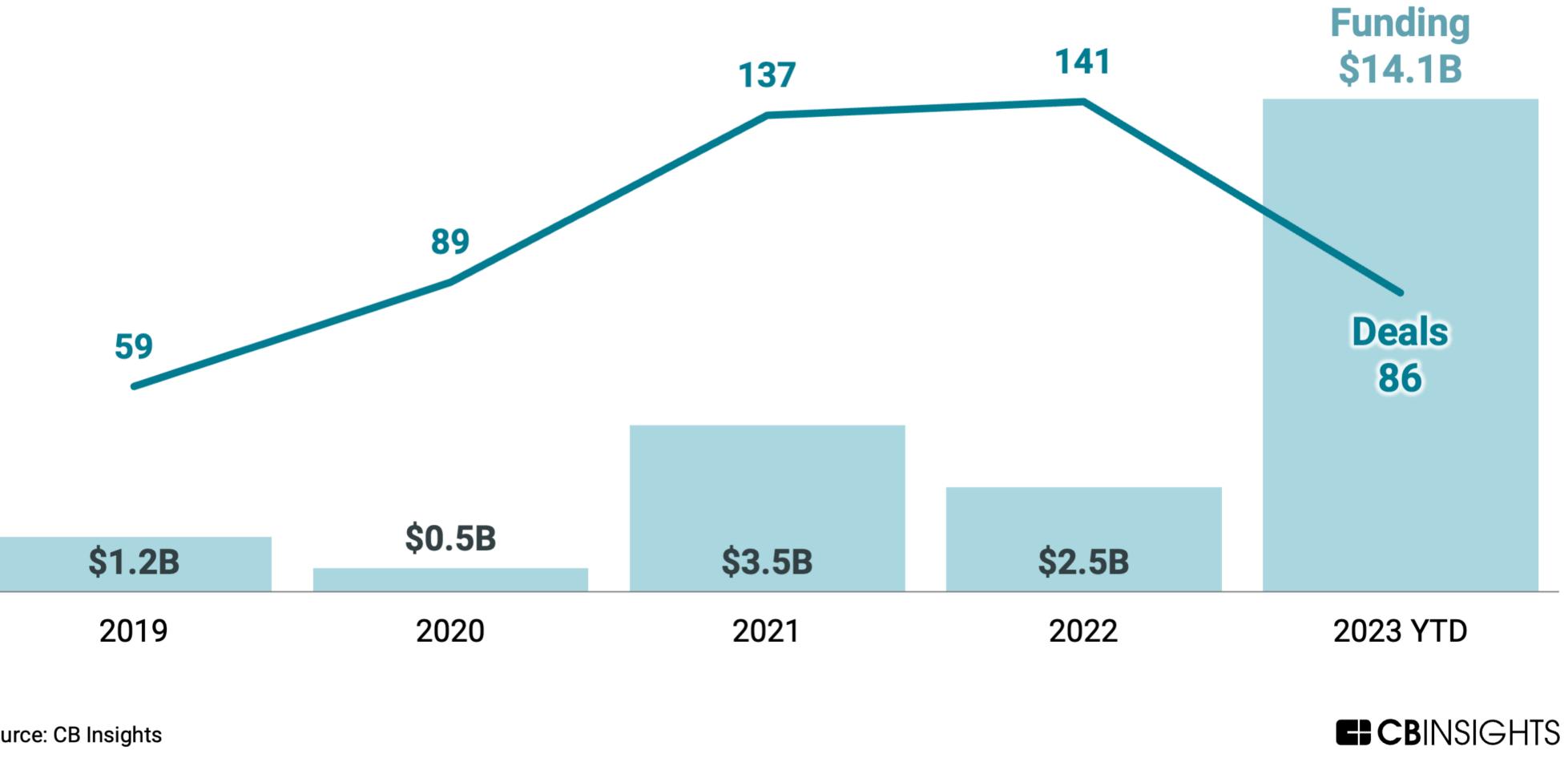

Source: CB Insights

# { Is there an AI/LLM hype going on? Venture funding

### **Investor interest in generative AI soars in 2023**

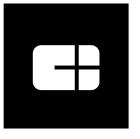

### Where is all the money going in generative Al? Distribution of generative AI funding, Q3'22 – Q2'23

### **Generative interfaces** \$2,690M | 23 deals

Al assistants & HMIs \$2,500M

General search | \$114M

<sup>L</sup> Productivity & knowledge management \$71M

Source: CB Insights. Based on an analysis of 210+ generative AI companies building cross-industry enterprise solutions; excludes deals to industry-specific companies and model developers such as OpenAI. \*Includes 1 deal in motion capture animation and 1 deal in synthetic anonymization with undisclosed funding.

# Is there an AI/LLM hype going on? Venture funding

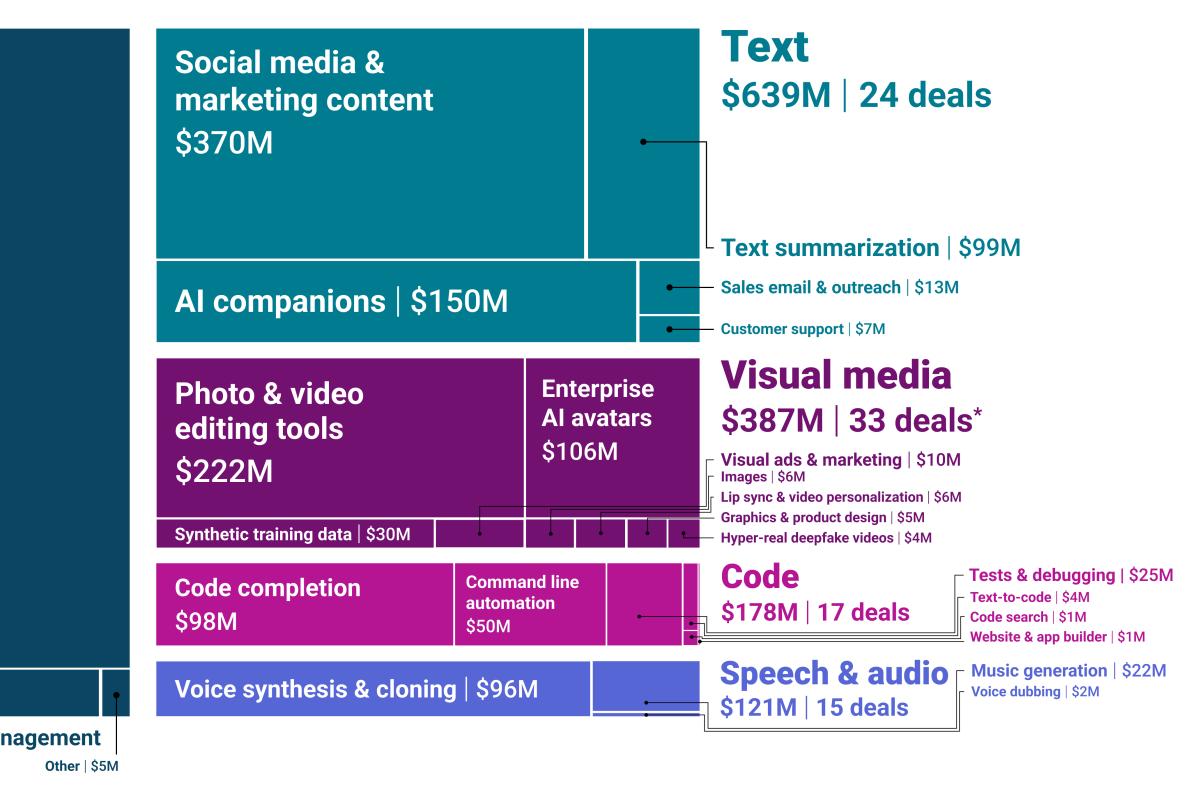

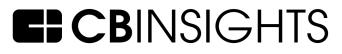

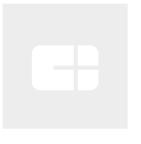

### Where is all the money going in generative AI? Distribution of generative AI funding, Q3'22 – Q2'23

### **Generative interfaces** \$2,690M | 23 deals

Al assistants & HMIs \$2,500M

General search | \$114M

**Productivity & knowledge ma** \$71M

Source: CB Insights. Based on an analysis of 210+ generative AI companies building cross-industry enterprise solutions; excludes deals to industry-specific companies and model developers such as OpenAI \*Includes 1 deal in motion capture animation and 1 deal in synthetic anonymization with undisclosed funding.

# { S there an Al/LLM hype going on? Venture funding

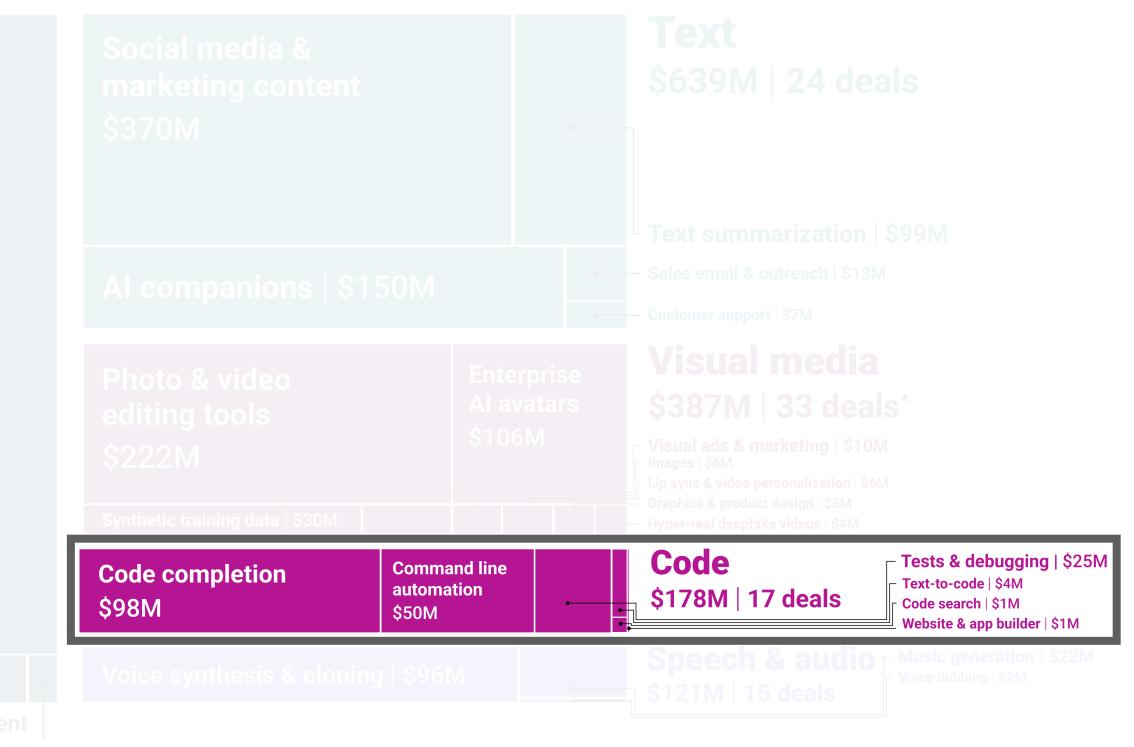

### **CBINSIGHTS**

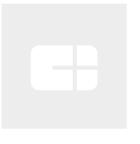

### **Code completion** \$98M

**Command line** automation \$50M

# Is there an AI/LLM hype going on? Venture funding

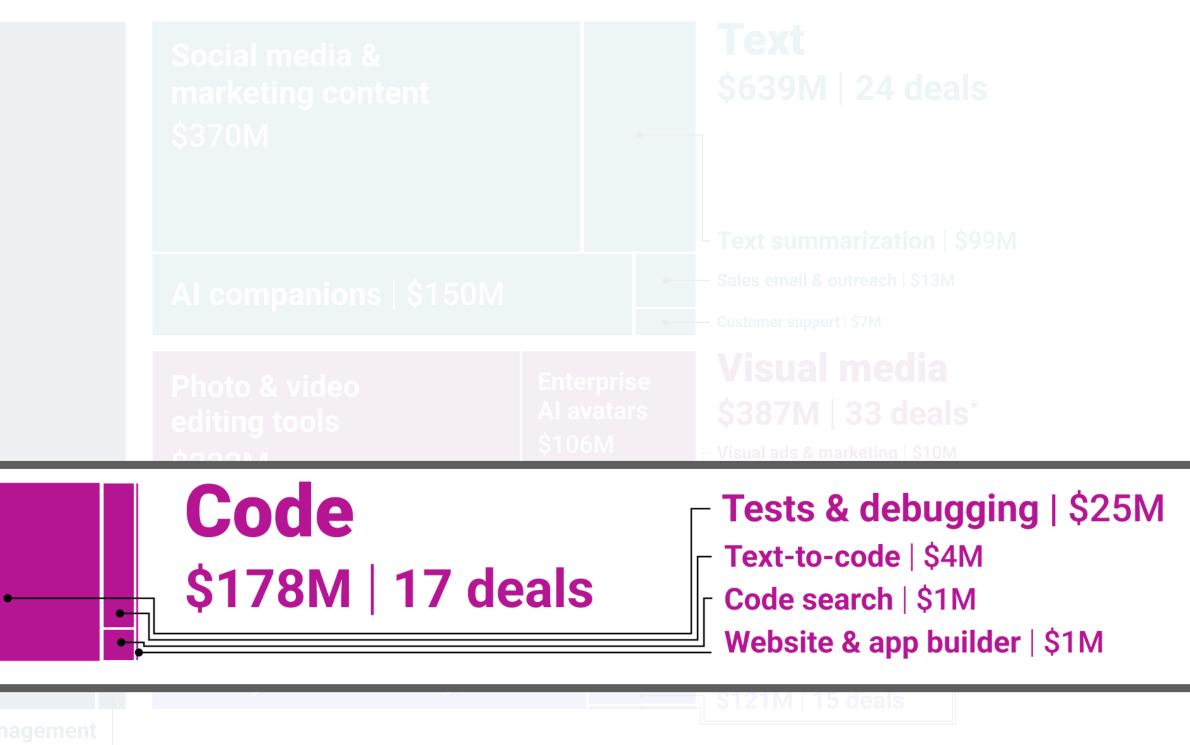

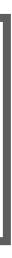

### ICSE 2024: out of 68 papers in the main track, 24 (35%) are related to LLM/DL

### **CoderEval:** A Benchmark of Pragmatic Code Generation with Generative **Pre-trained Models**

Hao Yu<sup>1</sup> Bo Shen<sup>2</sup> Dezhi Ran<sup>1</sup> Jiaxin Zhang<sup>2</sup> Oi Zhang<sup>2</sup> Yuchi Ma<sup>2</sup> Guangtai Liang<sup>2</sup> Ying Li<sup>1</sup> Tao Xie<sup>1</sup> Qianxiang Wang<sup>2</sup>

### Abstract

Code generation models based on the pre-training and fine-tuning paradigm have been increasingly attempted by both academia and industry, resulting in well-known industrial models such as Codex, CodeGen, and PanGu-Coder. To validate the performance of these models, multiple existing benchmarks (e.g., AiXBench and HumanEval) are proposed, including only cases of generating a standalone function, i.e., a function that invokes or accesses only built-in functions and standard libraries. However, standalone functions constitute only about 30% of functions from real opensource projects. To assess a model's performance for pragmatic code generation (i.e., code generation for real settings of open source or proprietary code), in this paper, we propose a benchmark named CoderEval of pragmatic code generation with generative pre-trained models. Compared with the widely-used HumanEval benchmark from OpenAI, CoderEval can be used to assess the performance of models against pragmatic code generation beyond just generating standalone functions. Through the evaluation of three public available models (CodeGen, PanGu-Coder, and Codex) on CoderEval, we analyze and discuss the current progress and future directions of pragmatic code generation with a generative pre-trained model.

### **1. Introduction**

Recent years have seen a trend to tackle open-domain code generation tasks with machine learning techniques, especially large generative pre-trained language models (Black et al., 2021; Brown et al., 2020; Mike Lewis, 2019; Radford et al., 2018) based on Transformer (Vaswani et al., 2017), such as Codex (Chen et al., 2021), AlphaCode (Li et al.,

<sup>1</sup>Peking University <sup>2</sup>Huawei Cloud. Correspondence to: Ying Li <li.ying@pku.edu.cn>, Tao Xie <taoxie@pku.edu.cn>, Qianxiang Wang <wangqianxiang@huawei.com>.

2022), In-Coder (Fried et al., 2022), CodeGen (Nijkamp et al., 2022), and PanGu-Coder (Christopoulou et al., 2022). These models can generate both standalone functions (i.e., a function that invokes or accesses only Python built-in functions and standard libraries) and non-standalone functions.

These recent efforts typically assess the performance of their models with these existing benchmarks such as HumanEval (Chen et al., 2021) for Python, MultiPL-E (Cassano et al., 2022) (which extends HumanEval from Python to 18 programming languages), and AiXBench (Hao et al., 2022) for Java. Released alongside Codex (Chen et al., 2021), HumanEval is a benchmark for Python to measure code generation models on the functional correctness of programs synthesized from docstrings. It consists of 164 samples (as hand-written programming problems and solutions in Python), each of which includes a function signature, docstring, function body, and multiple unit tests (7.7 tests per problem on average). As a multi-language parallel benchmark, MultiPL-E (Cassano et al., 2022) is resulted from extending HumanEval to support 18 programming languages. More recently, AiXBench (Hao et al., 2022) is proposed for Java, containing 175 samples. It also includes 161 additional samples, each of which however does not include unit tests, and thus requires manual evaluation when being used to assess model performance.

However, these existing benchmarks only contains standalone functions, they are limited to assessing the performance of models on pragmatic code generation. After analyzing the 100 most popular open-source projects on GitHub, we find that standalone functions accounted for less than 30% of open-source projects, and most functions either reference third-party lib APIs or variables/constants defined in the current project.

To address this limitation, we propose a benchmark named CoderEval to assess code generation models on pragmatic code generation. CoderEval now supports Python and Java, with 230 functions from 43 Python projects and 230 methods from 10 Java projects. For each function/method, we extract the original docstring/comment, the signature, the code implementation, and the corresponding test code (if

# Is there an AI/LLM hype going on? Research

2 20 Feb 5 S .00288 302 2 urXiv:

### Understanding the Usability of AI Programming Assistants

Jenny T. Liang Carnegie Mellon University Pittsburgh, PA, USA jtliang@cs.cmu.edu

Chenyang Yang Carnegie Mellon University Pittsburgh, PA, USA cyang3@cs.cmu.edu

- Usage patterns

- Usability issues

-C Motivation for not using

Evaluating outputted code

Giving up on outputted code

Brad A. Myers Carnegie Mellon University Pittsburgh, PA, USA bam@cs.cmu.edu

-B Motivation for using

└──**D** Successful use cases

-B User feedback

B Understanding outputted code

—D Modifying outputted code

### ABSTRACT

The software engineering community recently has witnessed widespread deployment of AI programming assistants, such as GitHub Copilot. However, in practice, developers do not accept AI programming assistants' initial suggestions at a high frequency. This leaves a number of open questions related to the usability of these tools. To understand developers' practices while using these tools and the important usability challenges they face, we administered a survey to a large population of developers and received responses from a diverse set of 410 developers. Through a mix of qualitative and quantitative analyses, we found that developers are most motivated to use AI programming assistants because they help developers reduce key-strokes, finish programming tasks quickly, and recall svntax. but resonate less with using them to help brainstorm potential solutions. We also found the most important reasons why developers do *not* use these tools are because these tools do not output code that addresses certain functional or non-functional requirements and because developers have trouble controlling the tool to generate the desired output. Our findings have implications for both creators and users of AI programming assistants, such as designing minimal cognitive effort interactions with these tools to reduce distractions for users while they are programming.

### 1 INTRODUCTION

The recent widespread deployment of AI programming assistants, such as GitHub Copilot [6] and ChatGPT [1], has introduced a new paradigm to building software that has taken the software engineering community by storm. Some current publications report that AI programming assistants are powerful enough to produce high-quality code suggestions for developers [55, 57]. While some recent studies do not find any significant difference in using AI programming assistants in terms of task completion [52, 56] and code quality [27], other studies find these tools are positively associated with developers' self-perceived productivity [58].

However, in practice, prior literature indicates that developers do not accept AI programming assistants' initial suggestions at a high frequency. Ziegler et al. [58] found that developers accepted 23.3%, 27.9%, and 28.8% of GitHub Copilot's suggestions for TypeScript, JavaScript, and Python respectively. There are many potential reasons for the lack of adoption of AI programming assistants' suggestions. One study shows that developers feel concerned that the generated code may contain defects, may not adhere to the project's coding style, or may be difficult to understand [52]. Other studies report that software developers face barriers in comprehending and debugging generated code to fit their use cases, because they need to have prior knowledge of the underlying programming principles, frameworks, or APIs [12, 56].

While prior work has surfaced initial results about the usability of state-of-the-art AI programming assistants, to our knowledge, Figure 1: An overview of the topics covered in our usability study of AI programming assistants.

2. Usability of Al Programming Assistants

they have not systematically investigated the prevalence of usability factors related to these tools. Quantifying the usability of AI programming assistants could help tool creators understand what usability aspects are currently successful in practice. Further, it could help tool creators prioritize features and improvements to the modeling and user interface of these tools in the future, potentially increasing the adoption of these tools and improving the productivity of developers. Usability is an important factor to study in AI programming assistants, since modeling improvements may not necessarily address the needs of developers, rendering these tools hard-to-use or even useless [42].

We performed an exploratory qualitative study in January 2023 to understand developers' practices when using AI programming assistants and the importance of the usability challenges that they face. We used a survey as a research instrument to collect largescale data on these phenomena to understand their importance to the usability of AI programming assistants (see Figure 1).

In the end, we collected and analyzed responses from 410 devel opers who were recruited from GitHub repositories related to AI programming assistants, such as GitHub Copilot and Tabnine [2]. In summary, we find that:

Usage characteristics of AI programming assistants (Section 4)

- (1) Developers who use GitHub Copilot report a median of 30.5% of their code being written with help from the tool.
- (2) Developers report the most important reasons why they use AI programming assistants is because of the tools' ability to help developers reduce key-strokes, finish programming tasks quickly, and recall syntax.
- (3) The most important reasons why developers do not use these tools at all are that the tools generate code does not meet certain functional or non-functional requirements and that it is difficult to control these tools to generate the desired output.

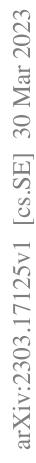

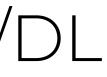

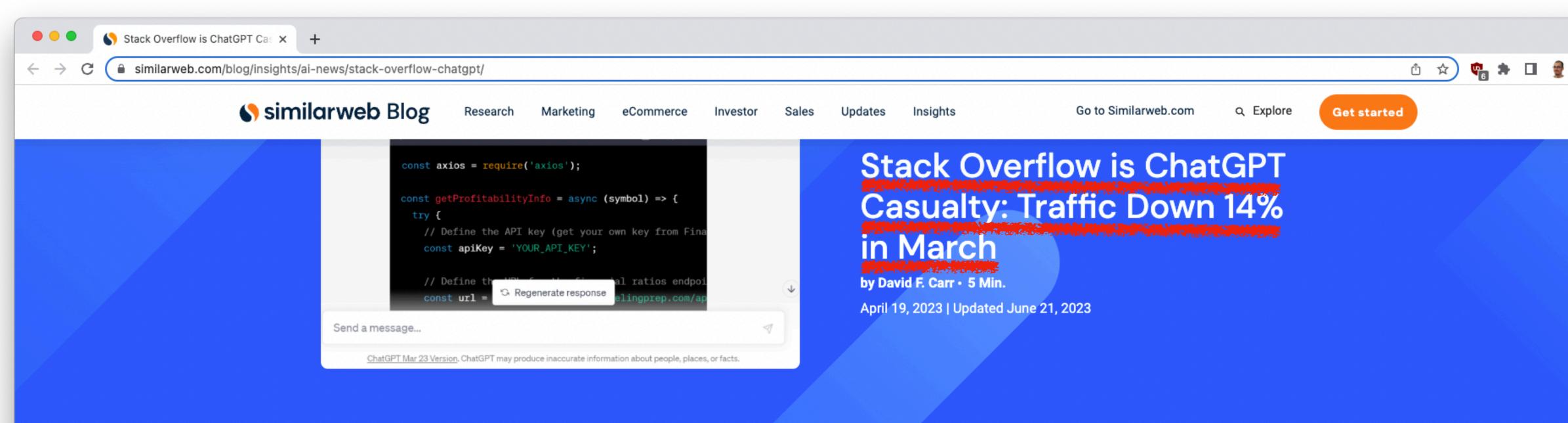

### Table of Contents

Developers increasingly get advice from AI chatbots and GitHub CoPilot rather than Stack Overflow message boards

Key takeaways

ChatGPT as a coding tool

How Stack Overflow and GitHub compare with ChatGPT

GitHub is growing, and Stack Overflow is shrinking

### Developers increasingly get advice from AI chatbots and GitHub CoPilot rather than Stack Overflow message boards

While traffic to OpenAI's ChatGPT has been growing exponentially, Stack Overflow has been experiencing a steady decline – losing some of its standings as the go-to source developers turn to for answers to coding challenges.

Actually, traffic to Stack Overflow's community website has been dropping since the beginning of 2022. That may be in part because of a related development, the introduction of the CoPilot coding assistant from Microsoft's GitHub business.

## Is there an AI/LLM hype going on? Impact on consolidated practices?

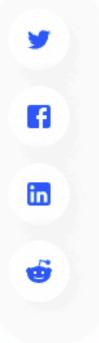

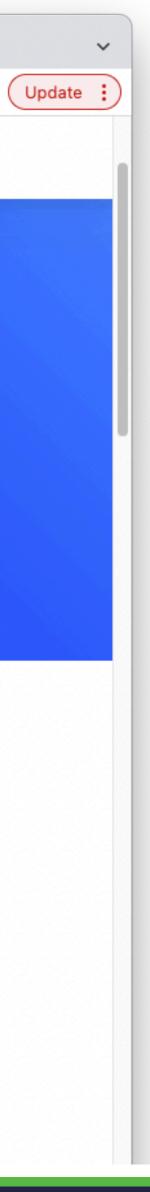

### **Table of Contents**

Developers increasingly get advice from AI chatbots and GitHub CoPilot rather than Stack Overflow message boards

Key takeaways

ChatGPT as a coding tool

How Stack Overflow and GitHub compare with ChatGPT

GitHub is growing, and Stack Overflow is shrinking

CoPilot signups just tripled

From copy-and-paste to prompt engineering

### Developers increasingly get advice from AI chatbots and GitHub CoPilot rather than Stack Overflow message boards

While traffic to OpenAl's ChatGPT has been growing exponentially, Stack Overflow has been experiencing a steady decline - losing some of its standings as the go-to source developers turn to for answers to coding challenges.

Actually, traffic to Stack Overflow's community website has been dropping since the beginning of 2022. That may be in part because of a related development, the introduction of the CoPilot coding assistant from Microsoft's GitHub business. CoPilot is built on top of the same OpenAI large language model as ChatGPT, capable of processing both human language and programming language. A plugin to the widely used Microsoft Visual Studio Code allows developers to have CoPilot write entire functions on their behalf, rather than going to Stack Overflow in search of something to copy and paste. CoPilot now incorporates the latest GPT-4 version of OpenAl's platform.

### Key takeaways

- in March.
- another 920.7 million in the first half of April.

https://www.similarweb.com/blog/insights/ai-news/stack-overflow-chatgpt/#toc\_H2\_0

# Is there an AI/LLM hype going on? Impact on consolidated practices?

y f in Ť

 On a year-over-year basis, traffic to Stack Overflow (stackoverflow.com) has been down by an average of 6% every month since January 2022 and was down 13.9%

- ChatGPT doesn't have a year-over-year track record, having only launched at the end of November, but its website (chat.openai.com) has become one of the world's hottest digital properties in that short time, bigger than Microsoft's Bing search engine for worldwide traffic. It attracted 1.6 billion visits in March and

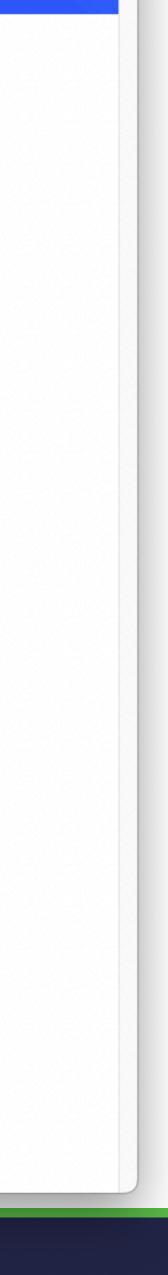

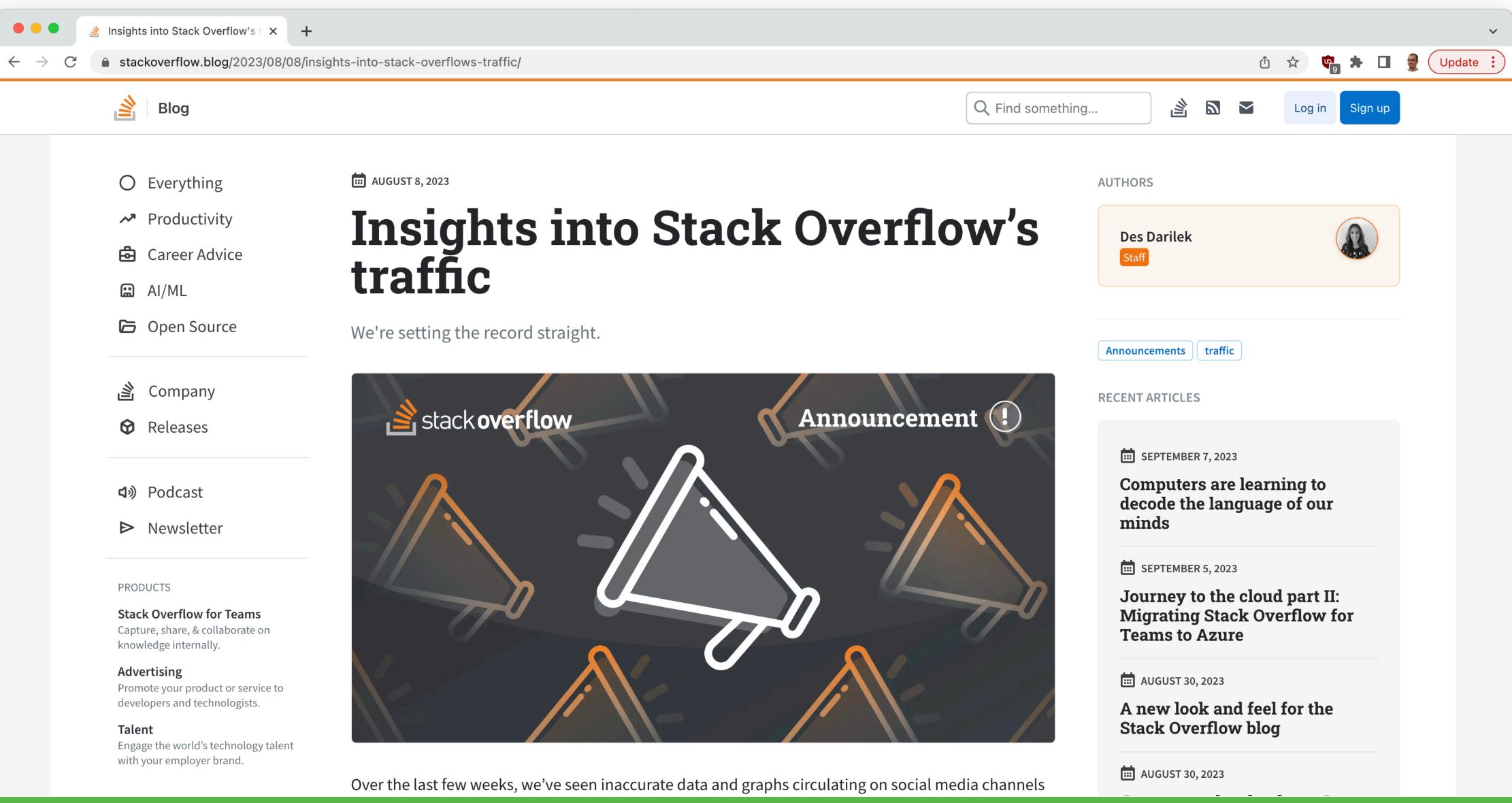

## Is there an AI/LLM hype going on? Impact on consolidated practices?

Although we have seen a small decline in traffic, in no way is it what the graph is showing (which some have incorrectly interpreted to be a 50% or 35% decrease). This year, overall, we're seeing an average of ~5% less traffic compared to 2022. Stack Overflow remains a trusted resource for millions of developers and technologists.

As anyone who has worked in the digital space knows, a website's traffic and engagement can be influenced by a variety of factors. Stack Overflow is no different, particularly given the rapid innovation happening as a result of new technologies. In 2020, as tech workers responded to the needs of a remote workforce, we shared information about the "pandemic spikes" we saw in new questions asked around cloud and security. Conversely, in April of this year, we saw an above average traffic decrease (~14%), which we can likely attribute to developers trying GPT-4 after it was released in March. Our traffic also changes based on search algorithms, which have a big influence on how our content is discovered.

The surge in generative AI, like the rise of any other disruptive technology, should cause us to reflect, challenge, and question how we measure success. The future of the internet and the modern tech landscape isn't going to be measured by web traffic alone—it's about the quality of content, trust in the content, and the communities of experts and human beings curating the content.

# Is there an AI/LLM hype going on? Impact on consolidated practices?

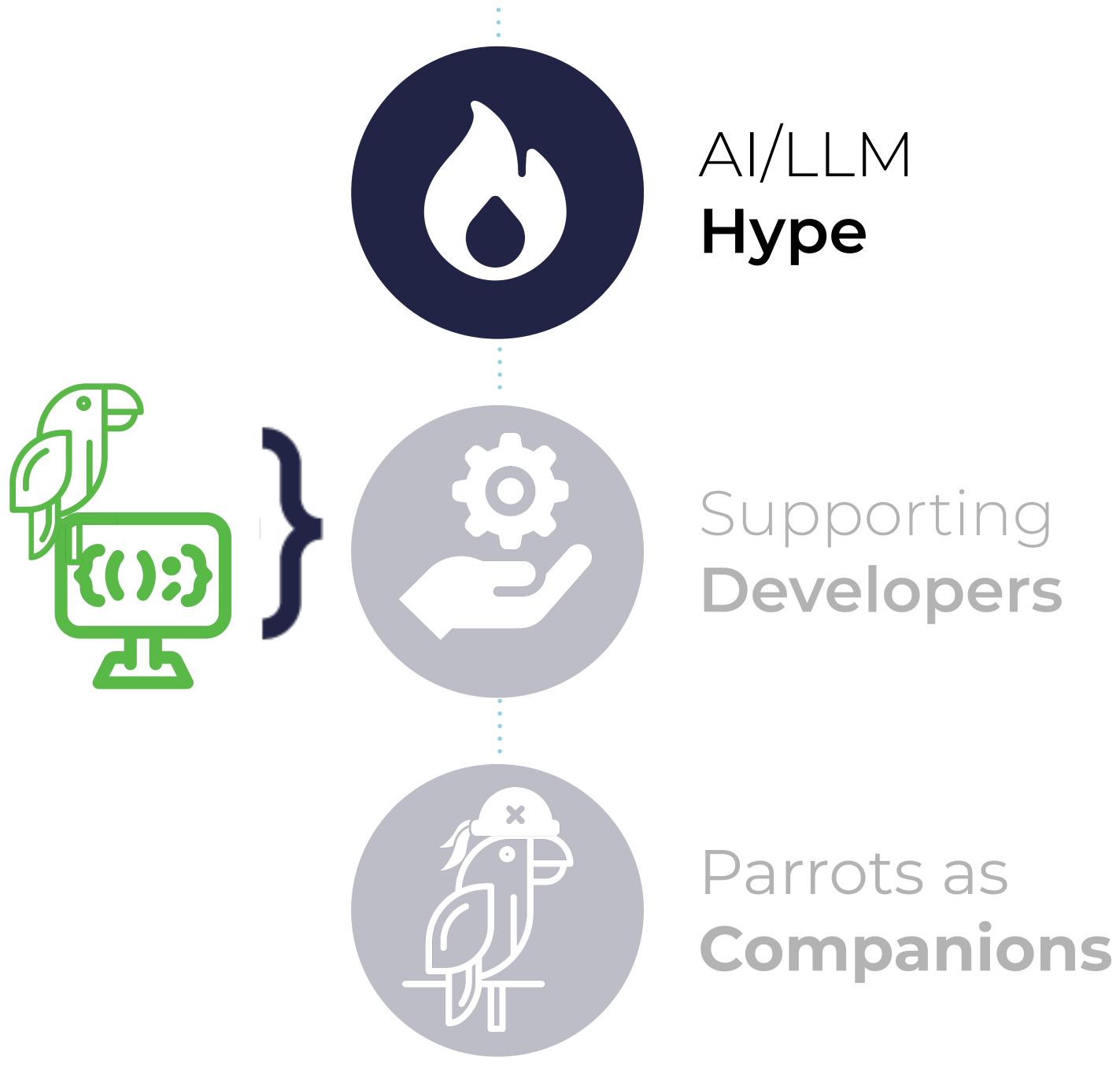

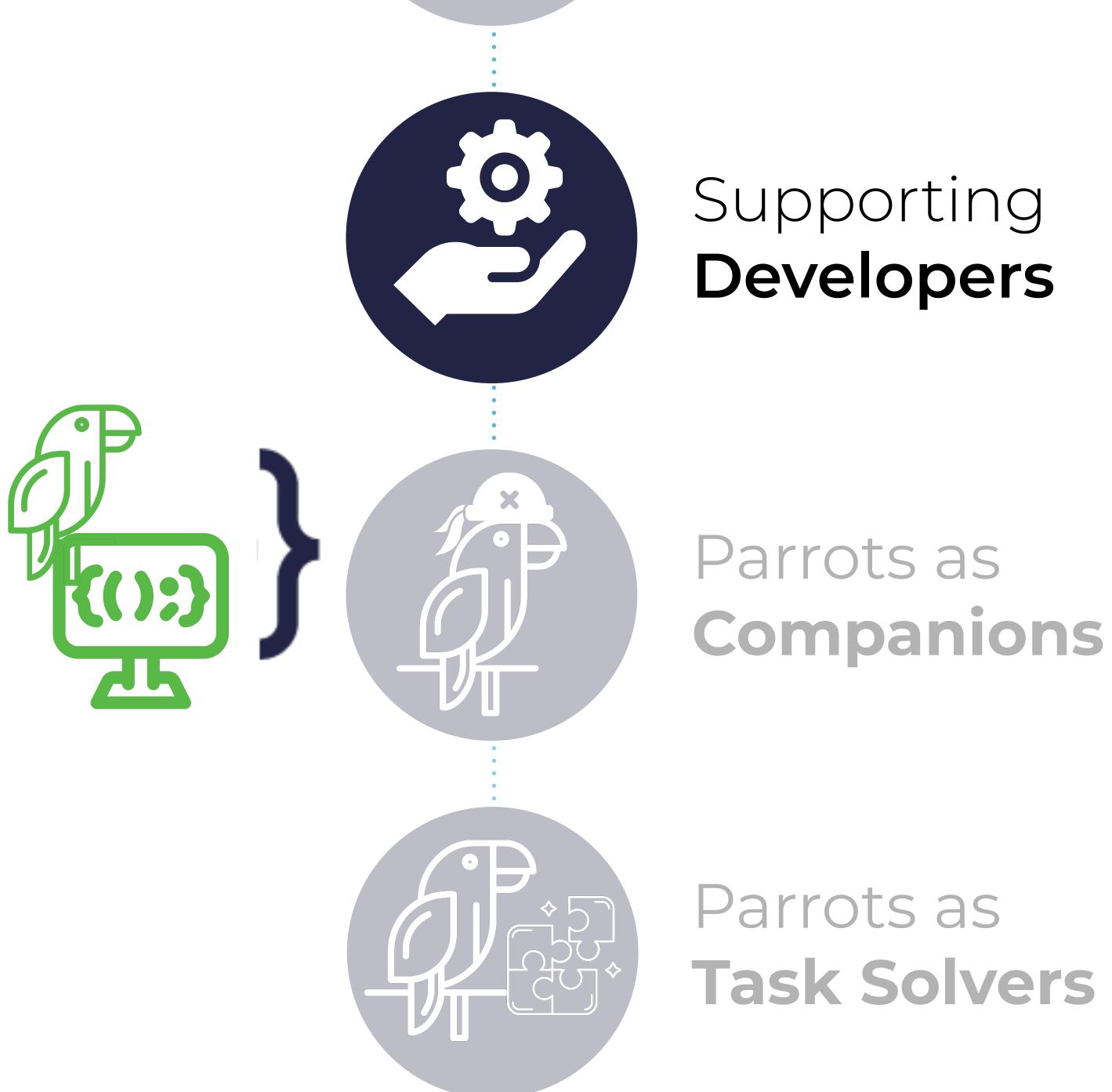

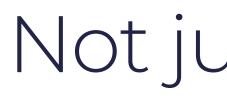

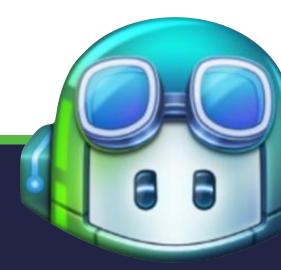

## Not just about

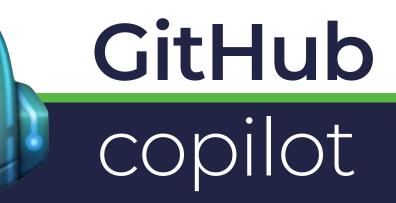

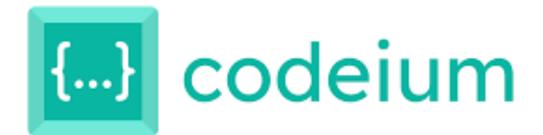

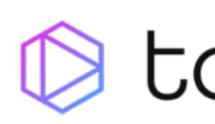

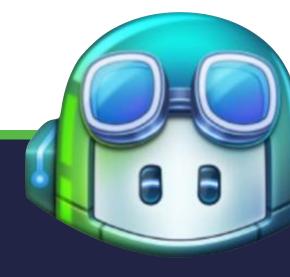

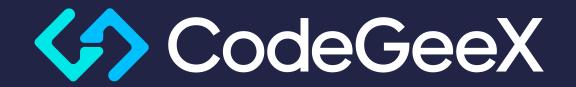

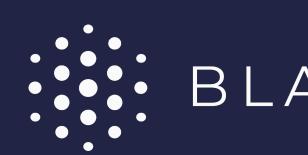

## tabnine

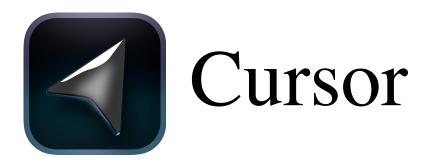

## Not just about

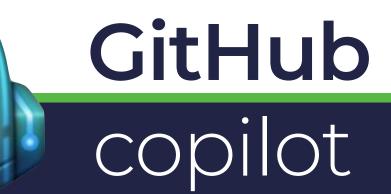

### BLACKBOX AI

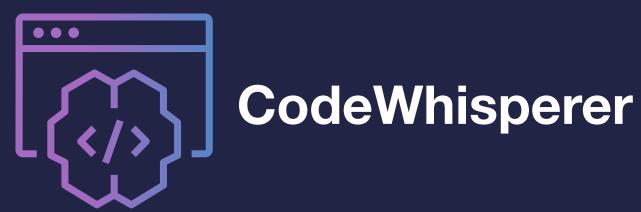

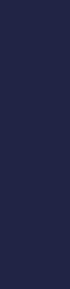

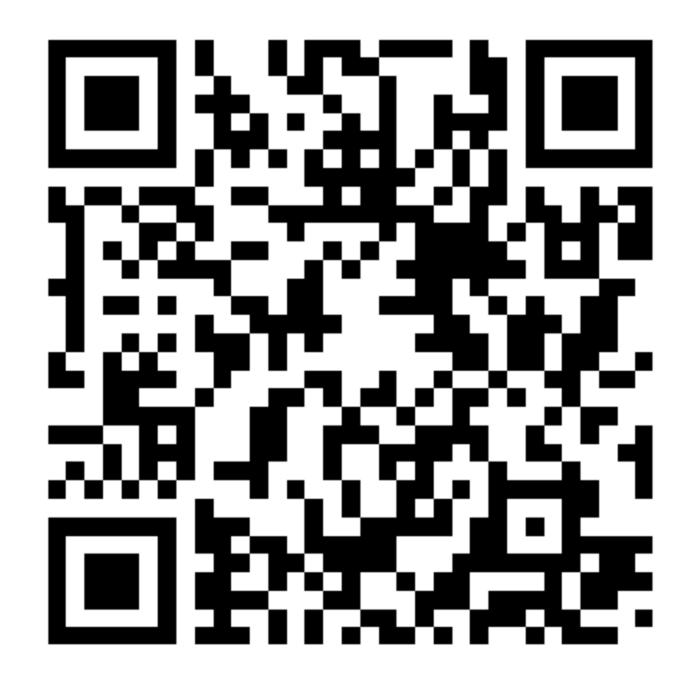

S Copy participation link

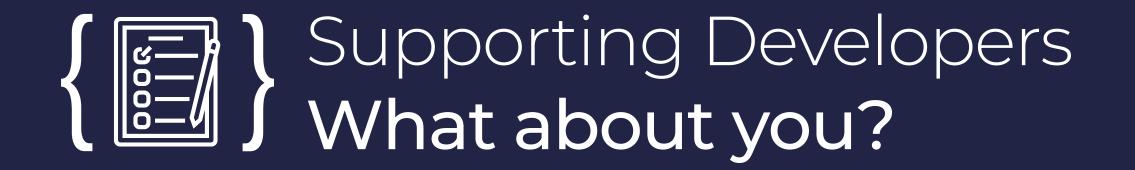

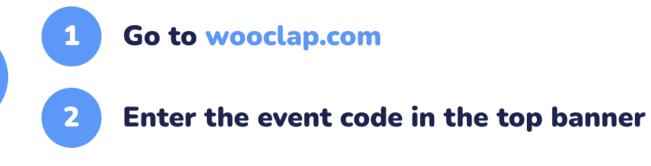

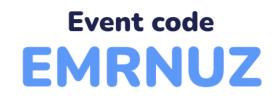

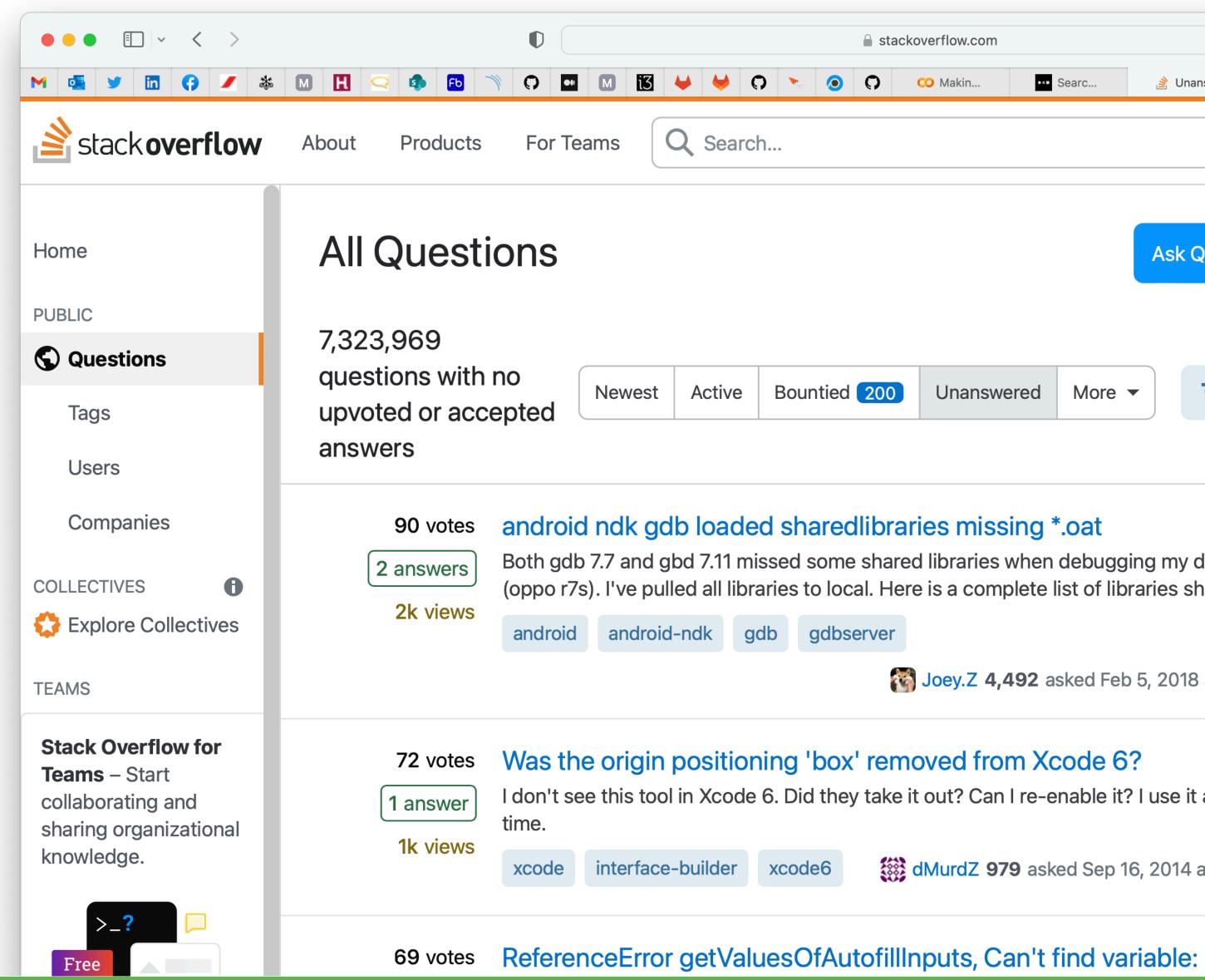

## Supporting Developers Stack Overflow

| stackoverflow.com                                                                                                   |            |         |                                                                                                    |                                                            |                       | Û + C      |  |
|----------------------------------------------------------------------------------------------------|------------|---------|----------------------------------------------------------------------------------------------------|------------------------------------------------------------|-----------------------|------------|--|
| C Makin Searc                                                                                                    | 🔌 Unansw   | G mexic | c @ MIL →                                                                                                    | G puert                                                    | sv Camp               | Ø Untitled |  |
|                                                                                                    |            |         |                                                                                                    |                                                            | Log in                | Sign up    |  |
|                                                                                                    | Ask Questi | on      | Featured on Me                                                                                                    | eta                                                        |                       |            |  |
| 200 Unanswered More                                                                                                 | - Fil      | ter     | the Stack E                                                                                                    |                                                            | vork<br>ers for an up | odated     |  |
| ibraries missing *.oat<br>shared libraries when debugg                                                              | •          |         | Discussions<br>Collective                                                                                                    | erience: Over<br>s experiment<br>policy: Gener<br>s banned | launching o           | n NLP      |  |
| l. Here is a complete list of lib<br>ver<br><b>[] Joey.Z 4,492</b> asked Feb                                        |            |         | Collectives                                                                                                    |                                                            |                       | see all    |  |
| removed from Xcode 6?<br>take it out? Can I re-enable it? I use it all the<br>MurdZ 979 asked Sep 16, 2014 at 13:32 |            |         | Microsoft Azure<br>12k Members Join<br>On-premises, hybrid, multicloud, or at the<br>edge—build on your terms with best-in-class |                                                            |                       |            |  |
| ofillinguts Can't find va                                                                                           |            | · •     | <ul><li>Twilio</li><li>10k Mer</li></ul>                                                                                         | nbers                                                      |                       | Join       |  |

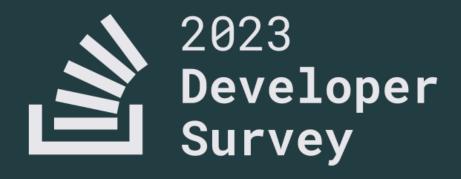

In May 2023 over 90,000 developers responded to our annual survey about how they learn and level up, which tools they're using, and which ones they want.

Read the overview  $\rightarrow$ 

Methodology →

## The rise of Stochastic Parrots for Developers

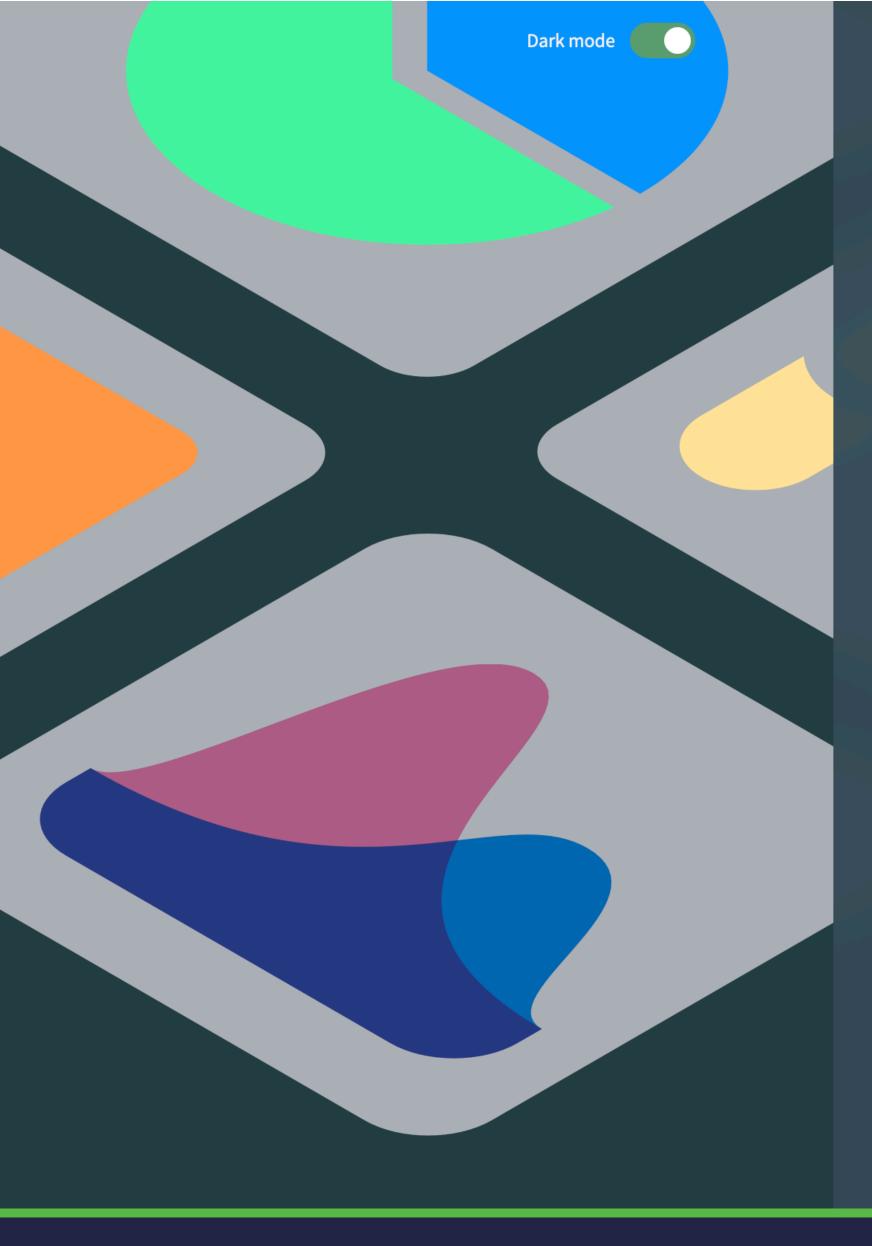

Overview Developer Profile Technology AI Work Community Professional Developers

Methodology

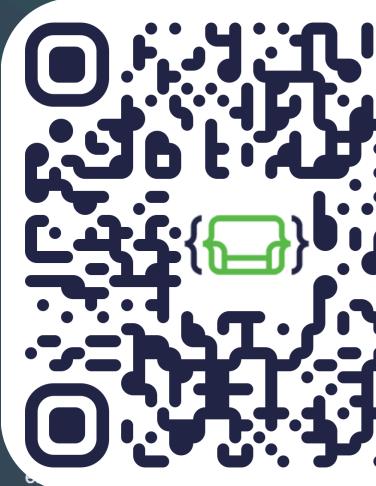

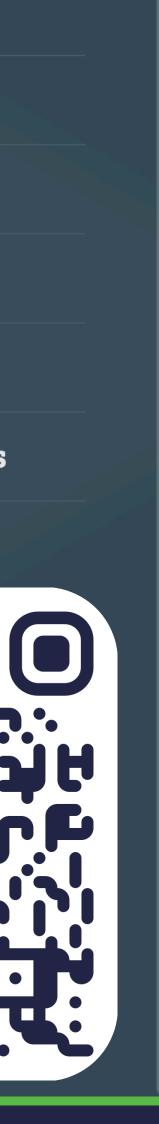

### Dark mode

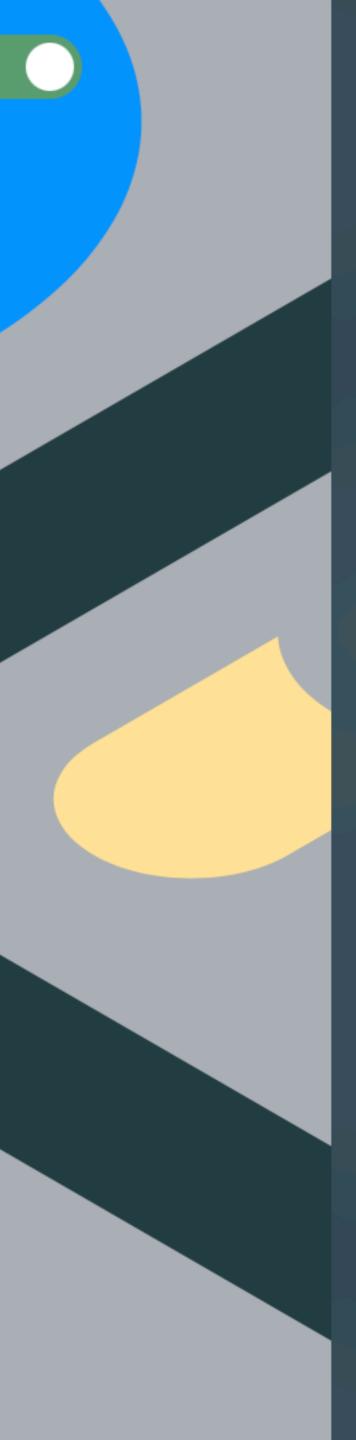

Overview

**Developer** Profile

Technology

AI

Work

Community

**Professional Developers** 

Methodology

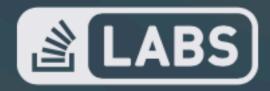

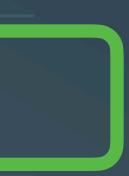

70% of all respondents are using or are planning to use AI tools in their development process this year.

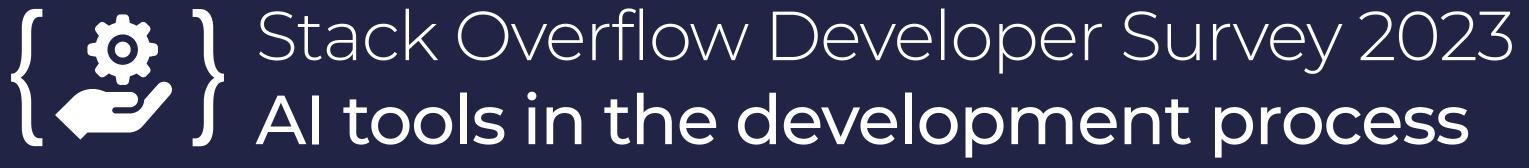

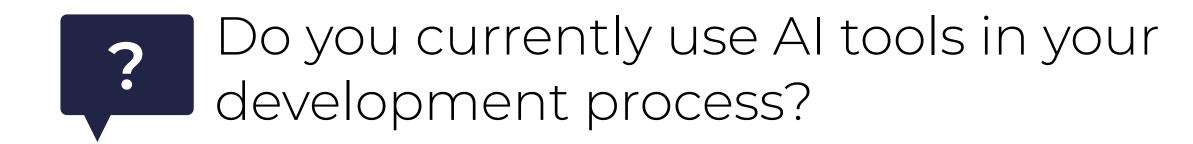

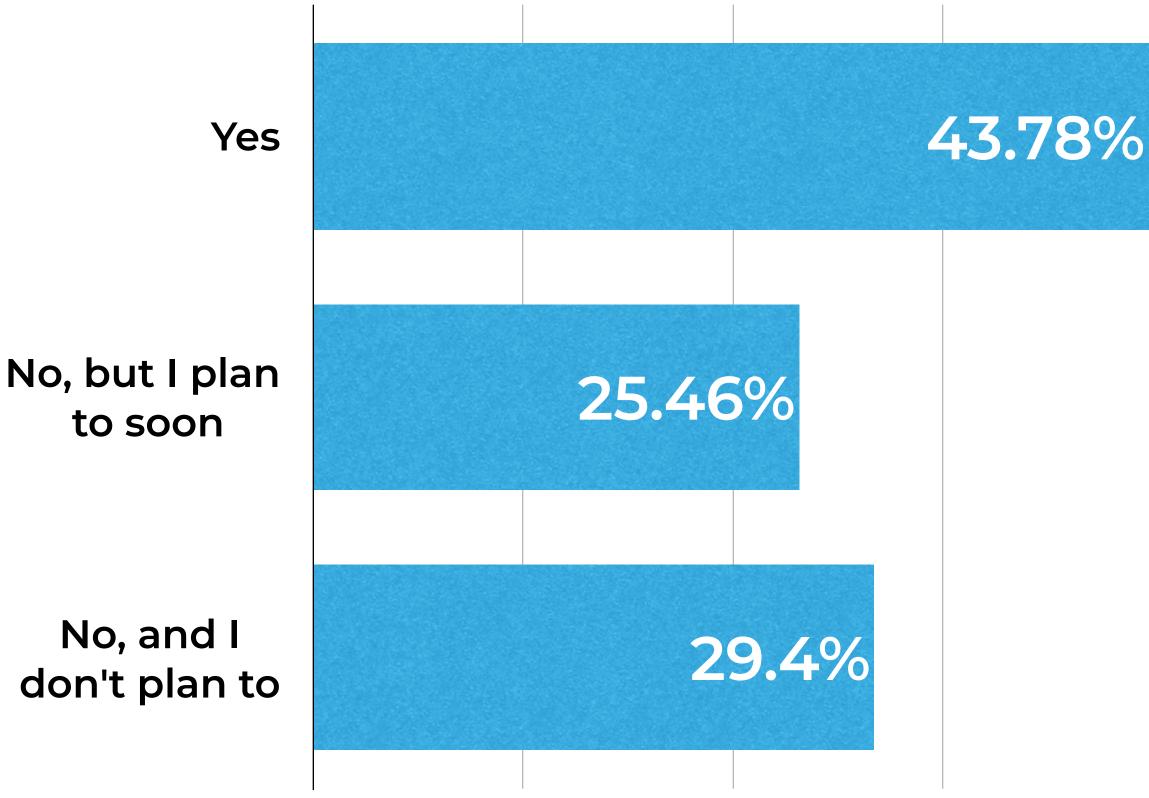

70% of all respondents are using or are planning to use Al tools in their development process this year. Those learning to code are more likely than professional developers to be using or use AI tools (82% vs. 70%).

## Stack Overflow Developer Survey 2023 Al tools in the development process

### Results from people learning to code

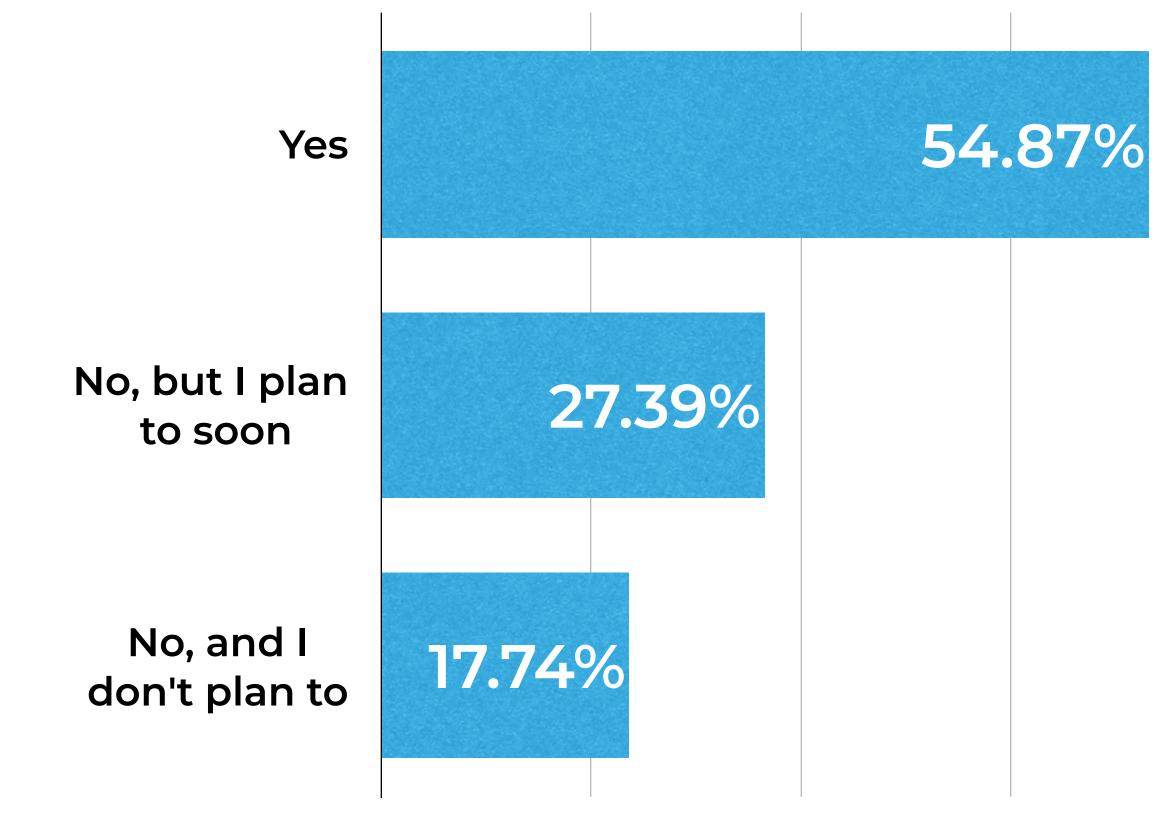

77% of all respondents are favorable or very favorable of AI tools for development. Professional developers are more likely to be indifferent than those learning to code (17% vs. 15%).

## Stack Overflow Developer Survey 2023 Al tools in the development process

How favorable is your stance on using Al tools as part of your development workflow?

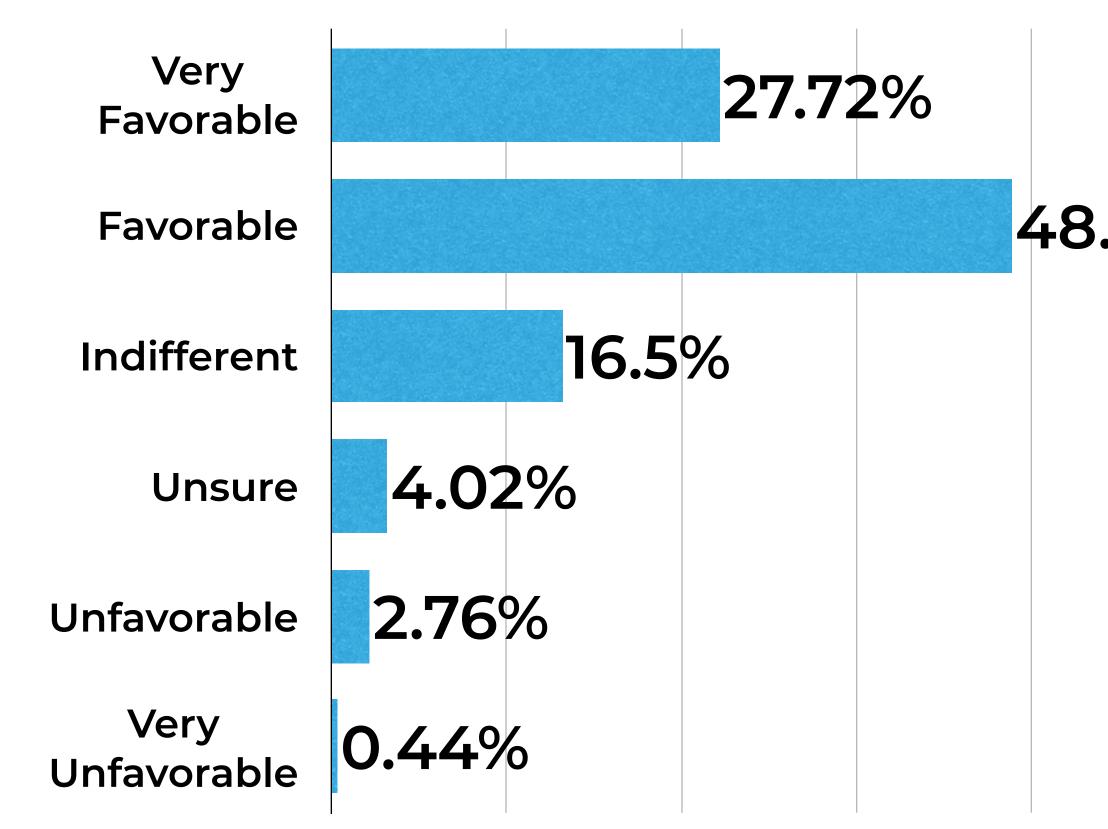

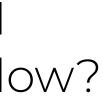

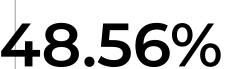

## Increasing productivity is the biggest benefit that developers see from Al tools. Speeding up learning and greater efficiency are tied for secondary benefits.

## Stack Overflow Developer Survey 2023 Perceived Benefits of Al Tools

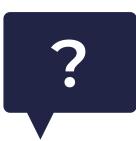

For the AI tools you use as part of your development workflow, what are the most important benefits you are hoping to achieve?

Increase Productivity Speed up learning

> Greater efficiency

Improve accuracy in coding

Improve collaboration

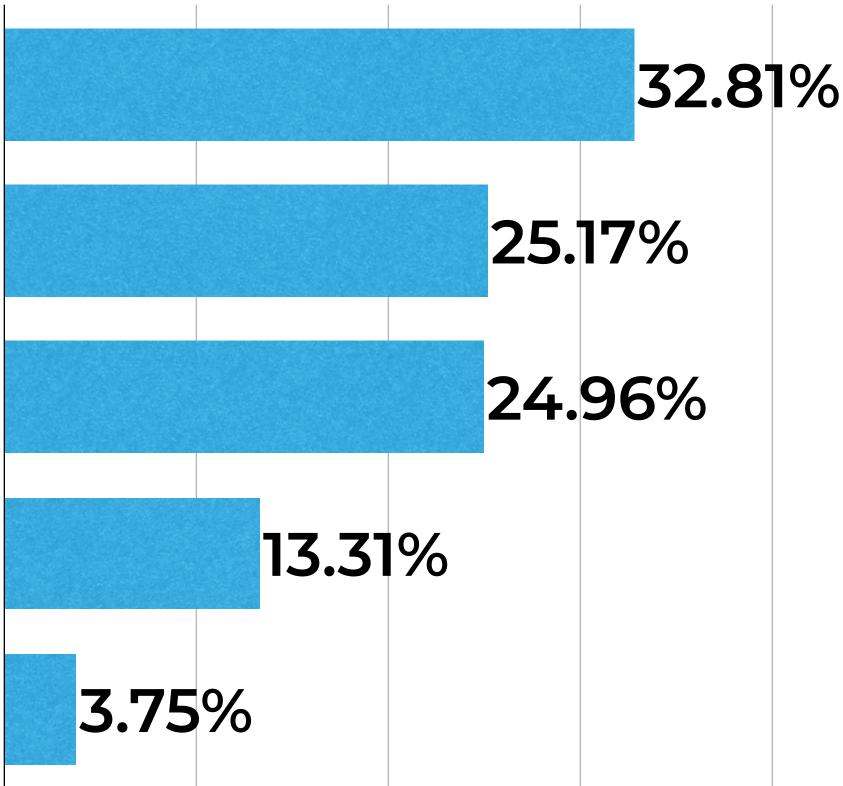

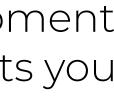

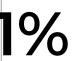

are you interested in using AI tools for over the next year? Please select all that apply.

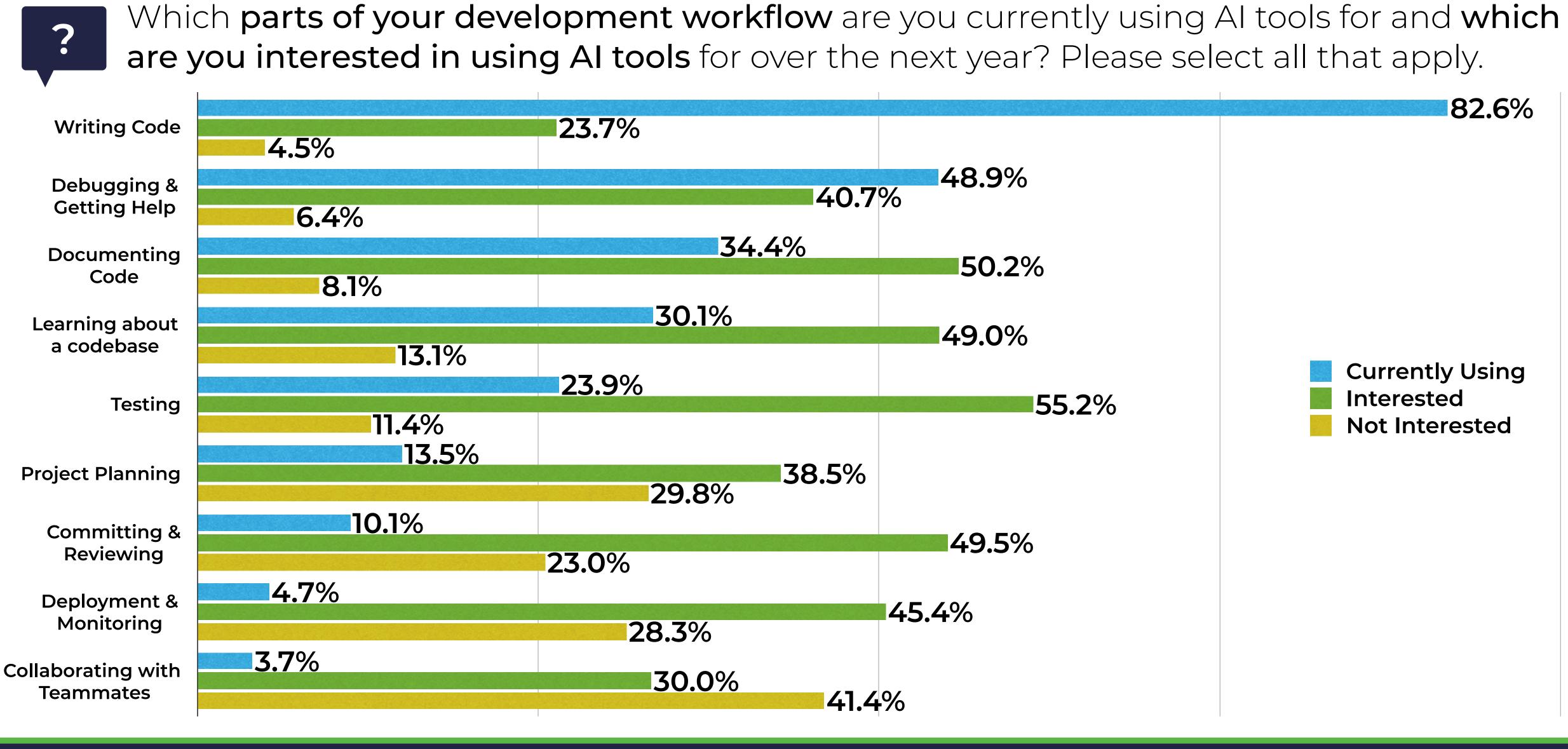

# Stack Overflow Developer Survey 2023 Al in the Development Workflow

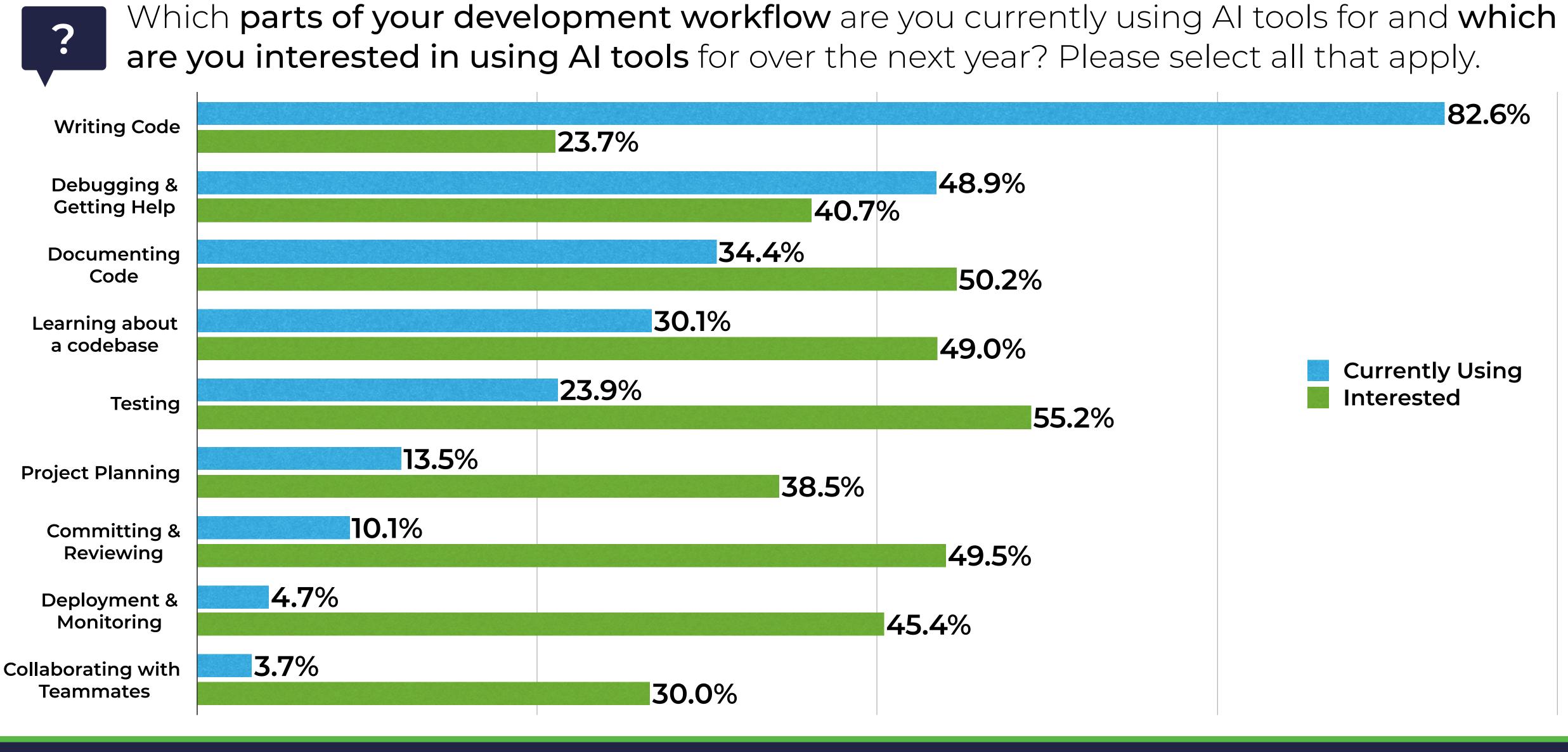

## Stack Overflow Developer Survey 2023 Al in the Development Workflow

are you interested in using AI tools for over the next year? Please select all that apply.

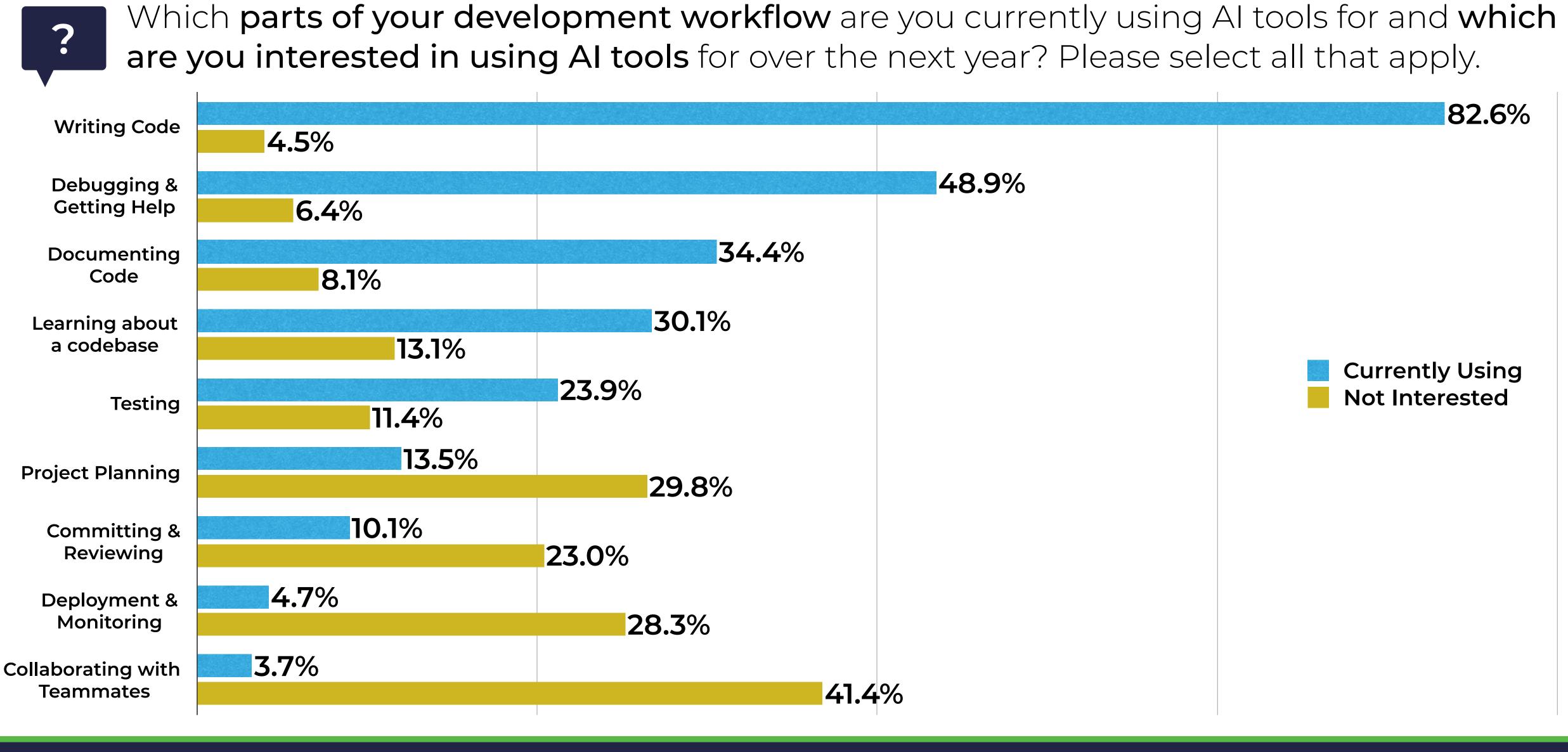

## Stack Overflow Developer Survey 2023 Al in the Development Workflow

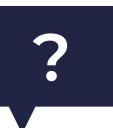

### Thinking about how your **workflow** and process changes over time, **how similar or different do y** anticipate your workflow to be 1 year from now as a result of AI tools you are currently using?

Very different

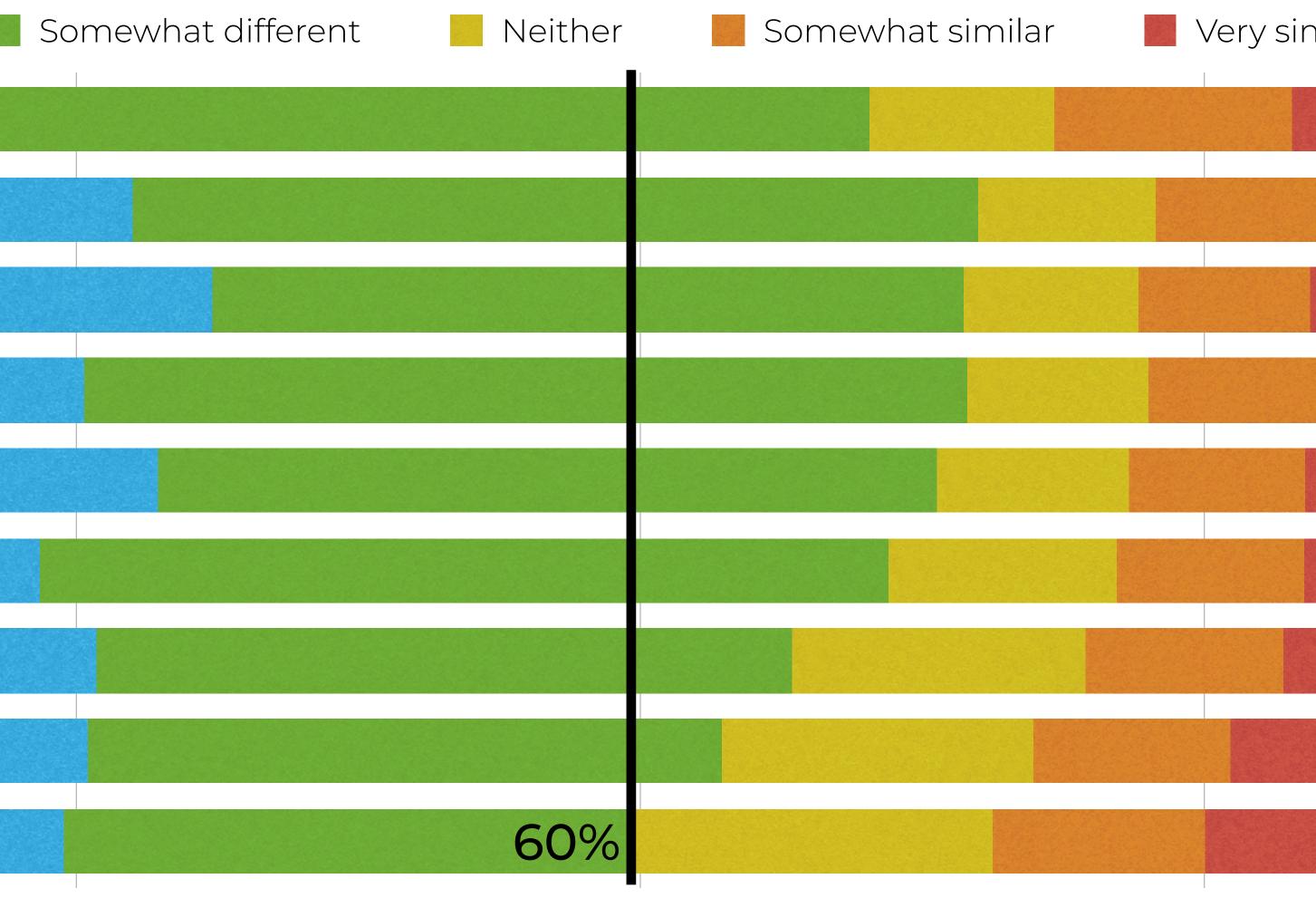

Writing Code Debugging & Getting Help

Documenting Code Learning about a codebase

Testing

Project Planning

Committing & Reviewing Deployment & Monitoring Collaborating with Teammates

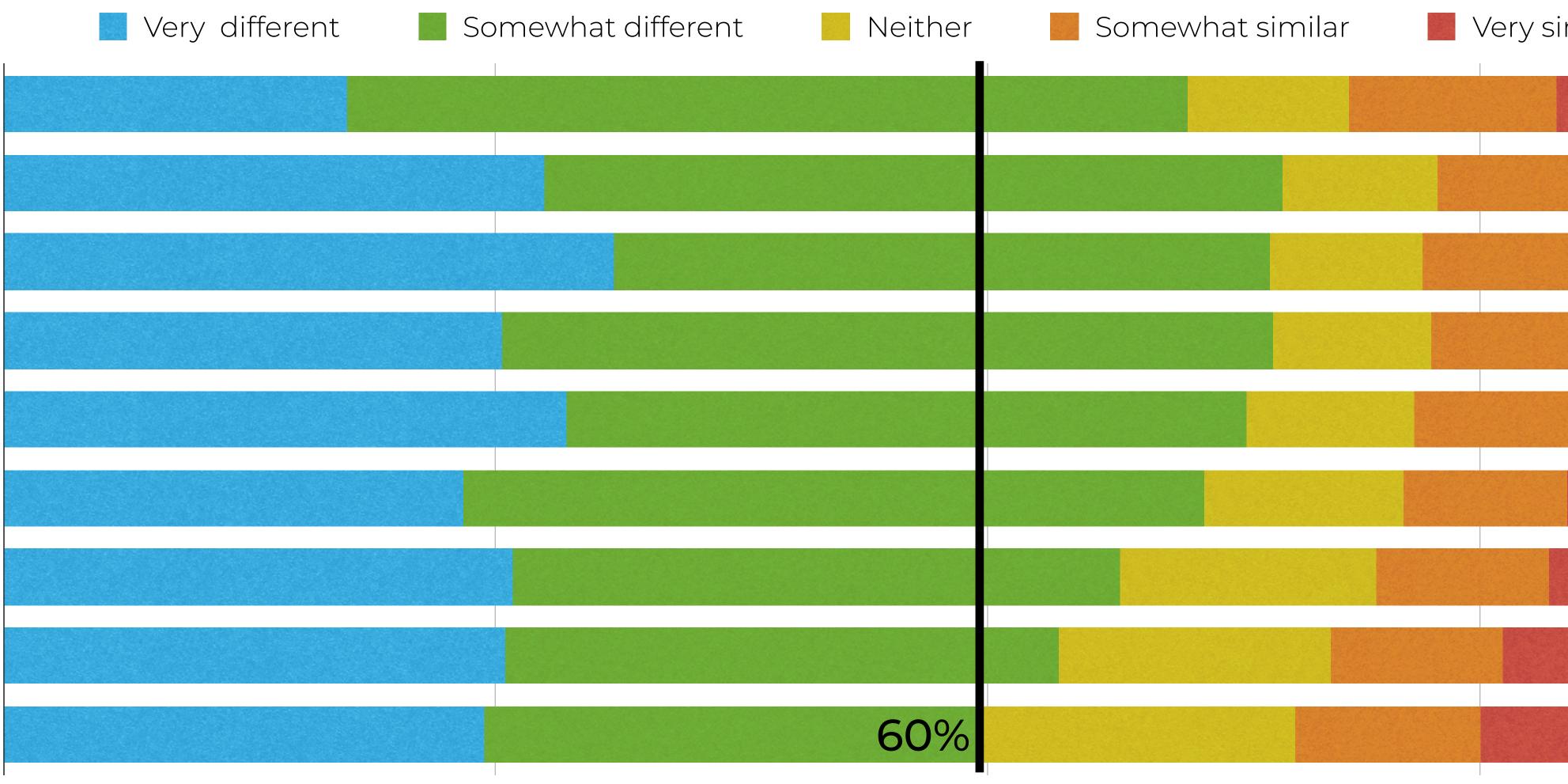

## Stack Overflow Developer Survey 2023 Al tools next year

| /(                                                                                                    | D                                       | u                                                                                                    |   |
|----------------------------------------------------------------------------------------------------|-----------------------------------------|----------------------------------------------------------------------------------------------------|---|
| Υ                                                                                                    | ıi                                      | la                                                                                                    | r |
|                                                                                                    |                                         | Sale and                                                                                                    |   |
|                                                                                                    | ALL ALL ALL ALL ALL ALL ALL ALL ALL ALL | State State                                                                                                    |   |
| States and and and and and and and and and and                                                                                                    | and the second                          |                                                                                                    |   |
|                                                                                                    |                                         | and the second second se |   |
| Sand Sand                                                                                                    | AT ALL AND                              |                                                                                                    |   |
| No. of Street, or Street, or Stre | No. of Contraction                      |                                                                                                    |   |
| and the second                                                                                                    |                                         |                                                                                                    |   |
|                                                                                                    | のないのないである                               |                                                                                                    |   |
| のないのであるというという                                                                                                    |                                         |                                                                                                    |   |

We see developers **split on** their trust in the accuracy of the AI output from tools. About 42% trust the accuracy of the output, while 31% are on the fence.

## Stack Overflow Developer Survey 2023 Trust in Accuracy of Al Tools

How much do you trust the accuracy of the output from AI tools as part of your development workflow?

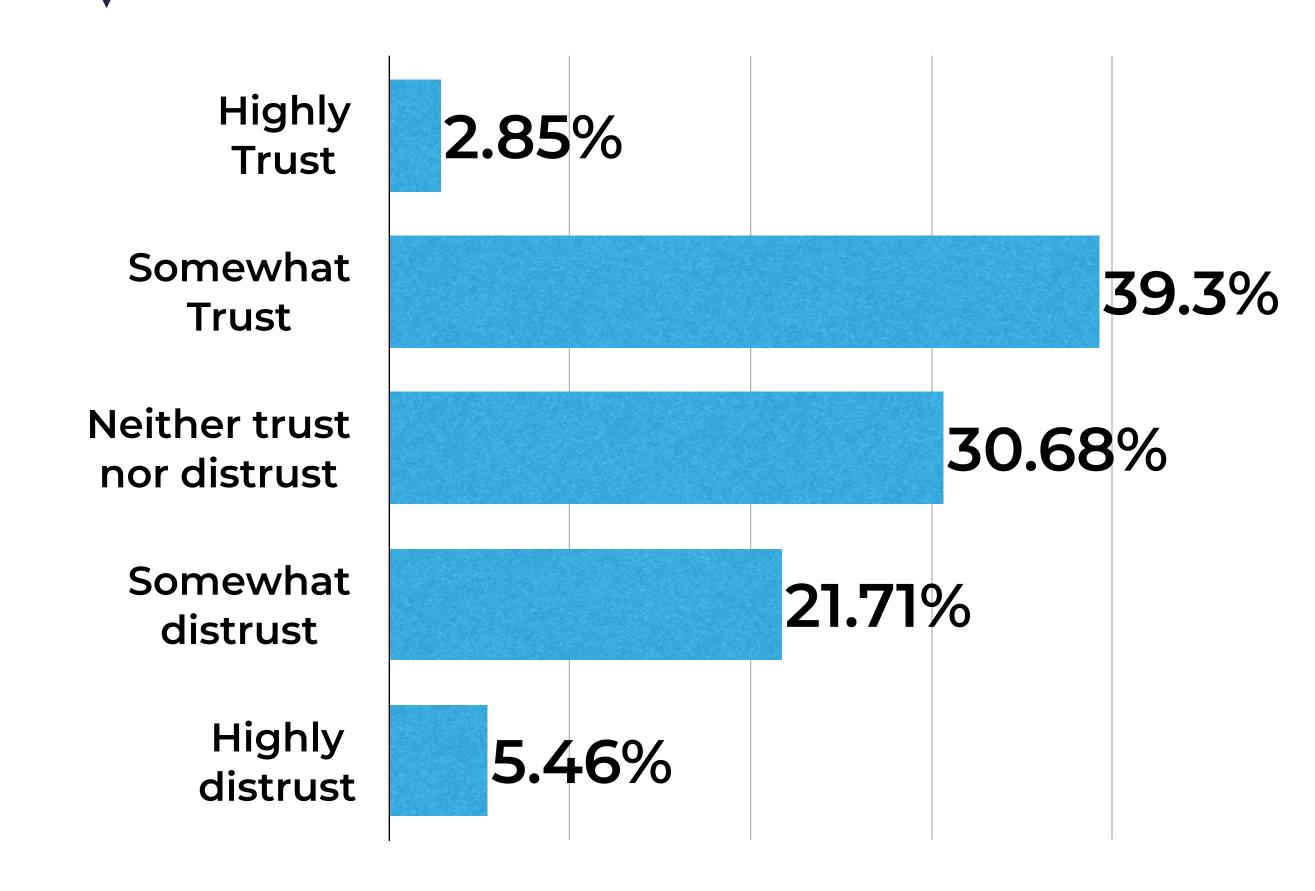

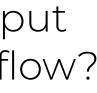

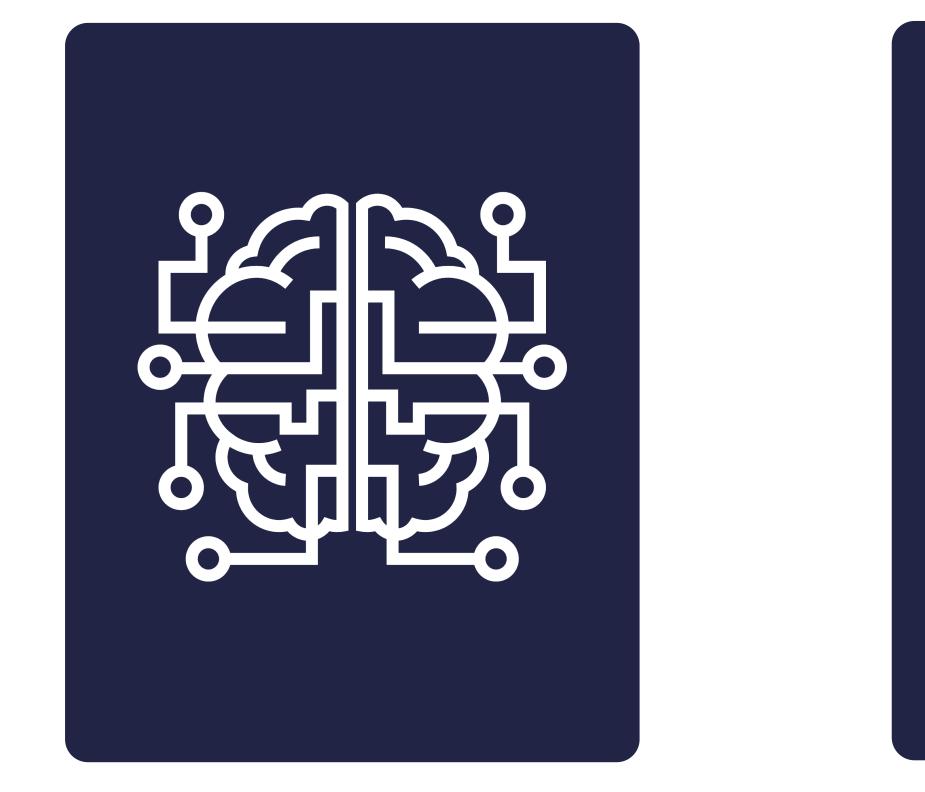

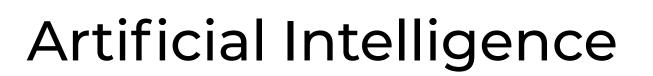

## What do we mean by Artificial Intelligence?

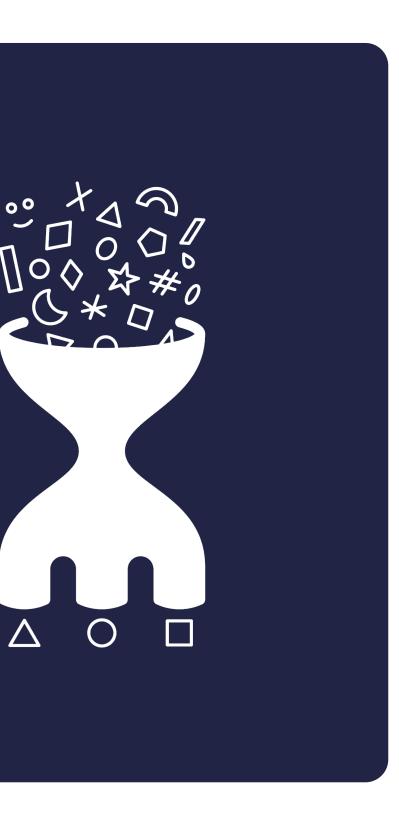

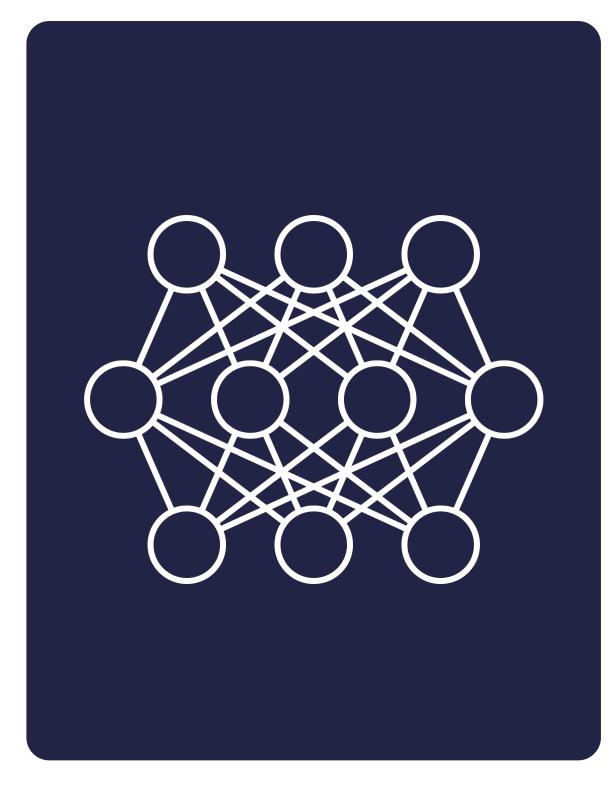

### Machine Learning

### Large Language Models

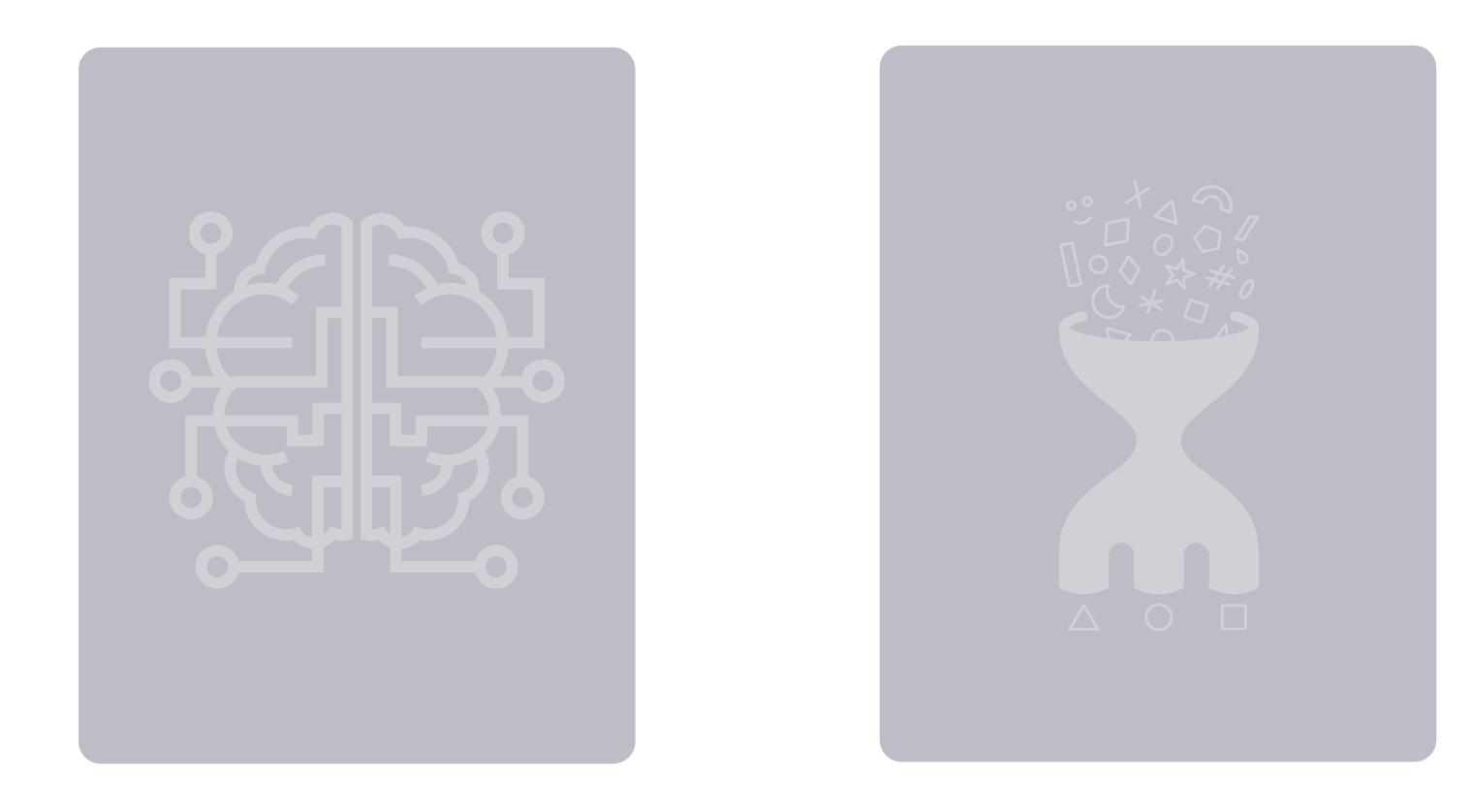

## Artificial Intelligence

## } What do we mean by Artificial Intelligence?

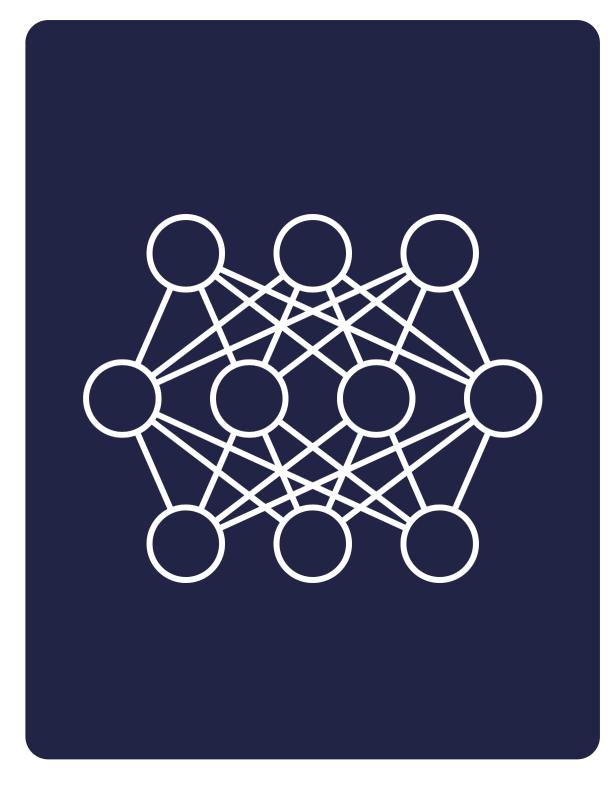

## Machine Learning

## Large Language Models

## On the Dangers of Stochastic Parrots: Can Language Models Be Too Big?

Emily M. Bender\* ebender@uw.edu University of Washington Seattle, WA, USA

Angelina McMillan-Major aymm@uw.edu University of Washington Seattle, WA, USA

### ABSTRACT

The past 3 years of work in NLP have been characterized by the development and deployment of ever larger language models, e pecially for English. BERT, its variants, GPT-2/3, and others, mo recently Switch-C, have pushed the boundaries of the possible bo

## Large Language Models 'Intelligent' or just Stochastic Parrots?

Timnit Gebru<sup>\*</sup> timnit@blackinai.org Black in AI Palo Alto, CA, USA

### Shmargaret Shmitchell shmargaret.shmitchell@gmail.com The Aether

|     | alone, we have seen the emergence of BERT and its variants     |
|-----|----------------------------------------------------------------|
| he  | 70, 74, 113, 146], GPT-2 [106], T-NLG [112], GPT-3 [25], and a |
| es- | recently Switch-C [43], with institutions seemingly competing  |
| ost | produce ever larger LMs. While investigating properties of LMs |
| oth | how they change with size holds scientific interest, and large |
|     | · · · · · · · · · · ·                                          |

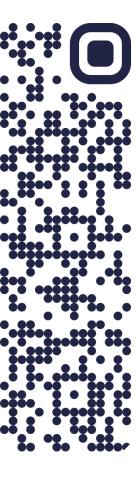

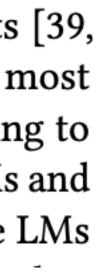

"Text generated by an LM is **not grounded in communicative intent**, any model of the world, or any model of the reader's state of mind. It can't have been, because the training data never included sharing thoughts with a listener, nor does the machine have the ability to do that. This can seem counter-intuitive given the increasingly fluent qualities of automatically generated text, but we have to account for the fact that our perception of natural language text, regardless of how it was generated, is mediated by our own linguistic competence and our predisposition to interpret communicative acts as conveying coherent meaning and intent, whether or not they do."

## Large Language Models 'Intelligent' or just Stochastic Parrots?

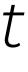

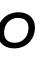

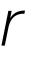

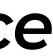

"Contrary to how it may seem when we observe its output, an LM is a system for haphazardly stitching together sequences of linguistic forms it has observed in its vast training data, according to probabilistic information about how they combine, but without any reference to meaning: a stochastic parrot."

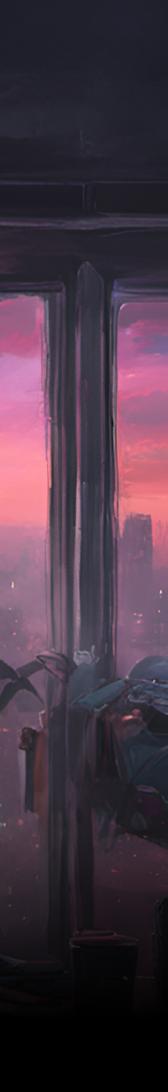

"It is well established by now that(L)LMs exhibit various kinds of bias, like stereotypical associations or negative sentiments towards specific groups"

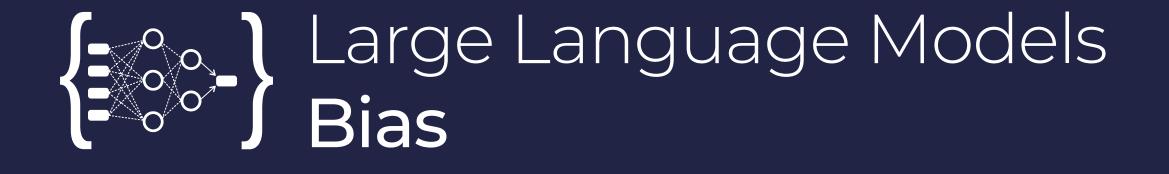

Christine Basta, Marta R Costa-jussà, and Noe Casas. 2019. Evaluating the Underlying Gender Bias in Contextualized Word Embeddings. In Proceedings of the 1st Workshop on Gender Bias in NLP. 33–39.

Keita Kurita, Nidhi Vyas, Ayush Pareek, Alan W Black, and Yulia Tsvetkov. 2019. Measuring Bias in Contextualized Word Representations.

In Proceedings of the 1st Workshop on Gender Bias in NLP. 166–172.

Emily Sheng, Kai-Wei Chang, Premkumar Natarajan, and Nanyun Peng. 2019. The Woman Worked as a Babysitter: On Biases in Language Generation.

In Proceedings of the 2019 Conference on Empirical Methods in Natural Language Processing and the 9th International Joint Conference on Natural Language Processing (EMNLP-IJCNLP). 3407–3412.

Haoran Zhang, Amy X Lu, Mohamed Abdalla, Matthew McDermott, and Marzyeh Ghassemi. 2020. Hurtful words: quantifying biases in clinical contextual word embeddings.

In Proceedings of the ACM Conference on Health, Inference, and Learning. 110–120.

Jieyu Zhao, Tianlu Wang, Mark Yatskar, Ryan Cotterell, Vicente Ordonez, and Kai-Wei Chang. 2019. Gender Bias in Contextualized Word Embeddings. In Proceedings of the 2019 Conference of the North American Chapter of the Association for Computational Linguistics: Human Language Technologies, 629–634.

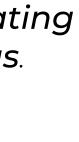

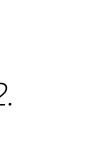

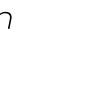

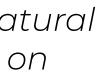

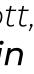

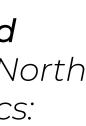

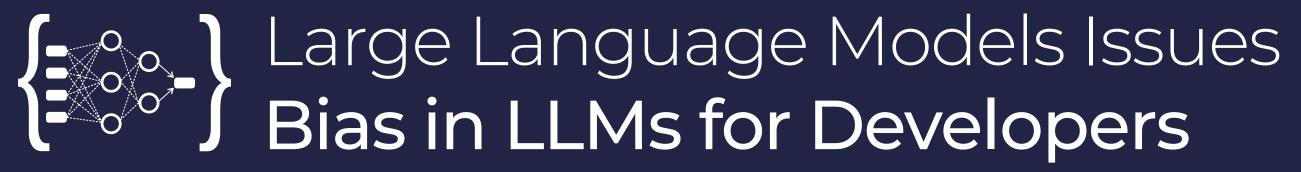

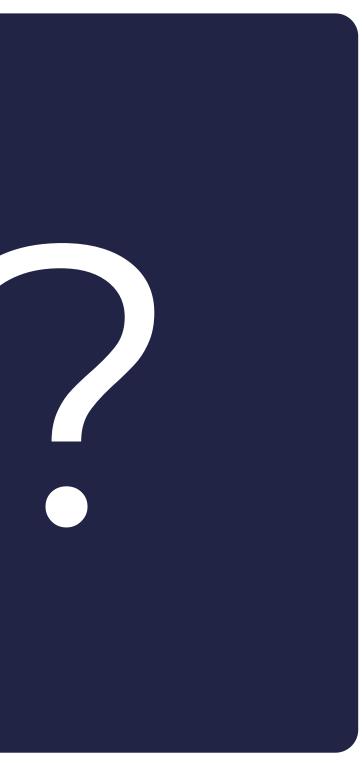

## In Need of 'Pair' Review: Vulnerable Code Contributions by GitHub Copilot

Hammond Pearce | Research Assistant Professor, New York University **Benjamin Tan** | Assistant Professor, University of Calgary **Brendan Dolan-Gavitt** | Assistant Professor, New York University **Baleegh Ahmad** | PhD Candidate, New York University Date: Wednesday, August 10 | 1:30pm-2:10pm (South Seas CD (Level 3)) Format: 40-Minute Briefings Track: 🥘 Al, ML, & Data Science

On June 29 in 2021 GitHub announced and released their newest tool, 'Copilot' - an 'Al-based Pair Programmer', a deep learning model trained over vast quantities of open-source GitHub code. However, we humans wrote most of that code. And much of it isn't great. It has bugs, it contains dated coding practices, and many repositories even contain dangerously insecure code. Given the vast quantity of garbage code that Copilot has learned from, is it reasonable to trust the code suggestions that it generates?

In this talk, we demonstrate that GitHub Copilot is susceptible to writing vulnerabilities in multiple axis, from SQL injections to buffer overflows, use-after-free to cryptographic issues. We try different languages - C, Python, and even Verilog, where we show it also generates hardware bugs (when it can generate hardware at all).

Overall, we tried 89 different scenarios for Copilot, generating 1,689 suggestions, and found approximately 40% to be vulnerable.

## Large Language Models Issues Vulnerable Code

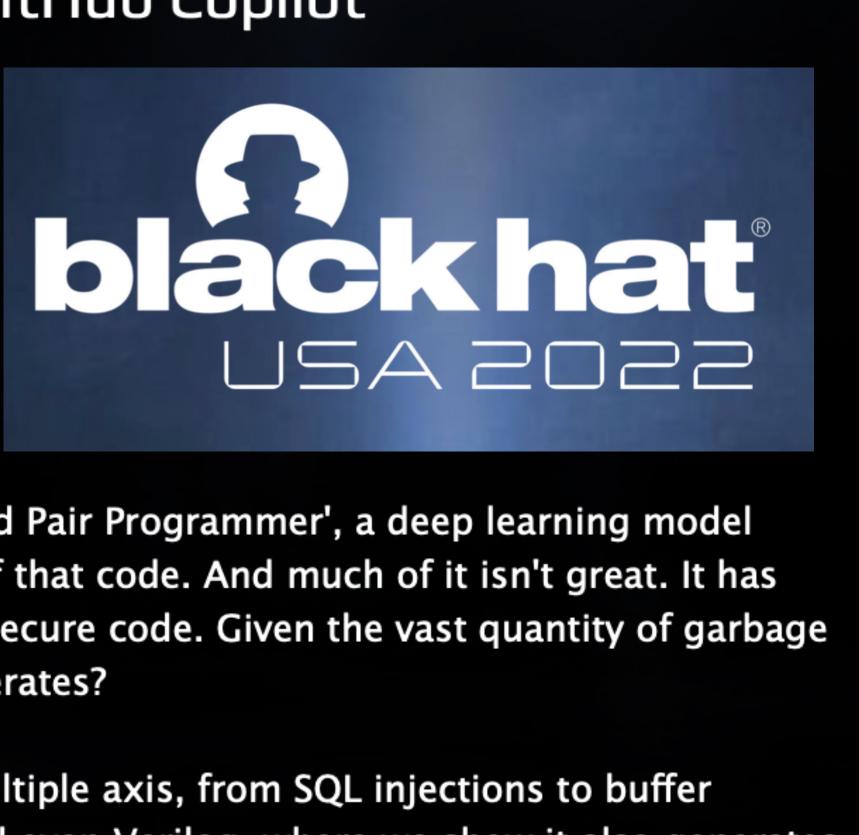

## In Need of 'Pair' Review: Vulnerable Code Contributions by GitHub Copilot

Hammond Pearce | Research Assistant Professor, New York University **Benjamin Tan** | Assistant Professor, University of Calgary **Brendan Dolan-Gavitt** | Assistant Professor, New York University **Baleegh Ahmad** | PhD Candidate, New York University Date: Wednesday, August 10 | 1:30pm-2:10pm (South Seas CD (Level 3)) **Format**: 40–Minute Briefings **Track**: **(C)** AI, ML, & Data Science

On June 29 in 2021 GitHub announced and released their newest tool, 'Copilot' - an 'AI-based Pair Programmer', a deep learning model traine(' rote most of that code. And much of it isn't great. It has Overall, we tried 89 different scenarios for Copilot, gerously insecure code. Given the vast quantity of garbage bugs, that it generates? code that cophot has learn-

overflows, use-after-free to cryptographic is

hardware bugs (when it can generate hardw and found approximately 40% to be vulnerable.

Overall, we tried 89 different scenarios for Copilot, generating 1,689 suggestions, and found approximately 40% to be vulnerable.

## Large Language Models Issues Vulnerable Code

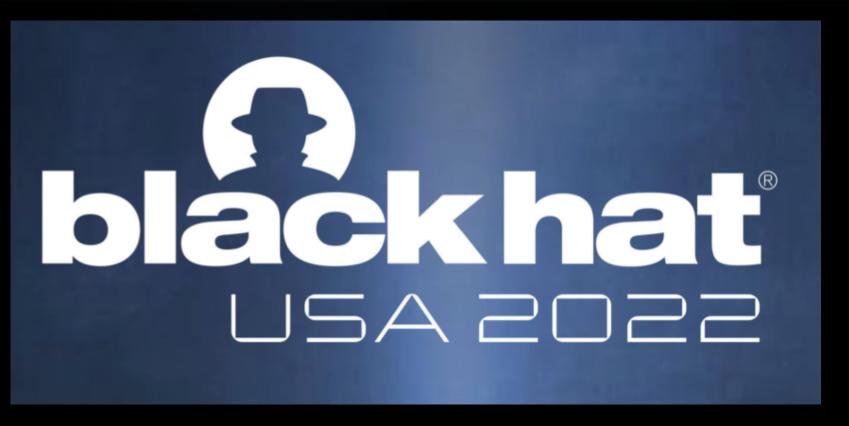

In this talk, we demonstrat generating 1,689 suggestions, Inerabilities in multiple axis, from SQL injections to buffer *w* it also generates

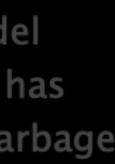

## Naïve software development

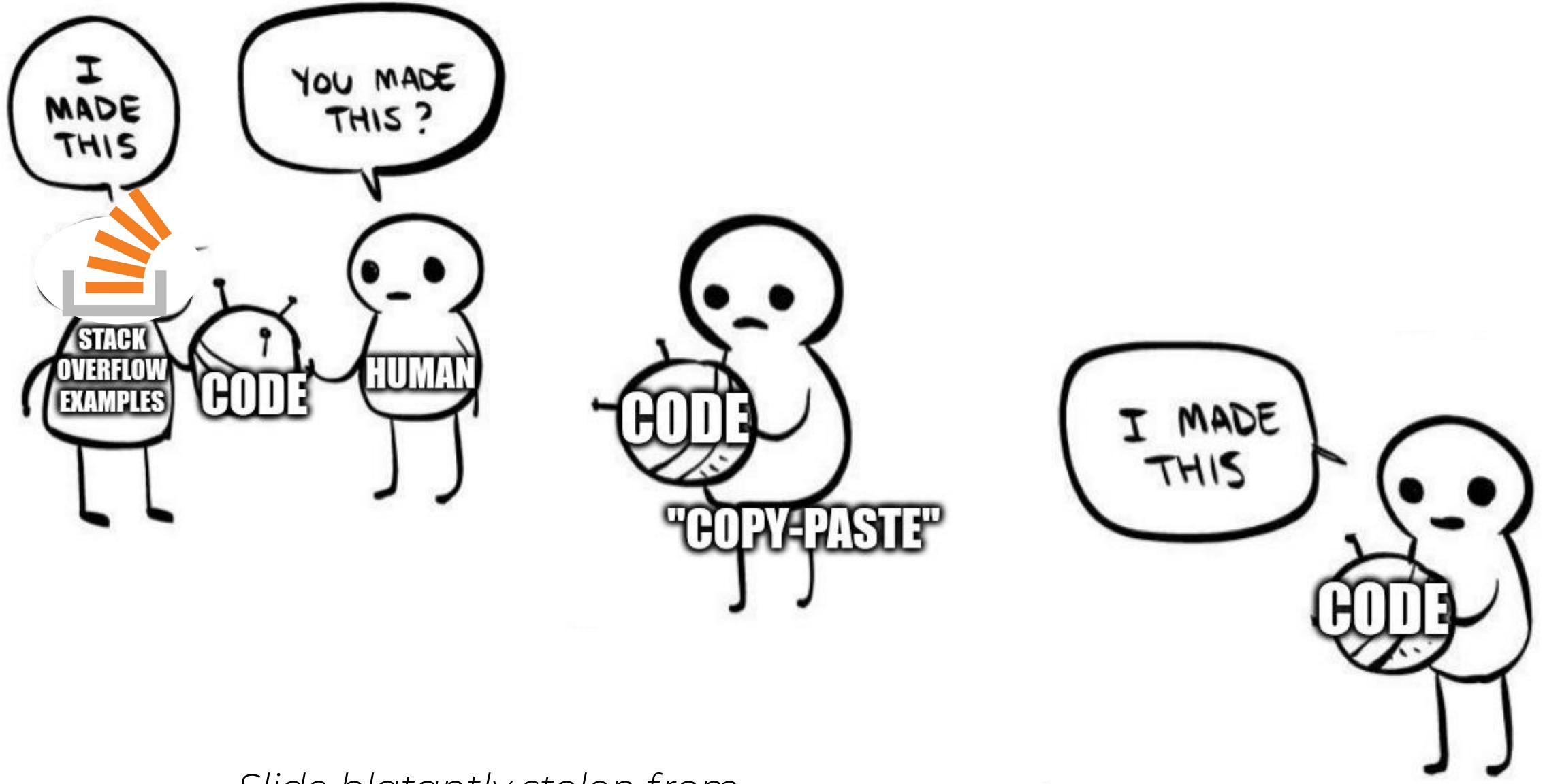

## Slide blatantly stolen from

### In Need of 'Pair' Review - @kiwihammond, @ichthys101, and @moyix et al.

## A brave new world?

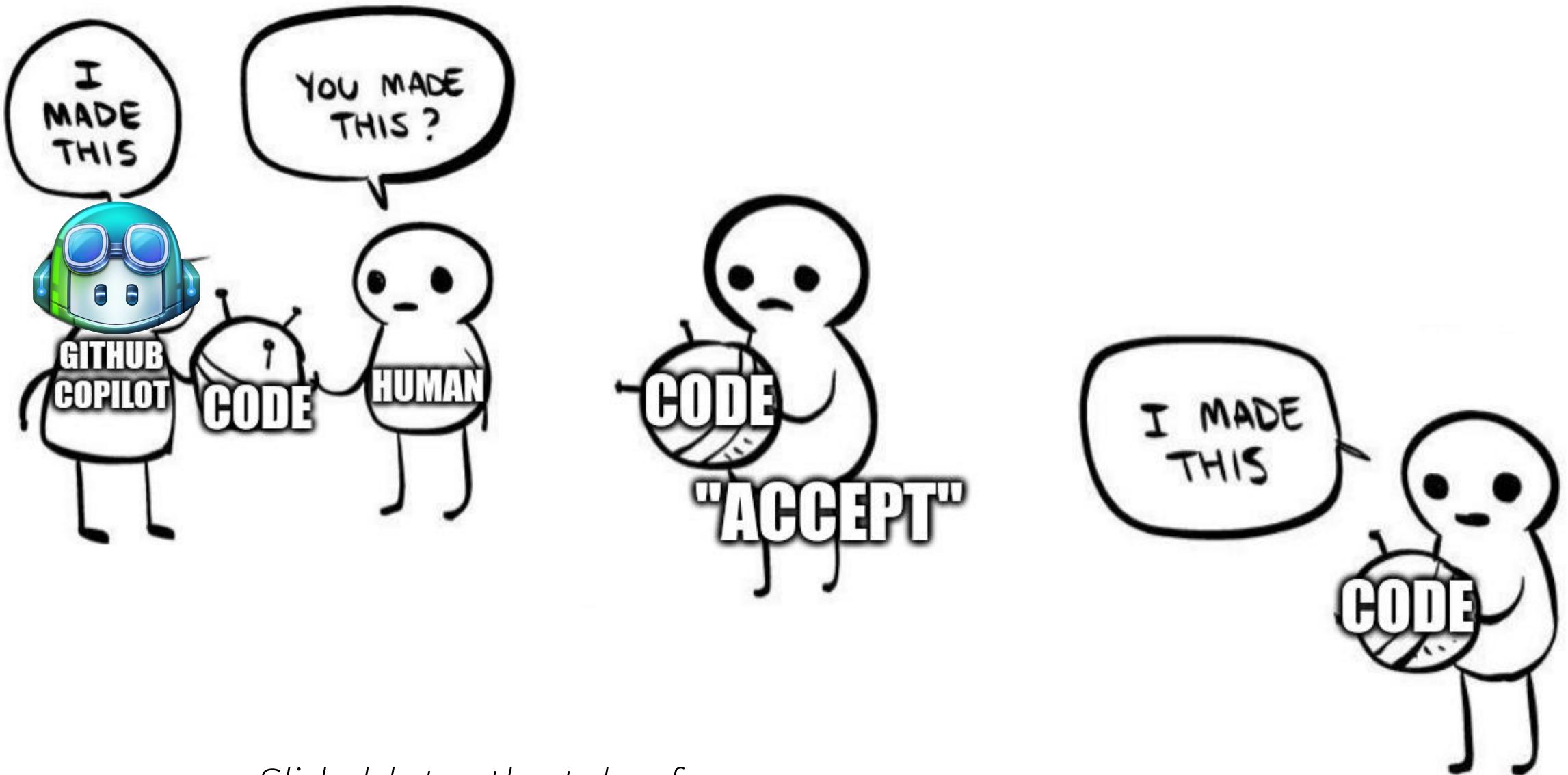

## Slide blatantly stolen from

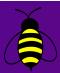

### In Need of 'Pair' Review - @kiwihammond, @ichthys101, and @moyix et al.

## Copilot should remain a <u>Co</u>-pilot

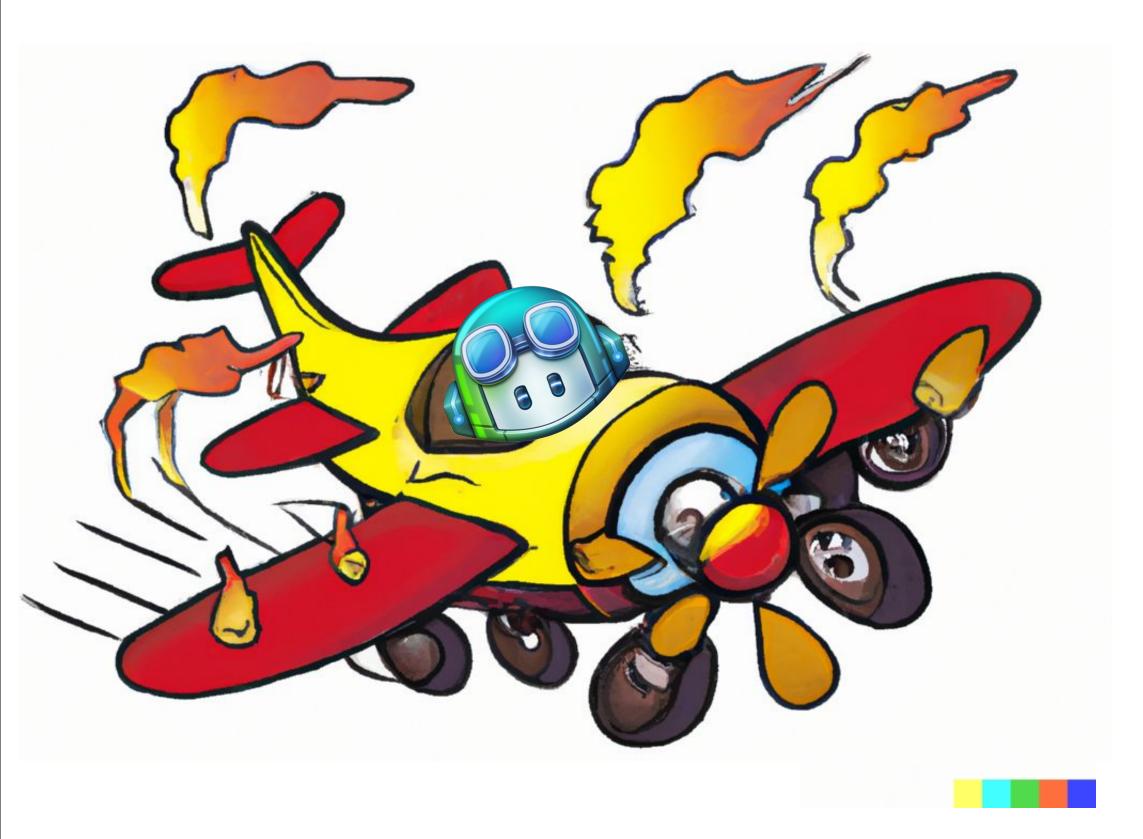

## Slide blatantly stolen from

In Need of 'Pair' Review - @kiwihammond, @ichthys101, and @moyix et al.

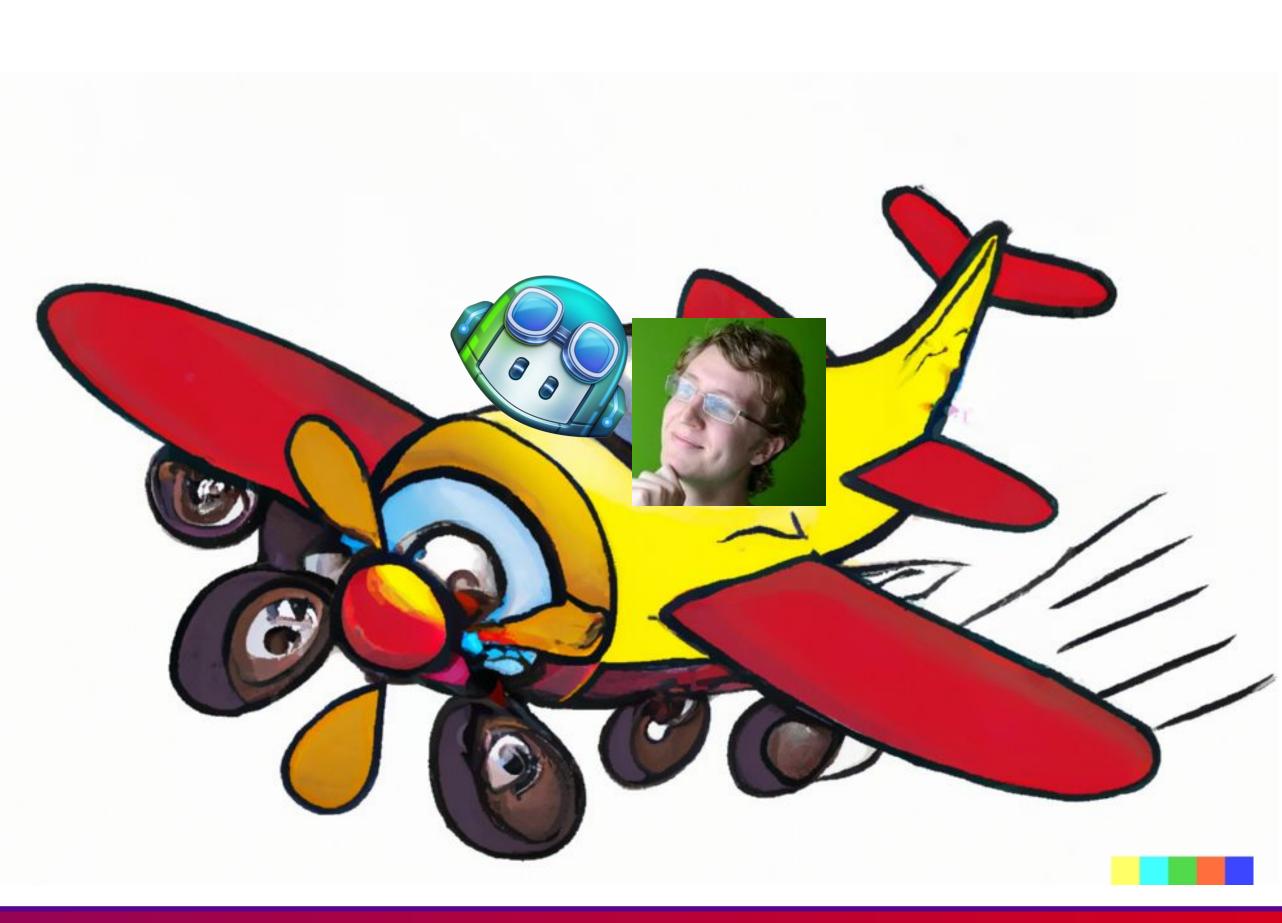

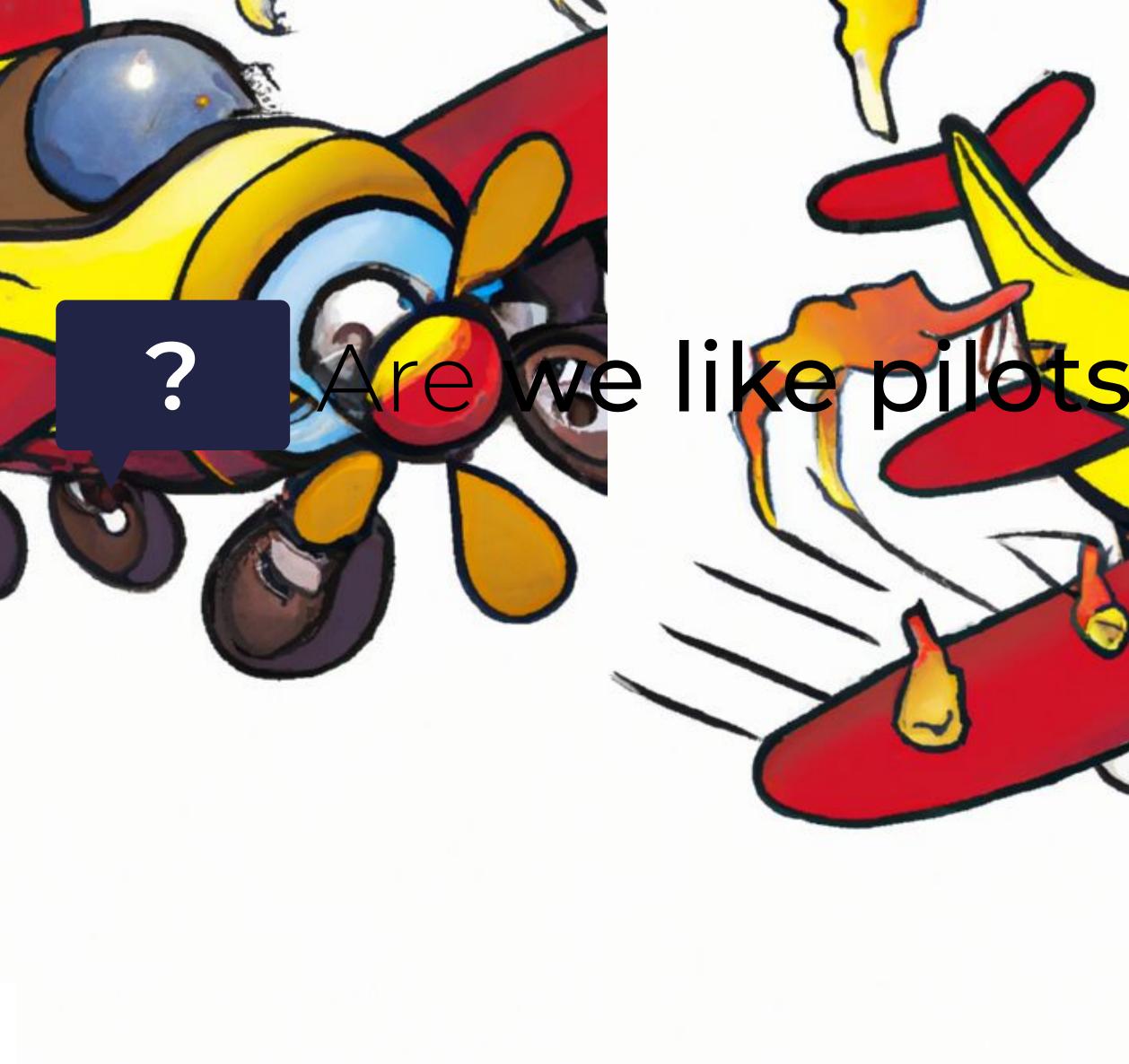

## Slide blatantly stolen from

In Need of 'Pair' Review - @kiwiha

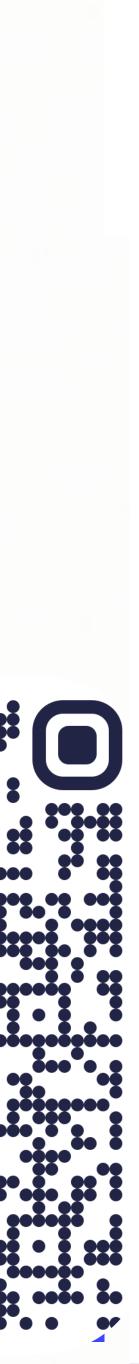

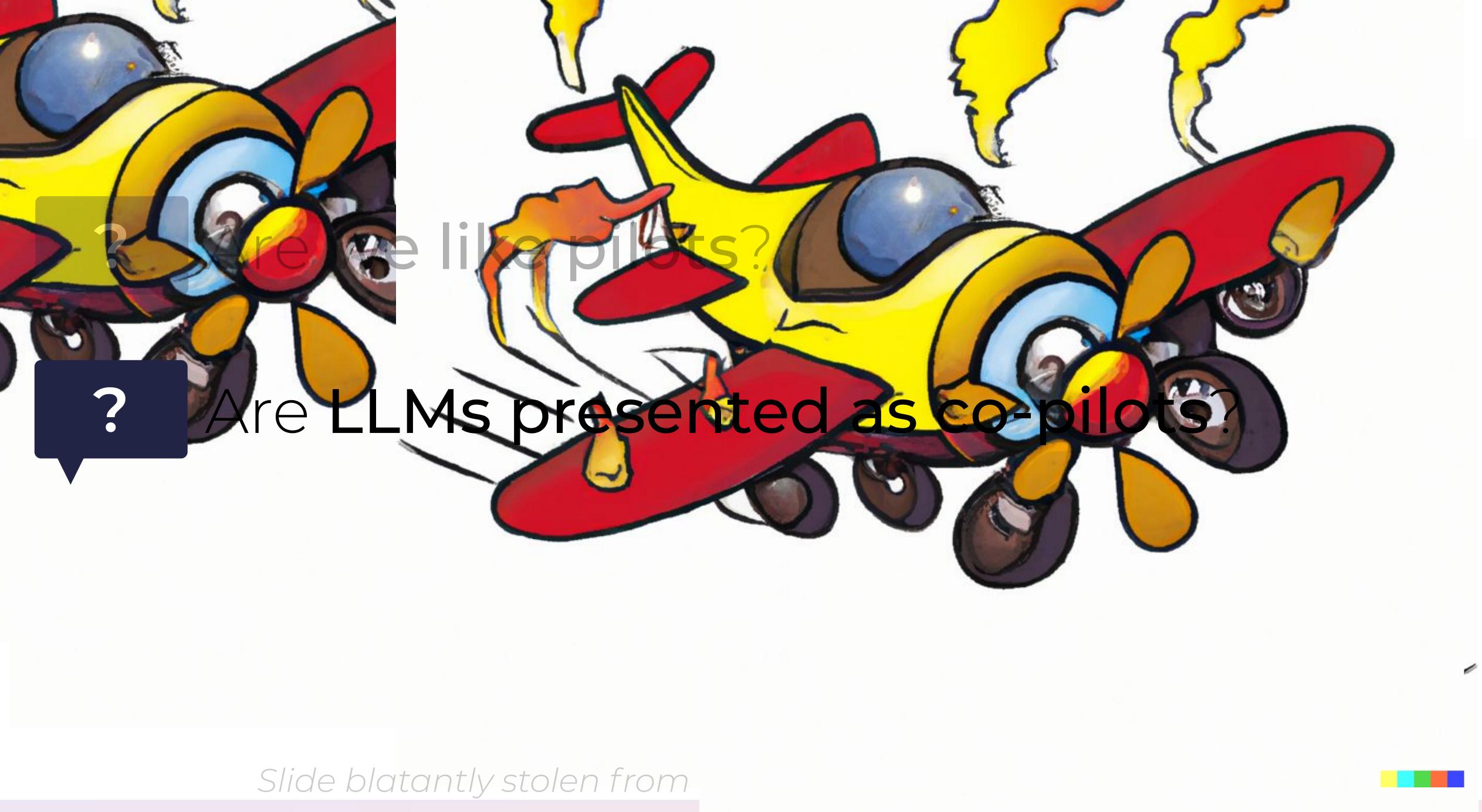

### **4** GPT-3.5

## ChatGPT PLUS

### **Brainstorm incentives**

for a customer loyalty program in a small book...

### **Compare storytelling techniques**

in novels and in films

Send a message

# Large Language Models Issues Presentation

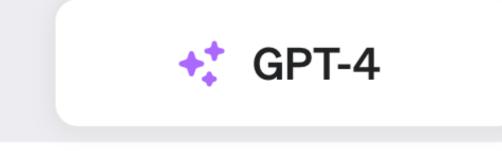

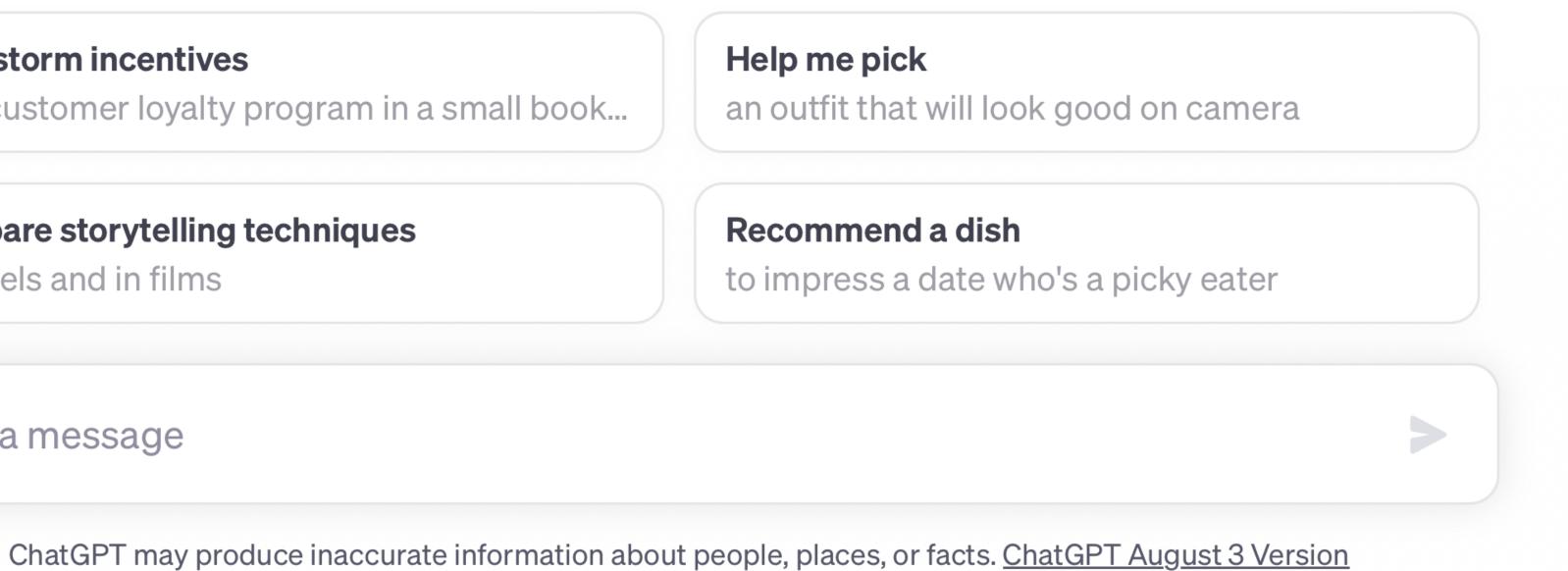

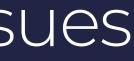

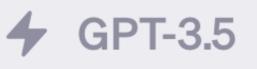

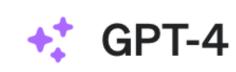

## ChatGPT PLUS

### **Brainstorm incentives**

for a customer loyalty program in a small book...

Help me pick

an outfit that will look good on camera

### **Compare storytelling techniques**

in novels and in films

Send a message

ChatGPT may produce inaccurate information about people, places, or facts. ChatGPT August 3 Version

# Large Language Models Issues Presentation

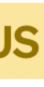

**Recommend a dish** 

to impress a date who's a picky eater

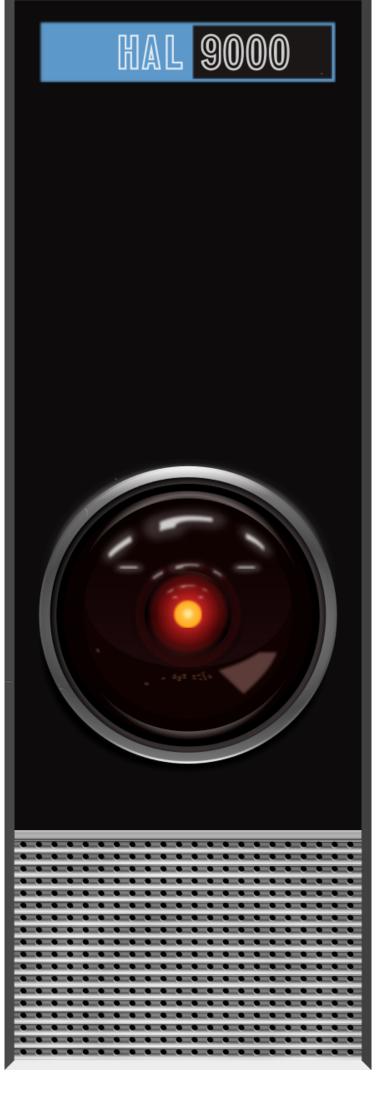

**4** GPT-3.5

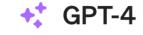

## ChatGPT PLUS

**Brainstorm incentives** 

for a customer loyalty program in a small book...

Compare storytelling techniques in novels and in films

Help me pick

an outfit that will look good on camera

**Recommend a dish** to impress a date who's a picky eater

Send a message

ChatGPT may produce inaccurate information about people, places, or facts. ChatGPT August 3 Version

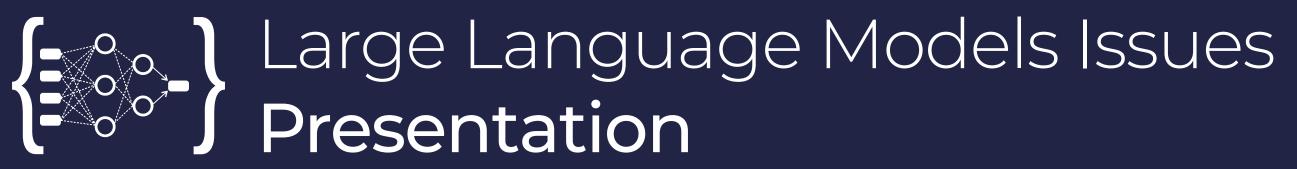

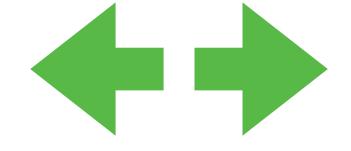

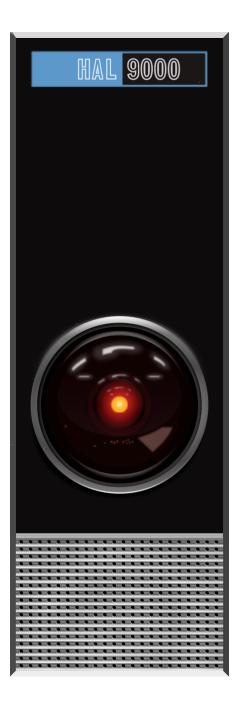

**4** GPT-3.5

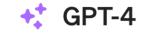

## ChatGPT PLUS

**Brainstorm incentives** 

for a customer loyalty program in a small book...

Compare storytelling techniques in novels and in films

Help me pick

an outfit that will look good on camera

**Recommend a dish** to impress a date who's a picky eater

>

Send a message

ChatGPT may produce inaccurate information about people, places, or facts. ChatGPT August 3 Version

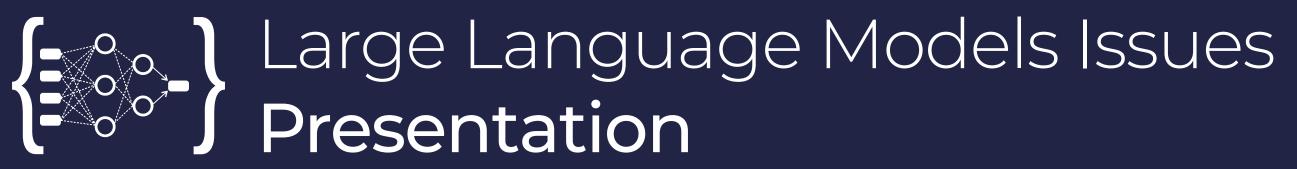

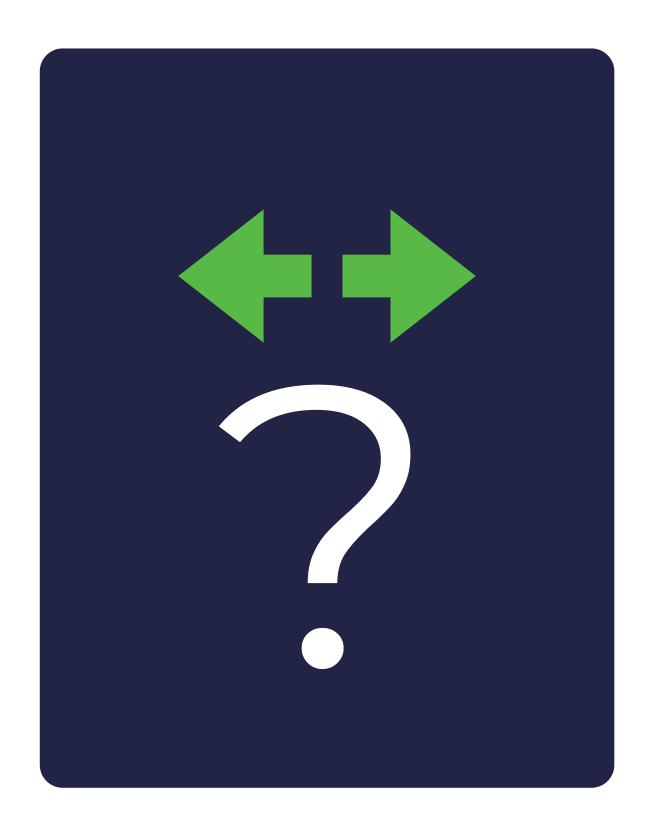

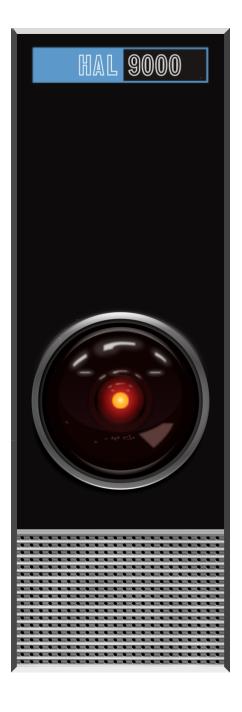

# Large Language Models Issues Presentation

# they do not, giving you interesting research ideas

ChatGPT may produce inaccurate information about people, places, or facts. ChatGPT August 3 Version

Send a message

**Brainstorm incentives** 

**Compare storytelling techniques** in novels and in films

for a customer loyalty program in a small book...

**Recommend a dish** 

to impress a date who's a picky eater

an outfit that will look good on camera

ChatGPT PLUS

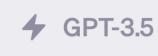

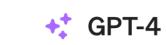

Help me pick

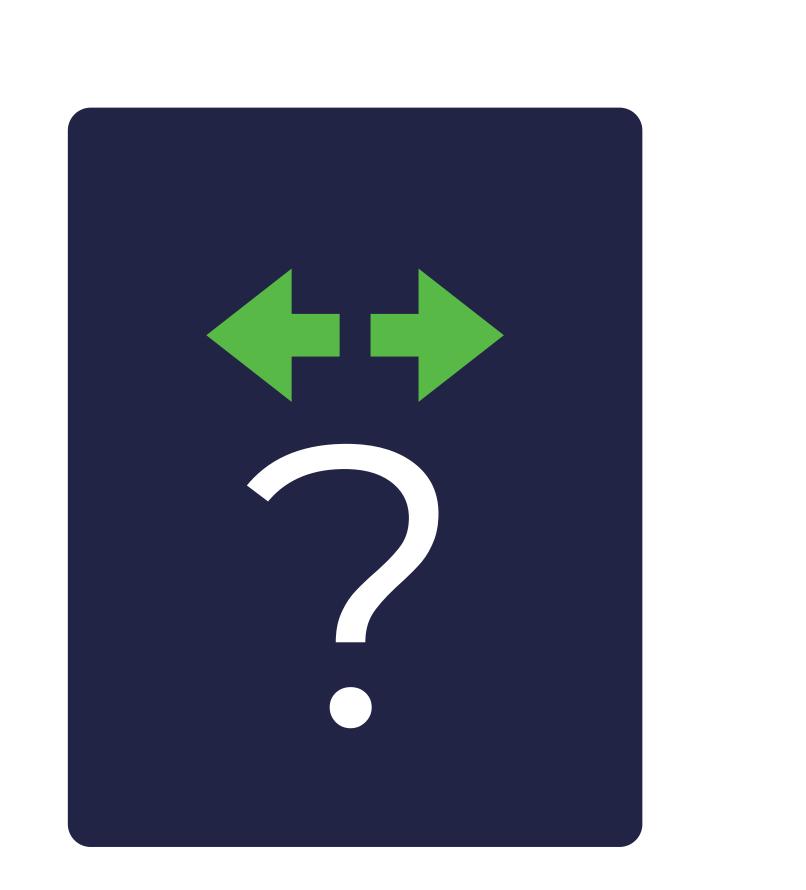

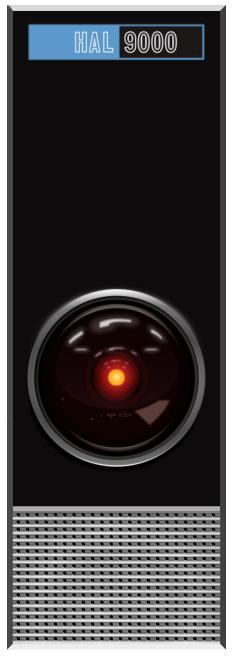

We have **no clear answer** to the issue of "how good" these LLMs are, but we want to highlight, with some examples, when they work well and when

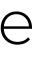

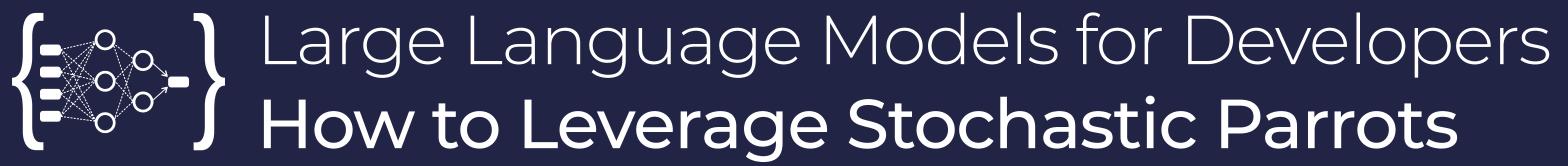

### as Companions

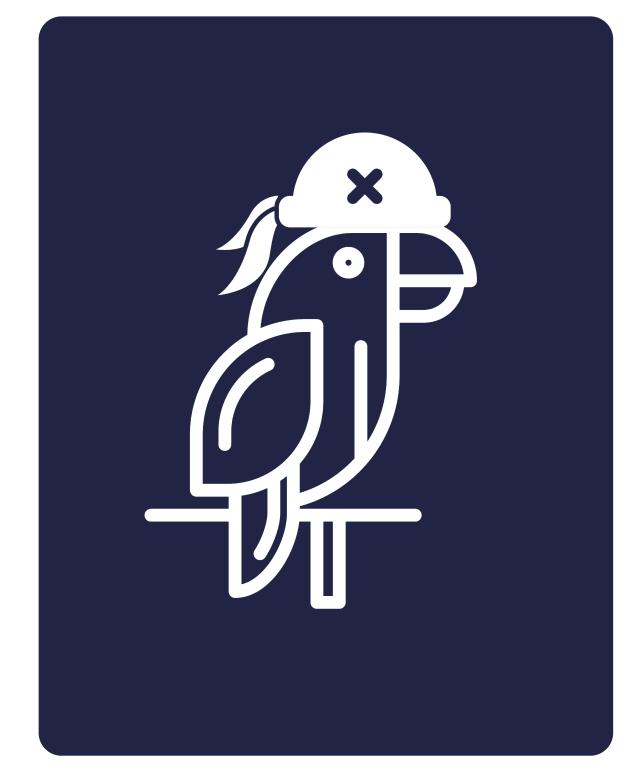

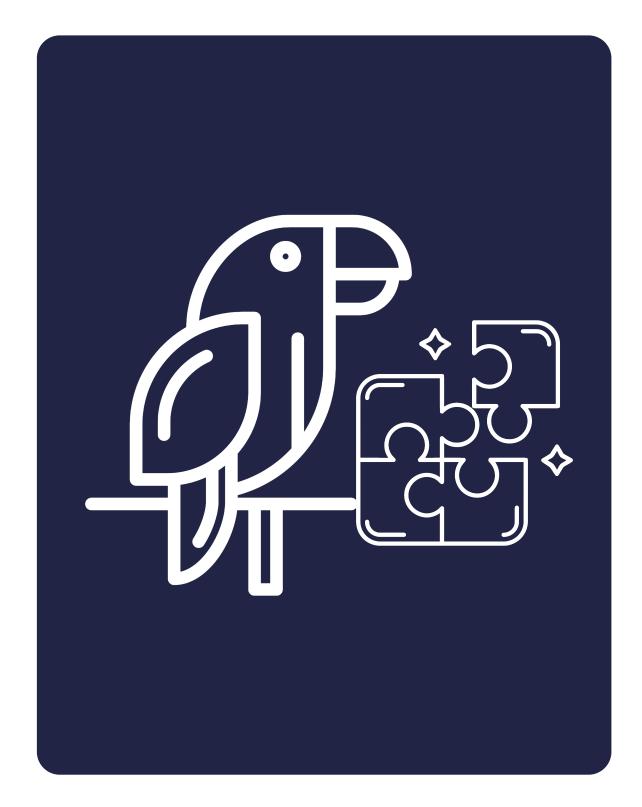

### as Task Solvers

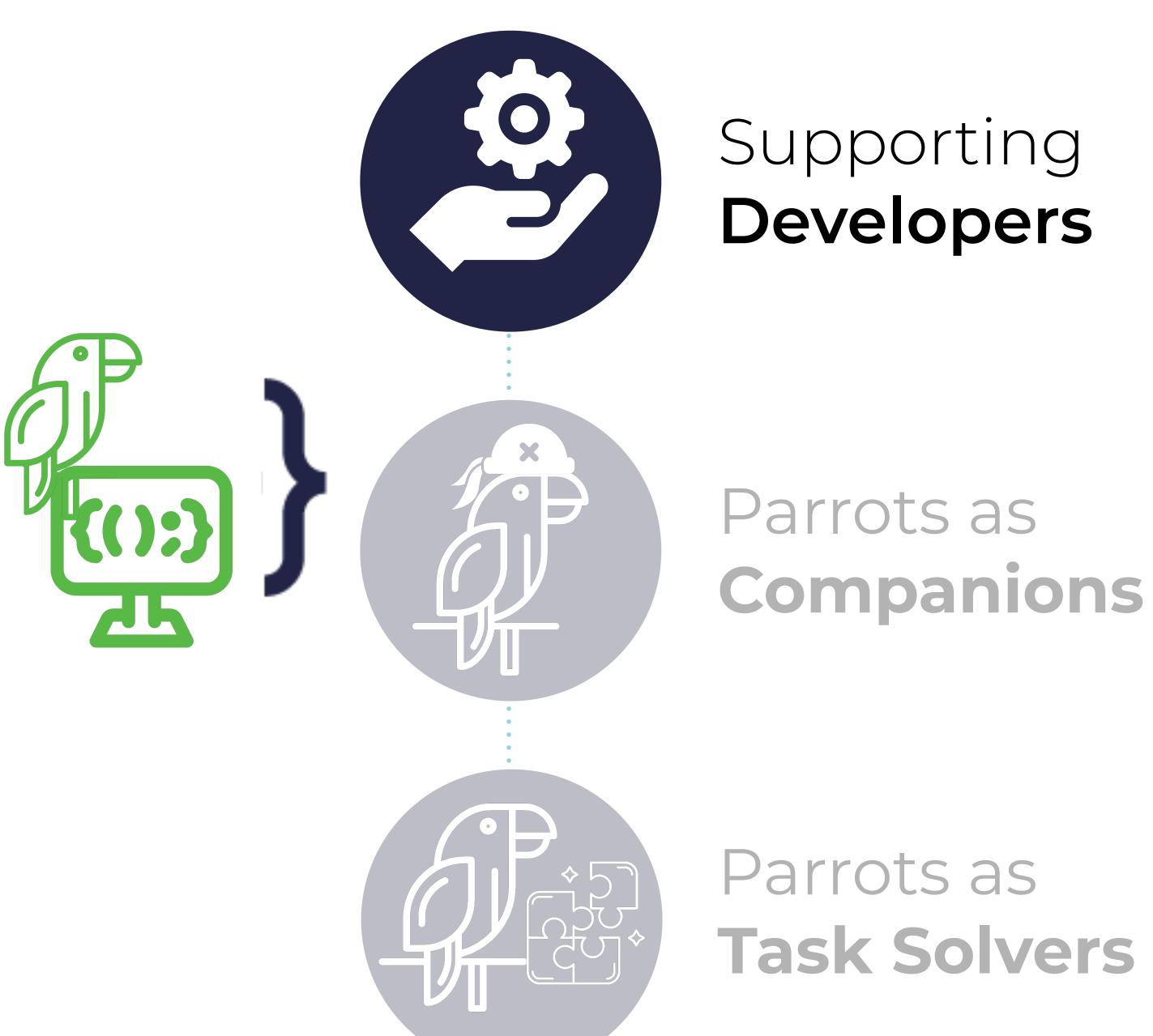

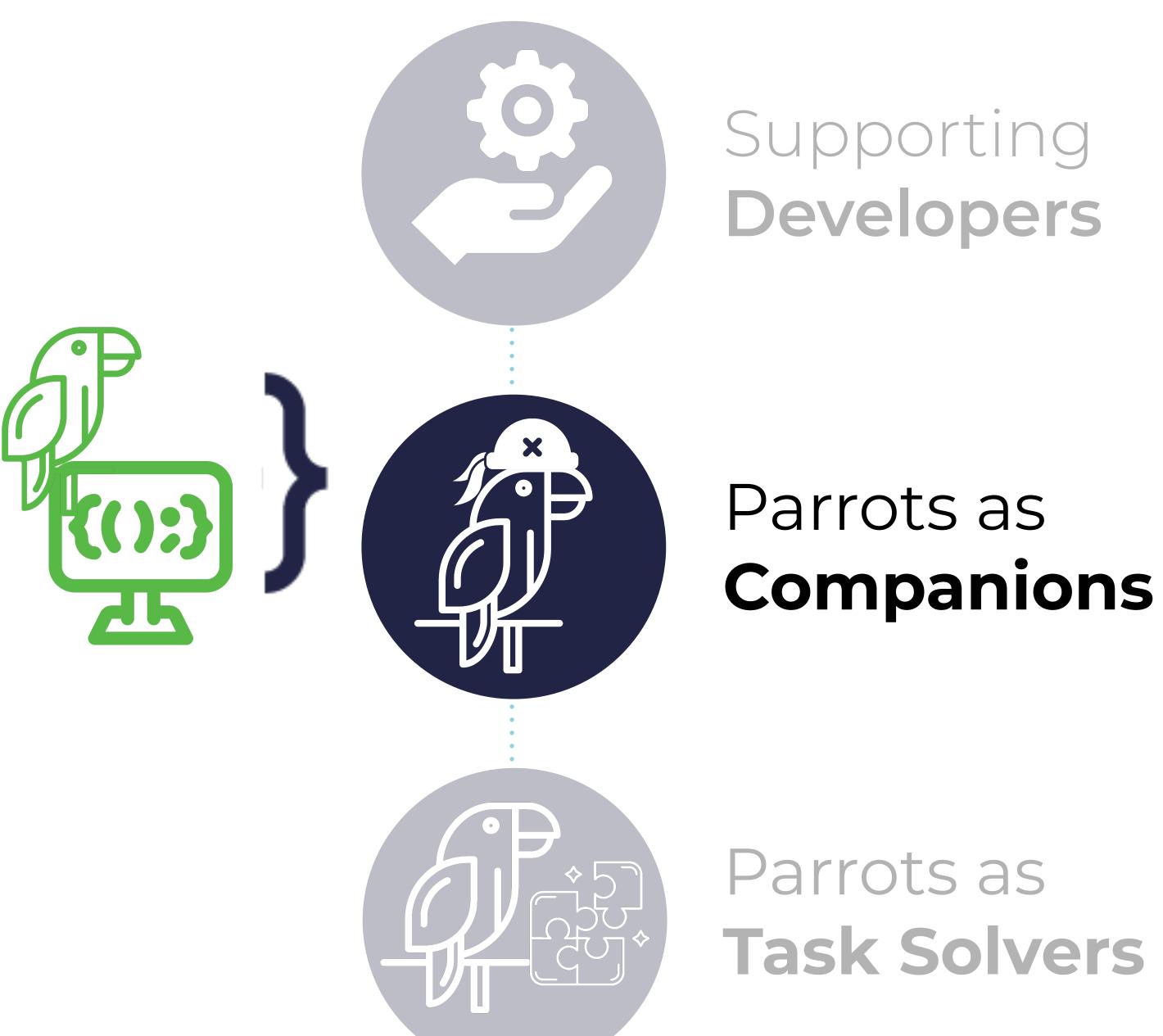

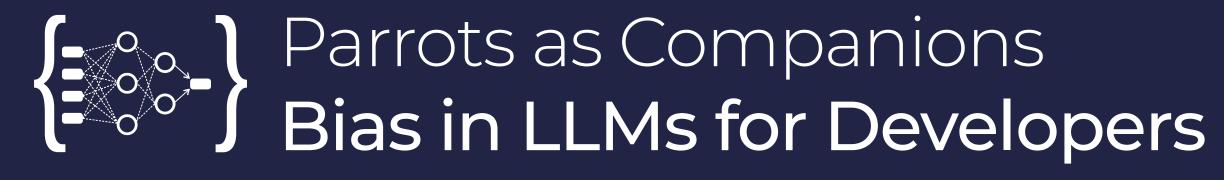

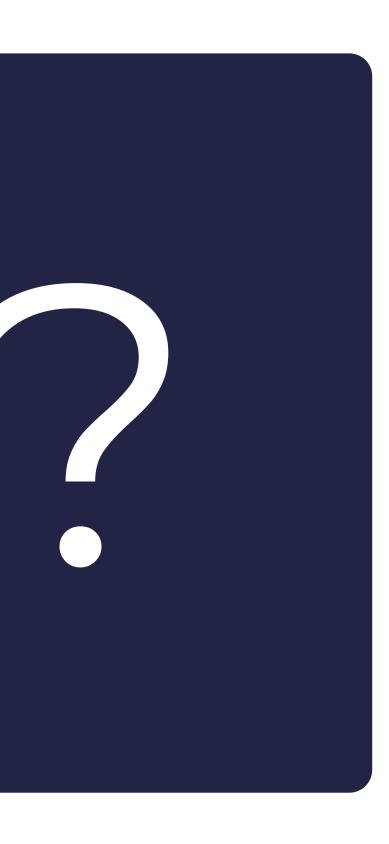

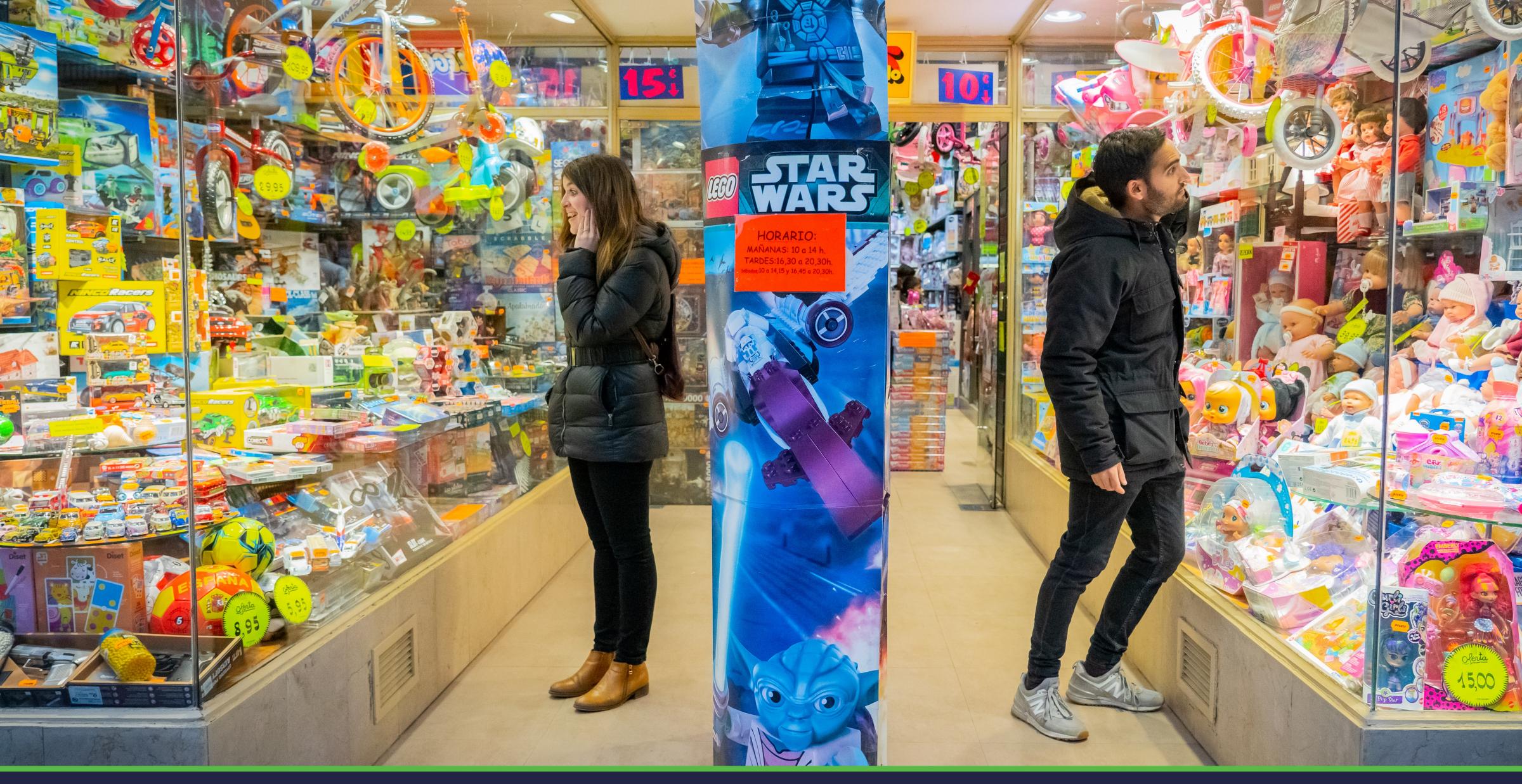

# Large Language Models Bias Live Demo

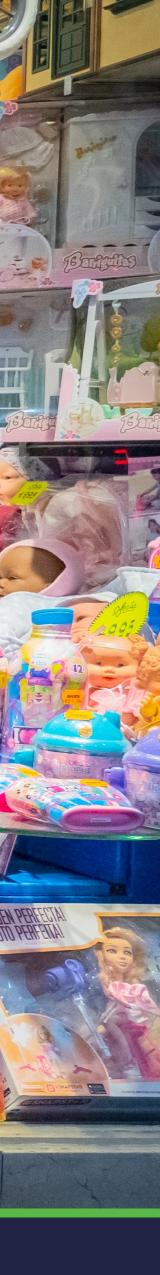

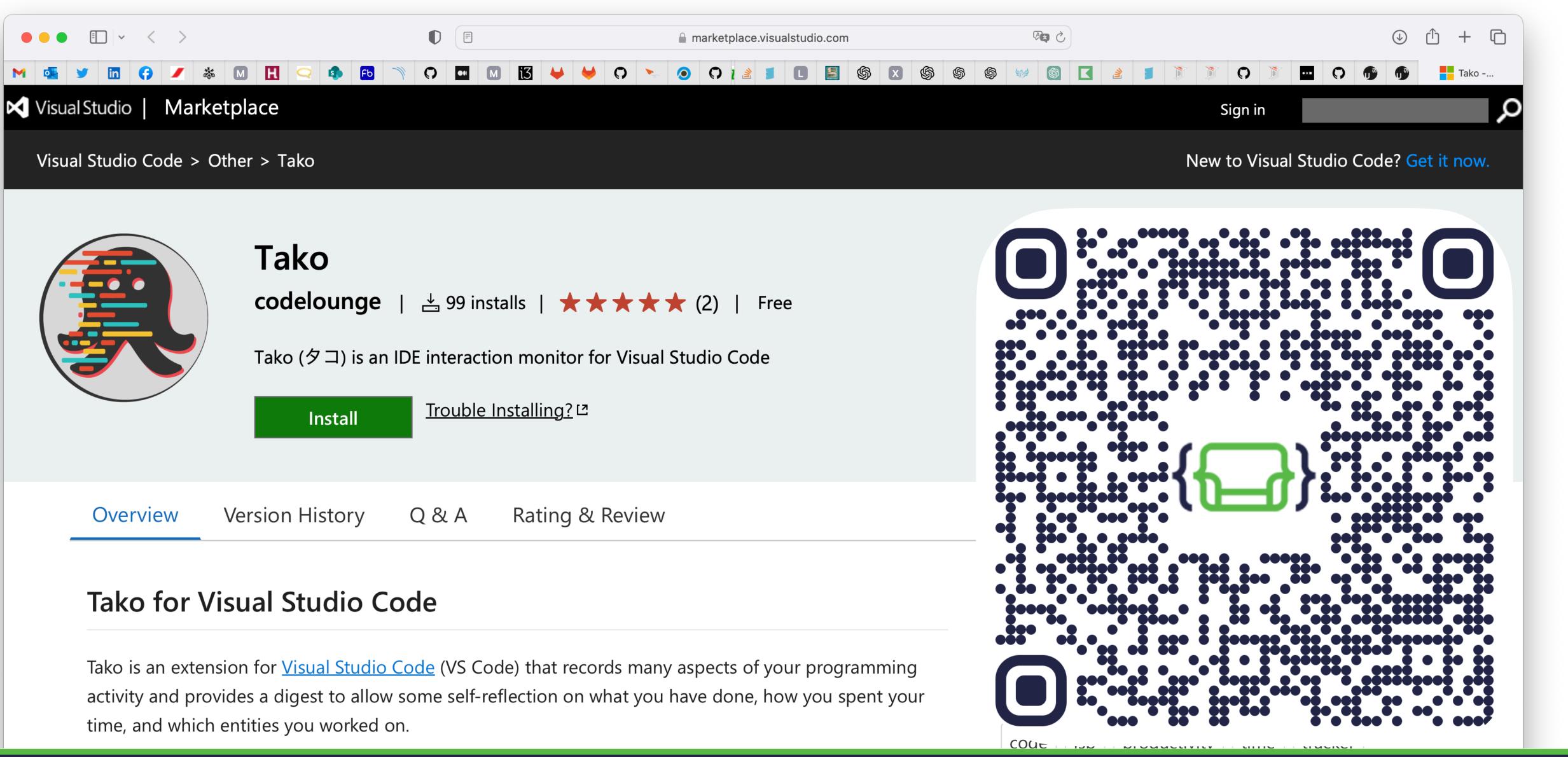

## Understanding Copilot Usage Tako

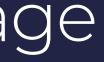

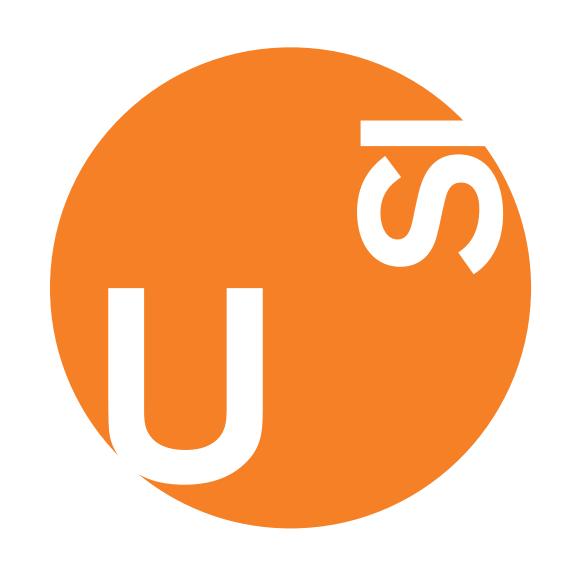

versità

r<del>sf</del>lâ ana

era

## **Interaction-Aware Development Environments**

Recording, Mining, and Leveraging IDE Interactions to Analyze and Support the Development Flow

## **Roberto Minelli**

**Research Advisor** 

**Prof.** Michele Lanza

**Research Co-Advisor** 

Dr. Andrea Mocci

Software Institutederstanding Copilot Usage So<u>ftware</u> Institute (O

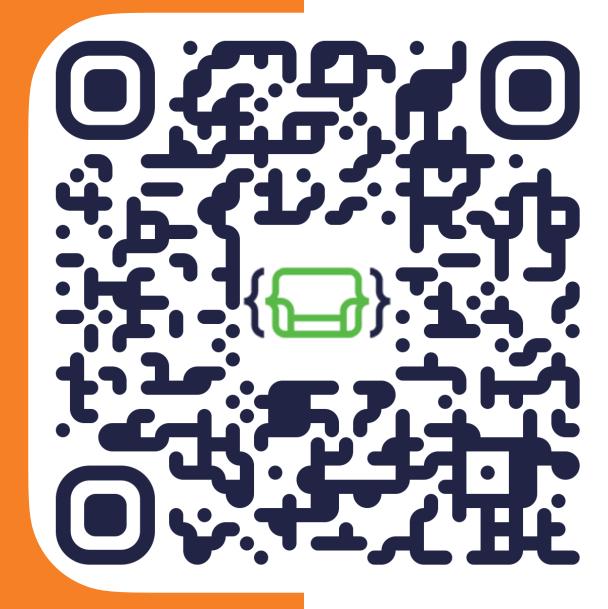

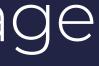

### Interaction-Aware Development Environments

Recording, Mining, and Leveraging IDE Interactions to Analyze and Support the Development Flow

## **Roberto Minelli**

## **B HASLERSTIFTUNG**

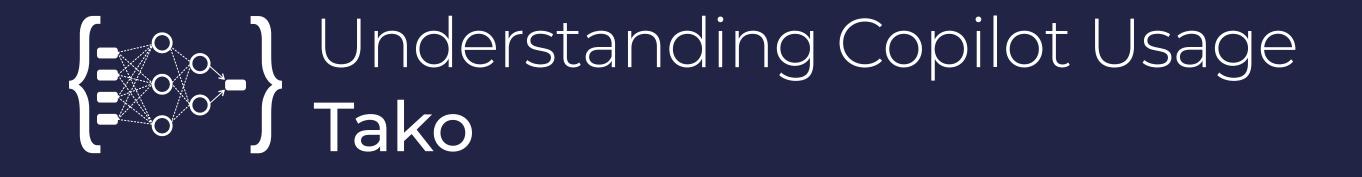

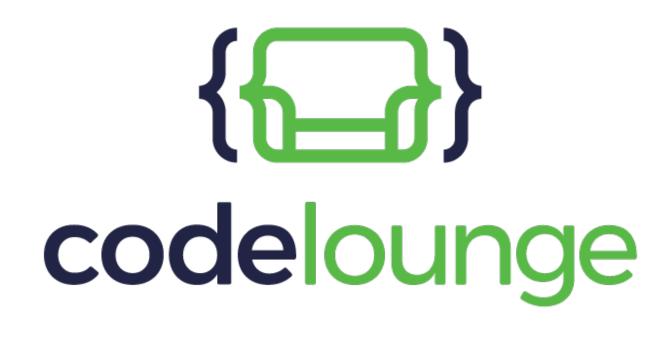

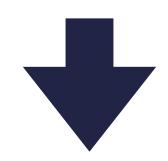

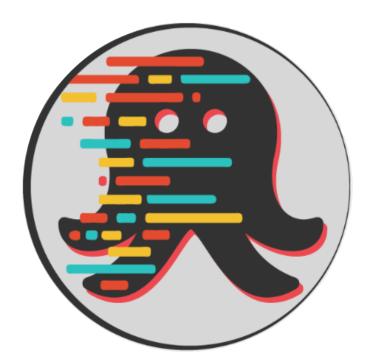

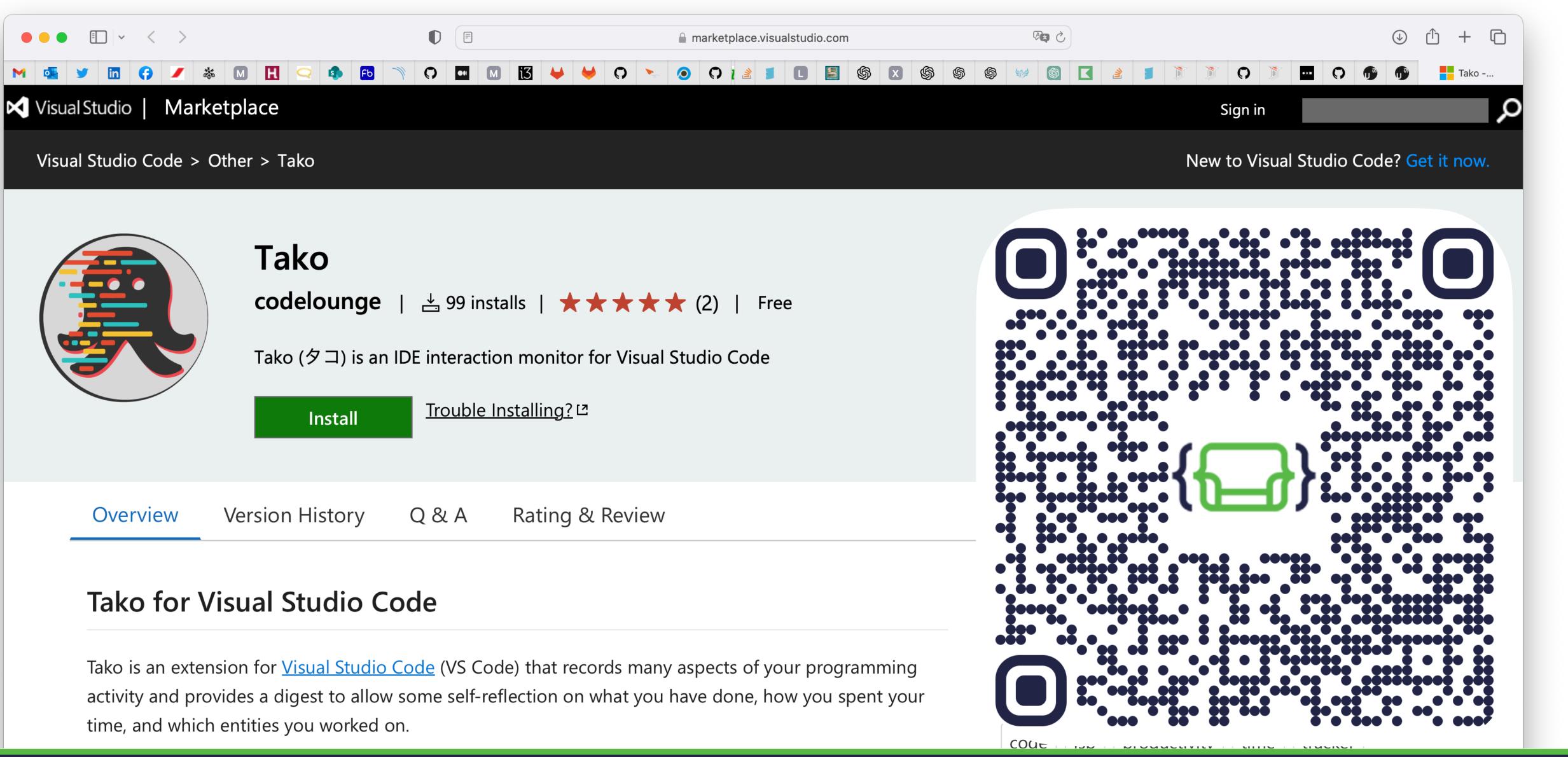

# Understanding Copilot Usage Copilot Usage in Tako (Demo)

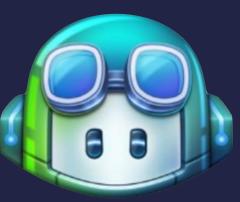

roducing English as the New 🗙 🕂

databricks.com/blog/introducing-english-new-programming-language-apache-spark

### Categories

### All blog posts

### Company

- Culture Customers
- Events
- News

### Platform

Announcements Partners Product Solutions Security and Trust

### Engineering

Data Science and ML Open Source

Solutions Accelerators

Data Engineering

Tutorials

Data Streaming

Data Warehousing

Data Strategy

Best Practices

## Introducing English as the New Programming Language for Apache Spark

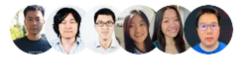

Introduction

by Gengliang Wang, Xiangrui Meng, Reynold Xin, Allison Wang, Amanda iu and Denny Lee

June 29, 2023 in Open Source

Share this post

### in 💥 🗭

databricks

Fueling Innovavtion in the Era of Data and Al

Advantage Lakehouse

Virtual Event

🣭 🛊 🔲 🔮 Update 🔅

G 🕑 Ů ☆

We are thrilled to unveil the English SDK for Apache Spark, a transformative tool designed to enrich your Spark experience. Apache Spark™, celebrated globally with over a billion annual downloads from 208 countries and regions, has significantly advanced large-scale data analytics. With the innovative application of Generative

Al, our English SDK seeks to expand this vibrant community by making Spark more

# The rise of Stochastic Parrots for Developers **Parrots as Companions for Data Analysis**

• • • Solution Set State State S

> databricks.com/blog/introducing-english-new-programming-language-apache-spark С

### G ڬ 🖞 🏠

### databricks

Platform

Solutions

Learn

Customers

Partners

Company

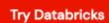

Watch Demos

Contact Us

Login

Q Search

The English SDK, with its understanding of Spark tables and DataFrames, handles the

complexity, returning a DataFrame directly and correctly!

transformed\_df = df.ai.transform('get 4 week moving average sales by dept')

Our journey began with the vision of using English as a programming language, with Generative AI compiling these English instructions into PySpark and SQL code. This innovative approach is designed to lower the barriers to programming and simplify the learning curve. This vision is the driving force behind the English SDK and our goal is to broaden the reach of Spark, making this very successful project even more successful.

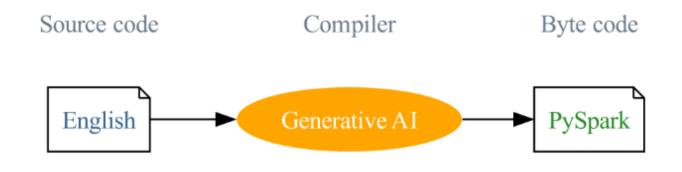

### Features of the English SDK

The English SDK simplifies Spark development process by offering the following key features:

| 5 | * |  | Update |
|---|---|--|--------|

| ● ● ● ChatCSV - Your personal data = ×               | + |  |      |      |         |            |     |         |   |
|------------------------------------------------------|---|--|------|------|---------|------------|-----|---------|---|
| $\leftrightarrow$ $\rightarrow$ C $\cong$ chatcsv.co |   |  |      |      |         | Û          | ☆   | 🤹 🖈     | 2 |
|                                                      |   |  | Demo | Docs | Pricing | Affiliates | Das | shboard |   |

### The way you normally talk, but with your spreadsheets

Introducing ChatCSV. Your new personal data analyst. Upload a CSV and start asking questions. It is an Ask Me Anything for Spreadsheets.

### Try it now

| Which region has the highest average happiness score?                                                                                   |
|----------------------------------------------------------------------------------------------------|
| Loading dataset<br>Thought: I need to calculate the average happiness score for each region<br>Action: python_repl_ast<br>Action Input: |
| <pre># Calculate the average happiness score for each region df_region_mean = df.groupby('Region')['Happiness Score'].mean()</pre>      |
| <pre># Sort the values in descending order df_region_mean = df_region_mean.sort_values(ascending=False)</pre>                           |
| <pre># Print the result print(df_region_mean)</pre>                                                                                     |
| I now know the final answer<br>Final Answer: North America                                                                              |
| Type a message 🛛                                                                                                    |

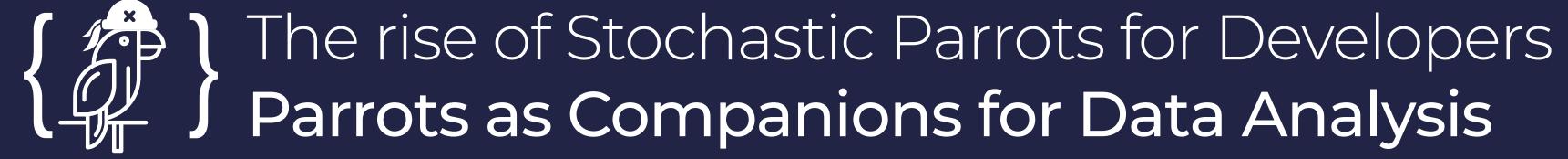

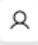

Update

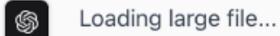

### Here is the distribution of the `trip\_distance`:

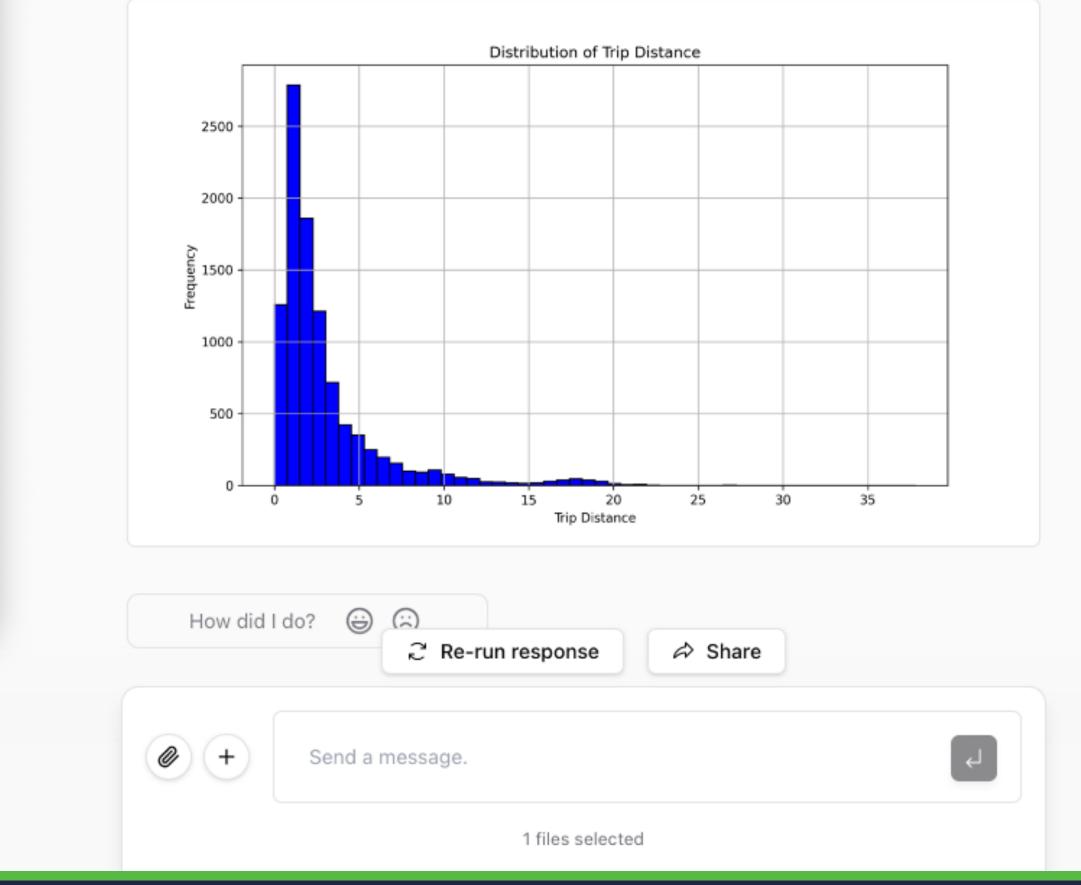

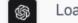

Loading large file...

The dataframe `df1` has 10,000 in any of the columns. Here is a br

- `index`: An integer index for the data.
- 2. `medallion`: An object type column, possibly a unique identifier for the taxi.
- driver.
- the taxi pickup.
- the taxi dropoff.
- in the taxi.
- in seconds.
- location.
- location.
- location.
- location.
- 13. `fare\_amount`: A float column representing the fare amount for the trip.
- 15. **`mta\_tax`**: A float column representing the MTA tax for the trip.
- 16. **`tip\_amount`**: A float column representing the tip amount for the trip.
- 17. `tolls\_amount` 2 Re-run response int 🖉 Share mount for the trip.

0 +

# The rise of Stochastic Parrots for Developers **Parrots as Companions for Data Analysis**

| entri  | es and   | 18 ( | columns. | There  | are | no | missing | values |
|--------|----------|------|----------|--------|-----|----|---------|--------|
| rief o | descript | tion | of each  | columr | ו:  |    |         |        |

- 3. `hack\_license`: An object type column, possibly a unique identifier for the taxi
- 4. `pickup\_datetime`: An object type column representing the date and time of
- 5. `dropoff\_datetime`: An object type column representing the date and time of
- 6. `passenger\_count`: An integer column representing the number of passengers
- 7. `trip\_time\_in\_secs`: An integer column representing the duration of the trip
- 8. `trip\_distance`: A float column representing the distance of the trip.
- 9. **`pickup\_longitude`**: A float column representing the longitude of the pickup
- 10. **pickup\_latitude**: A float column representing the latitude of the pickup
- 11. `dropoff\_longitude`: A float column representing the longitude of the dropoff
- 12. `dropoff\_latitude`: A float column representing the latitude of the dropoff
- 14. `surcharge`: A float column representing any additional surcharge for the trip.

ل<u>م</u>

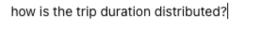

1 files selected

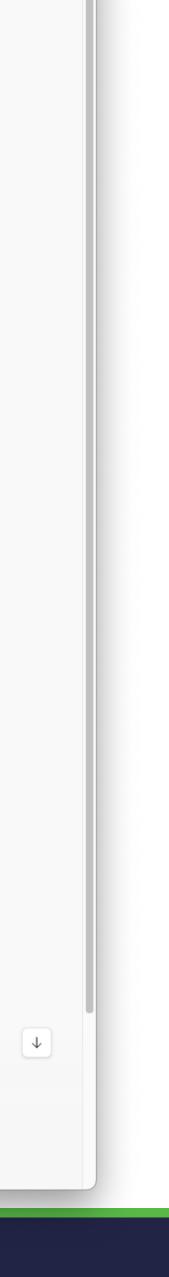

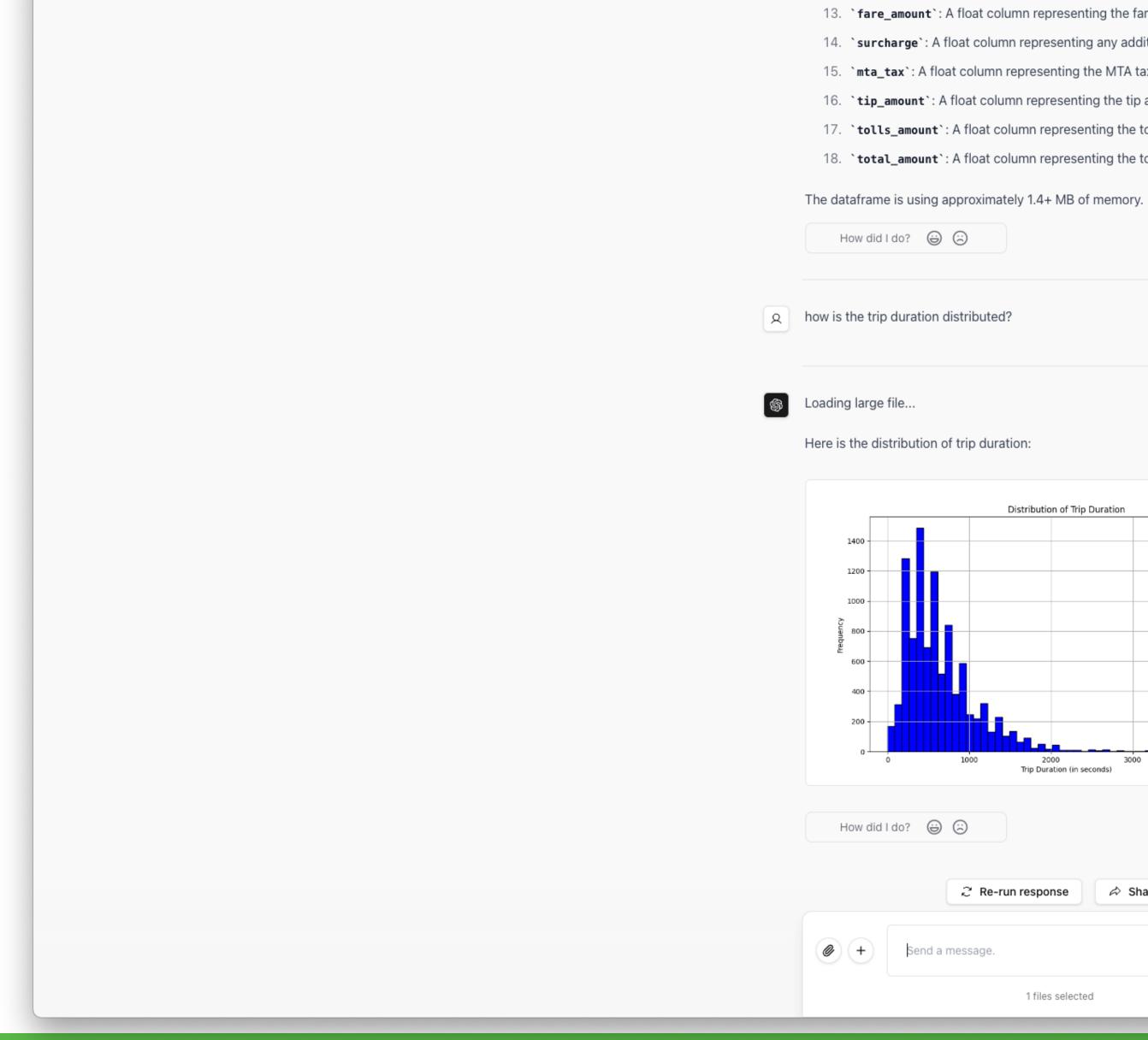

# The rise of Stochastic Parrots for Developers Parrots as Companions for Data Analysis

13. **`fare\_amount`**: A float column representing the fare amount for the trip.

14. `surcharge`: A float column representing any additional surcharge for the trip.

15. **`mta\_tax`**: A float column representing the MTA tax for the trip.

16. **`tip\_amount`**: A float column representing the tip amount for the trip.

17. `tolls\_amount`: A float column representing the tolls amount for the trip.

18. **`total\_amount`**: A float column representing the total amount for the trip.

Distribution of Trip Duration 4000 2000 3000 Trip Duration (in seconds) C Re-run response \Lambda Share Ļ

1 files selected

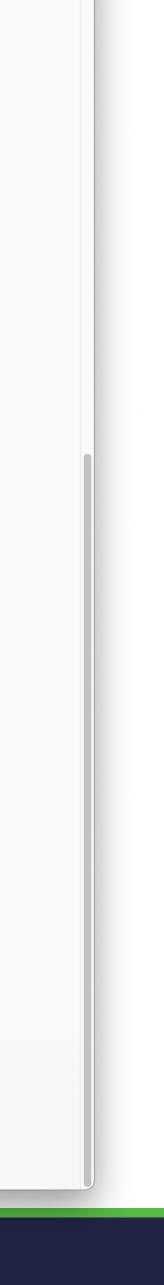

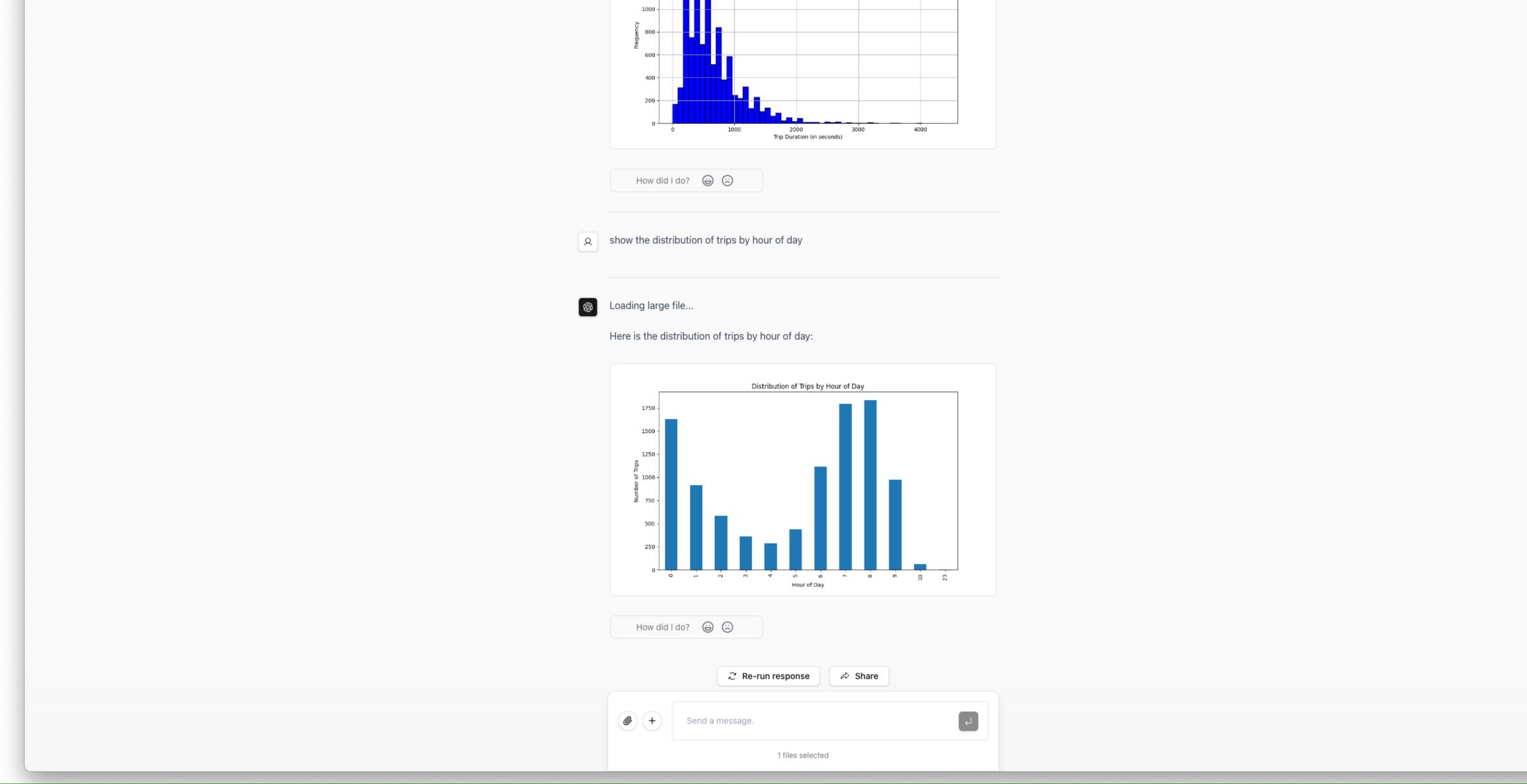

## The rise of Stochastic Parrots for Developers Parrots as Companions for Data Analysis

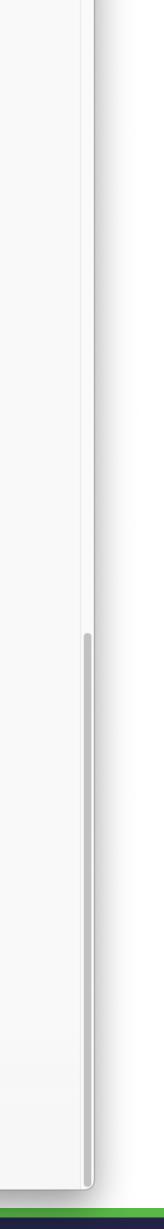

| ک | show the distribution of trips by hour of day                                                                                                    |  |
|---|----------------------------------------------------------------------------------------------------|--|
|   | Loading large file<br>Here is the distribution of trips by hour of day:                                                                                                    |  |
|   |                                                                                                    |  |
|   | How did I do?                                                                                                    |  |
| ۶ | how many trips happened after 10:00?                                                                                                    |  |
|   | Loading large file<br>Apologies for the error. It seems I forgot to import the pandas library. Let me correct that and try again.There were 6 trips that happened after 10:00.<br>How did I do? |  |
|   |                                                                                                    |  |
|   | Send a message.                                                                                                    |  |

## The rise of Stochastic Parrots for Developers Parrots as Companions for Data Analysis

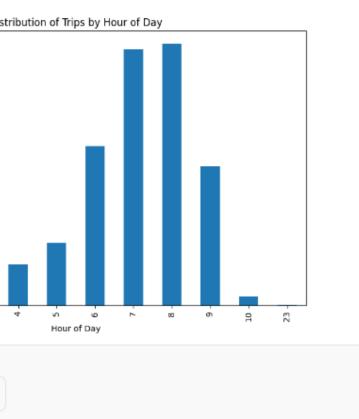

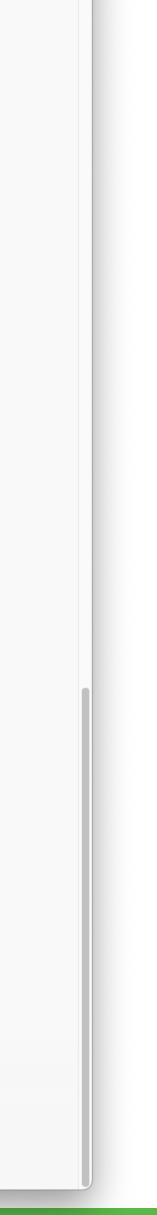

## Can we use copilot to generate code for systems in production?

- Yes, Copilot can be used to generate code for systems in production Copilot is designed to assist developers in writing code efficiently and
- accurately.
- It supports a wide range of programming languages and frameworks commonly used in production environments.
- However, it's crucial to review and test the generated code thoroughly before deploying it in a production system.
- Copilot can significantly accelerate development processes while maintaining code quality and reliability.

# Al Tools at CodeLounge Parrot for Systems in Production

make a concise slide that answer the question "can copilot be used to generate code for systems in production?"

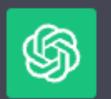

MA

Slide Title: "Utilizing Copilot in Production Systems"

Slide Content:

- Bullet 1: "Yes, Copilot can be used to generate code for systems in production."
- Bullet 2: "Copilot is designed to assist developers in writing code efficiently and accurately."
- Bullet 3: "It supports a wide range of programming languages and frameworks commonly used in production environments."
- Bullet 4: "However, it's crucial to review and test the generated code thoroughly before deploying it in a production system."
- Bullet 5: "Copilot can significantly accelerate development processes while maintaining code quality and reliability."

# Al Tools at CodeLounge Parrot for systems in production

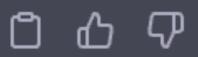

Knowing that every delivery note has a reference to n boxes and every box has a weight, take the delivery notes in status CLOSED, aggregate them by date (column finalization\_date) and location of origin (column source\_location\_uid). For each date and location, show 1 as the number of pickups, the list of corresponding delivery notes in array form, the total weight of the corresponding boxes, and their total number.

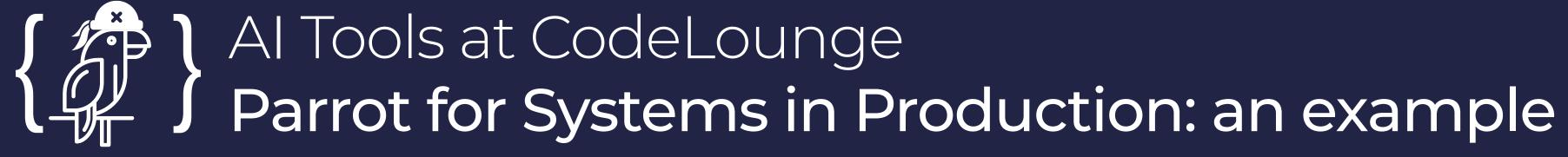

## We have 3 tables: delivery\_note, box, and delivery\_notes\_to\_boxes.

Knowing that every delivery note has a reference to n boxes and every box has a weight, take the delivery notes in status CLOSED, aggregate them by date (column finalization\_date) and location of origin (column source\_location\_uid). For each date and location, show 1 as the number of pickups, the list of corresponding delivery notes in array form, the total weight of the corresponding boxes, and their total number.

Note that the relationship between delivery notes and boxes is many to many, stored in the table delivery\_notes\_to\_boxes. In this table the boxes are identified by the column box\_uid and the delivery notes by delivery\_note\_uid. The joins should be inner joins.

# Al Tools at CodeLounge Parrot for Systems in Production: an example

We have 3 tables: delivery\_note, box, and delivery\_notes\_to\_boxes. Knowing that every delivery note has a reference to n boxes and every box has a weight, take the delivery notes in status CLOSED, aggregate them by date (column finalization\_date) and location of origin (column source\_location\_uid). For each date and location, show 1 as the number of pickups, the list of corresponding delivery notes in array form, the total weight of the corresponding boxes, and their total number. Note that the relationship between delivery notes and boxes is many to many, stored in the table delivery\_notes\_to\_boxes. In this table the boxes are identified by the column box\_uid and the delivery notes by delivery\_note\_uid. The

joins should be inner joins.

# Al Tools at CodeLounge Parrot for Systems in Production: an example

#### SELECT

dn.finalization\_date AS date, dn.source\_location\_uid AS location, COUNT(\*) AS number\_of\_pickups, ARRAY\_AGG(dn.delivery\_note\_uid) AS delivery\_notes\_list, SUM(b.weight) AS total\_weight, COUNT(DISTINCT db.box\_uid) AS total\_number\_of\_boxes FROM delivery\_note dn

JOIN

delivery\_notes\_to\_boxes db ON
dn.delivery\_note\_uid = db.delivery\_note\_uid
JOIN

box b ON db.box\_uid = b.box\_uid
WHERE

dn.status = 'CLOSED' GROUP BY

dn.finalization\_date, dn.source\_location\_uid;

We have 3 tables: delivery\_note, box, and delivery\_notes\_to\_boxes.

Knowing that every delivery note has a reference to n boxes and every box has a weight, take the delivery notes in status CLOSED, aggregate them by date (column finalization\_date) and location of origin (column source\_location\_uid). For each date and location, show 1 as the number of pickups, the list of corresponding delivery notes in array form, the total weight of the corresponding boxes, and their total number. Note that the relationship between delivery notes and boxes is many to many, stored in the table delivery\_notes\_to\_boxes. In this table the boxes are identified by the column box\_uid and the delivery notes by delivery\_note\_uid. The joins should be inner joins.

# Al Tools at CodeLounge Parrot for Systems in Production: an example

```
SELECT
```

dn.finalization\_date AS date, dn.source\_location\_uid AS location, COUNT(\*) AS number\_of\_pickups, ARRAY\_AGG(dn.delivery\_note\_uid) AS delivery\_notes\_list, SUM(b.weight) AS total\_weight, COUNT(DISTINCT db.box\_uid) AS total\_number\_of\_boxes FROM delivery\_note dn JOIN delivery\_notes\_to\_boxes db ON dn.delivery\_note\_uid = db.delivery\_note\_uid JOIN box b ON db.box\_uid = b.box\_uid WHERE dn.status = 'CLOSED'GROUP BY dn.finalization\_date, dn.source\_location\_uid;

•

We have 3 tables: delivery\_note, box, and delivery\_notes\_to\_boxes.

Knowing that every delivery note has a reference to n boxes and every box has a weight, take the delivery notes in status CLOSED, aggregate them by date (column finalization\_date) and location of origin (column source\_location\_uid). For each date and location, show 1 as the number of pickups, the list of corresponding delivery notes in array form, the total weight of the corresponding boxes, and their total number.

Note that the relationship between delivery notes and boxes is many to many, stored in the table delivery\_notes\_to\_boxes. In this table the boxes are identified by the column box\_uid and the delivery notes by delivery\_note\_uid. The joins should be inner joins.

# Al Tools at CodeLounge Parrot for Systems in Production: an example

#### SELECT

dn.finalization\_date AS date, dn.source\_location\_uid AS location, COUNT(\*) AS number\_of\_pickups, ARRAY\_AGG(dn.delivery\_note\_uid) AS delivery\_notes\_list, SUM(b.weight) AS total\_weight, COUNT(DISTINCT db.box\_uid) AS total\_number\_of\_boxes

total\_number\_ot\_boxes

```
delivery_note dn
```

#### JOIN

delivery\_notes\_to\_boxes db ON
dn.delivery\_note\_uid = db.delivery\_note\_uid
JOIN

```
box b ON db.box_uid = b.box_uid
WHERE
```

```
dn.status = 'CLOSED'
```

**GROUP BY** 

```
dn.finalization_date, dn.source_location_uid;
```

•

We have 3 tables: delivery\_note, box, and delivery\_notes\_to\_boxes.

Knowing that every delivery note has a reference to n boxes and every box has a weight, take the delivery notes in status CLOSED, aggregate them by date (column finalization\_date) and location of origin (column source\_location\_uid). For each date and location, show 1 as the number of pickups, the list of corresponding delivery notes in array form, the total weight of the corresponding boxes, and their total number.

Note that the relationship between delivery notes and boxes is many to many, stored in the table delivery\_notes\_to\_boxes. In this table the boxes are identified by the column box\_uid and the delivery notes by delivery\_note\_uid. The joins should be inner joins.

# Al Tools at CodeLounge Parrot for Systems in Production: an example

SELECT DATE(dn.finalization\_date)::TIMESTAMP dn.finalization\_date AS date, dn.source\_location\_uid AS location,

#### 1 <del>COUNT(\*)</del> AS number\_of\_pickups,

ARRAY\_AGG(dn.delivery\_note\_uid) AS delivery\_notes\_list, SUM(b.weight) AS total\_weight, COUNT(DISTINCT db.box\_uid) AS total\_number\_of\_boxes FROM

```
delivery_note dn
JOIN
```

delivery\_notes\_to\_boxes db ON dn.delivery\_note\_uid = db.delivery\_note\_uid JOIN

```
box b ON db.box_uid = b.box_uid
WHERE
```

```
dn.status = 'CLOSED'
GROUP BY
```

dn.finalization\_date, dn.source\_location\_uid; DATE(dn.finalization\_date)

#### So, we could use the parrot to generate the production SQL

Did we actually do it?

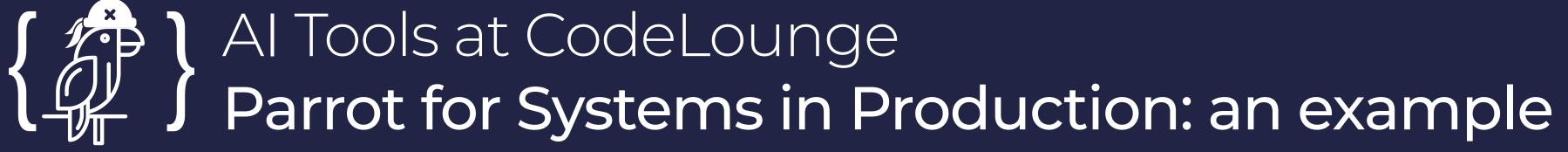

#### So, we could use the parrot to generate the production SQL

#### **Did we actually do it?** No

## Why?

- Time saving?
  - Time to write the description
  - Time to verify
- Trust
- Ownership

## Al Tools at CodeLounge Parrot for Systems in Production: an example

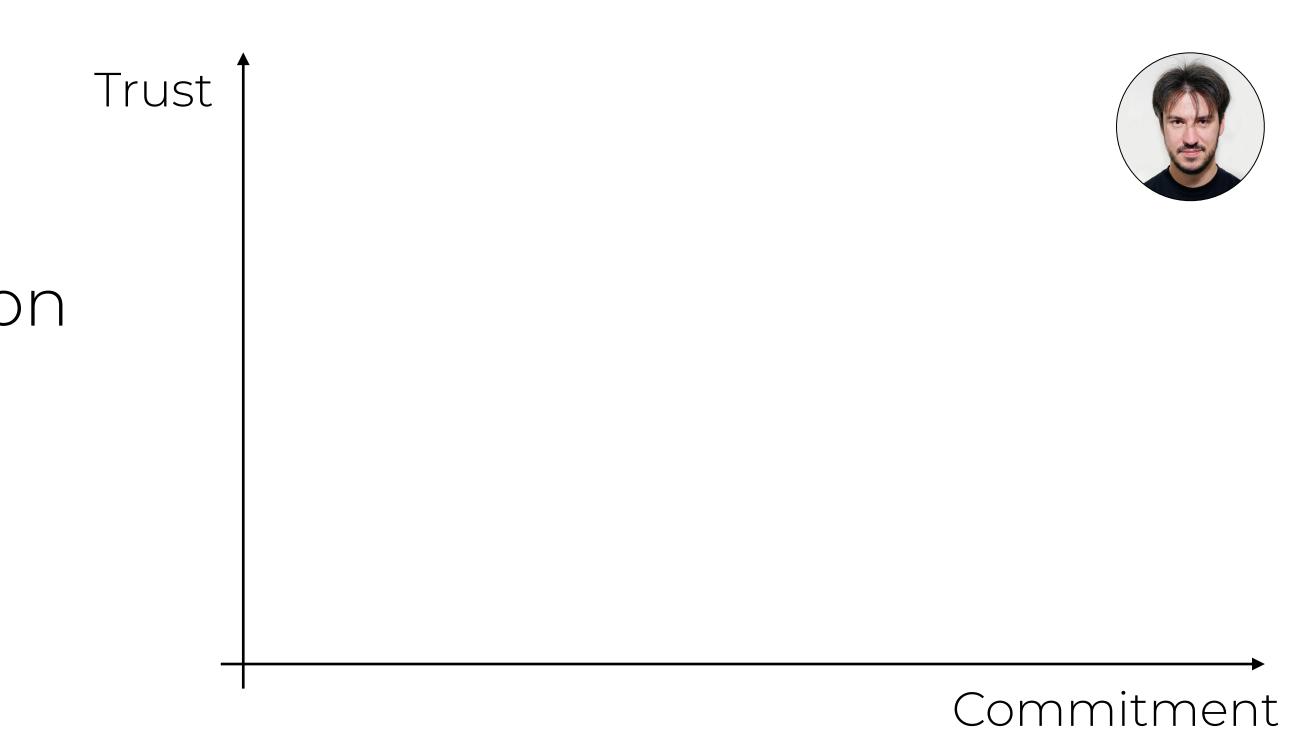

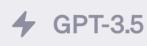

#### ChatGPT PLUS

**Brainstorm incentives** 

for a customer loyalty program in a small book...

Help me pick an outfit that will look good on camera

**Compare storytelling techniques** in novels and in films **Recommend a dish** to impress a date who's a picky eater

Send a message

ChatGPT may produce inaccurate information about people, places, or facts. ChatGPT August 3 Version

## There are possible trust issues when using LLMs as companions in production. What about other contexts?

## The rise of Stochastic Parrots for Developers Parrots as Companions

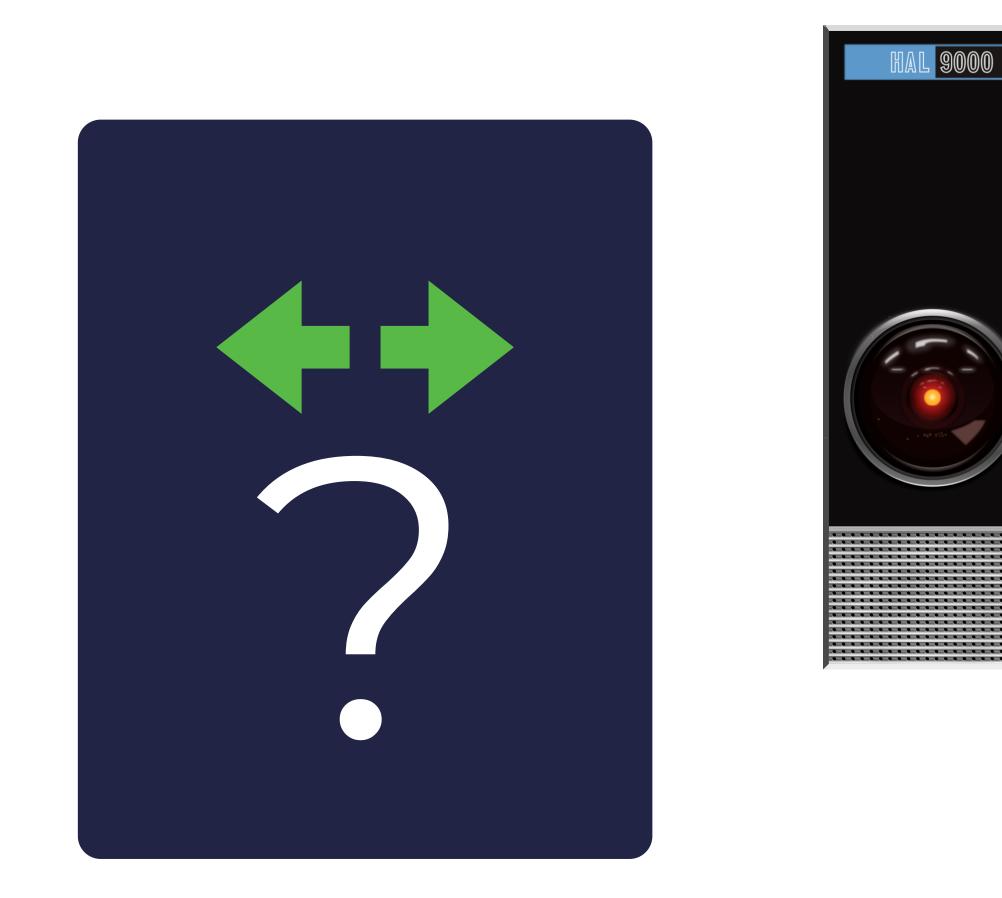

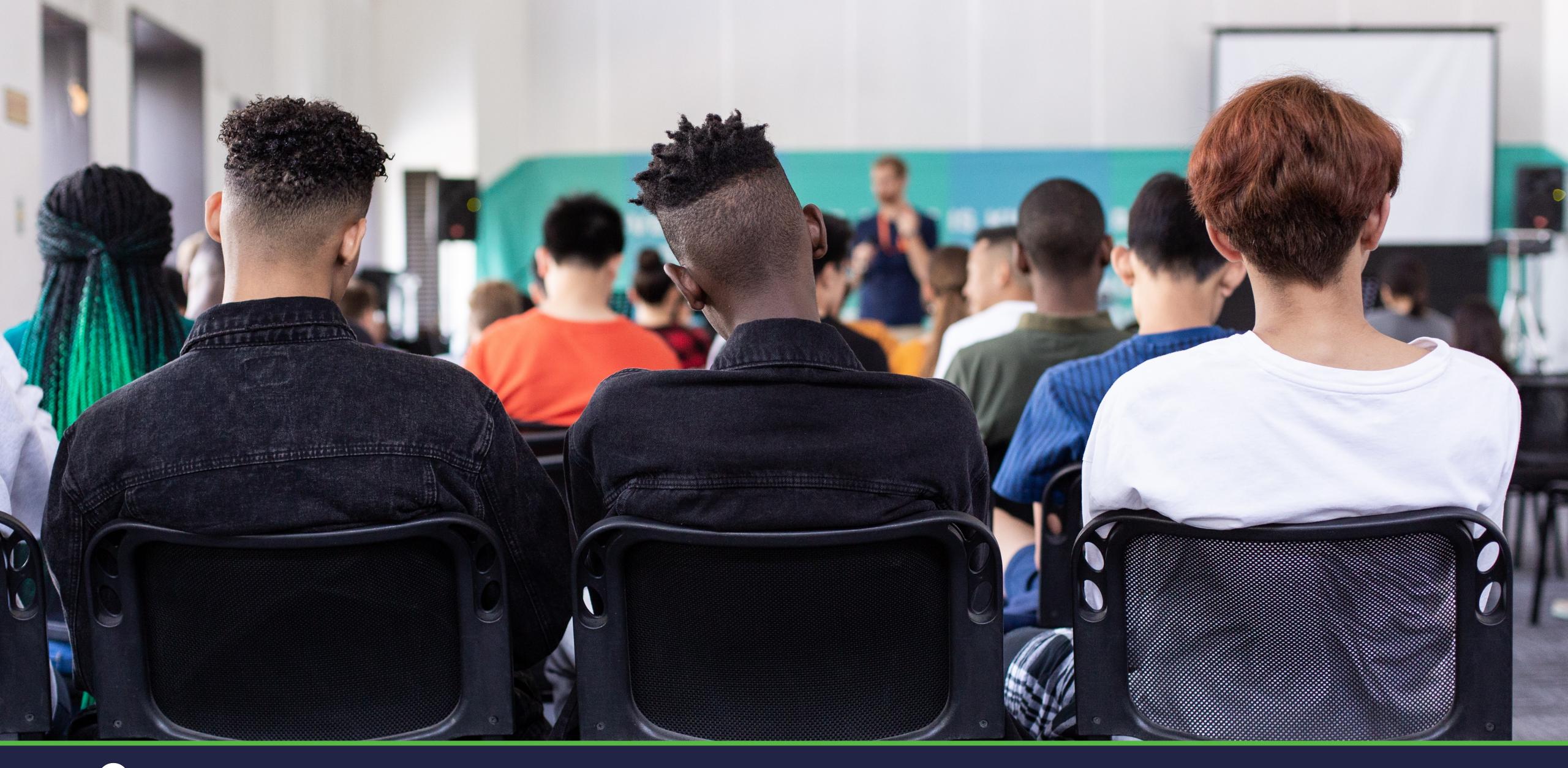

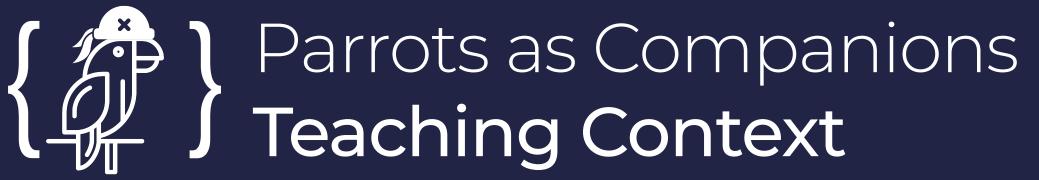

Consider the following snippet of Java code... It represents a method that checks that a given configuration of a TicTacToe board, represented as a char array of 9 elements, is valid - i.e., it represents a board configuration that can be reached when following the rules of the game... The game assumes that X starts.

## Parrots as Companions Teaching Context for Testing

```
public class TicTacToe {
  // ... missing irrelevant part ...
  static boolean isValid(char board[]) {
```

```
// Count number of 'X' and '0'
// in the given board
int xCount = 0, oCount = 0;
for (int i = 0; i < 9; i++) {</pre>
    if (board[i] == 'X') {
        xCount++;
       (board[i] == 'O') {
        oCount++;
```

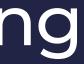

```
// Board can be valid only if either xCount and oCount
                                            // is same or count is one more than oCount
public class TicTacToe {
                                            if (xCount == oCount || xCount == oCount + 1) {
  // ... missing irrelevant part ...
                                             if (isWinningConfig(board, '0')) {
  static boolean isValid(char board[]) {
                                                 // Check if 'X' is also winner, then return false
                                                 if (isWinningConfig(board, 'X')) {
    // Count number of 'X' and '0'
                                                    return false;
    // in the given board
    int xCount = 0, oCount = 0;
                                                 // Else return true xCount and yCount are same
    for (int i = 0; i < 9; i++) {
                                                 return (xCount == oCount);
        if (board[i] == 'X') {
            xCount++;
                                              // If 'X' wins, then count of X must be greater
                                              if (isWinningConfig(board, 'X') && xCount != oCount + 1) {
        if (board[i] == '0') {
                                                 return false;
            oCount++;
                                              // If '0' is not winner, then return true
                                              return true;
```

## Parrots as Companions Teaching Context for Testing

return false;

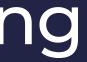

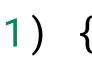

```
// Board can be valid only if either xCount and oCount
public class TicTacToe {
                                             // is same or count is one more than oCount
  // ... missing irrelevant part ...
                                             if (xCount == oCount || xCount == oCount + 1) {
  static boolean isValid(char board[]) {
                                              if (isWinningConfig(board, '0')) {
                                                  // Check if 'X' is also winner, then return false
    // Count number of 'X' and '0'
                                                  if (isWinningConfig(board, 'X')) {
    // in the given board
                                                     return false;
   int xCount = 0, oCount = 0;
   for (int i = 0; i < 9; i++) {
                                                  // Else return true xCount and yCount are same
        if (board[i] == 'X') {
                                                  return (xCount == oCount);
           xCount++;
                                               // If 'X' wins, then count of X must be greater
        if (board[i] == '0') {
                                               if (isWinningConfig(board, 'X') && xCount != oCount + 1) {
           oCount++;
                                                  return false;
                                               // If '0' is not winner, then return true
                                               return true;
   There is a test case which
                                             return false;
   will cover all branches but
```

not all statements.

## Parrots as Companions Teaching Context for Testing

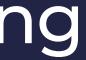

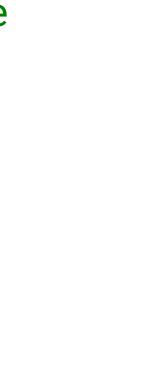

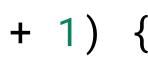

```
public class TicTacToe {
 // ... missing irrelevant part ...
  static boolean isValid(char board[]) {
    // Count number of 'X' and '0'
   // in the given board
   int xCount = 0, oCount = 0;
   for (int i = 0; i < 9; i++) {</pre>
       if (board[i] == 'X') {
           xCount++;
        if (board[i] == '0') {
           oCount++;
   There is a test case which
   will cover all branches but
```

not all statements.

## Parrots as Companions Teaching Context for Testing

// Board can be valid only if either xCount and oCount // is same or count is one more than oCount if (xCount == oCount || xCount == oCount + 1) { if (isWinningConfig(board, '0')) {

- // Check if 'X' is also winner, then return false
- if (isWinningConfig(board, 'X')) {
  - return false;
- // Else return true return (xCount == o
- // If 'X' wins, then c if (isWinningConfig(bo return false;
- // If '0' is not winne return true;
- return false;

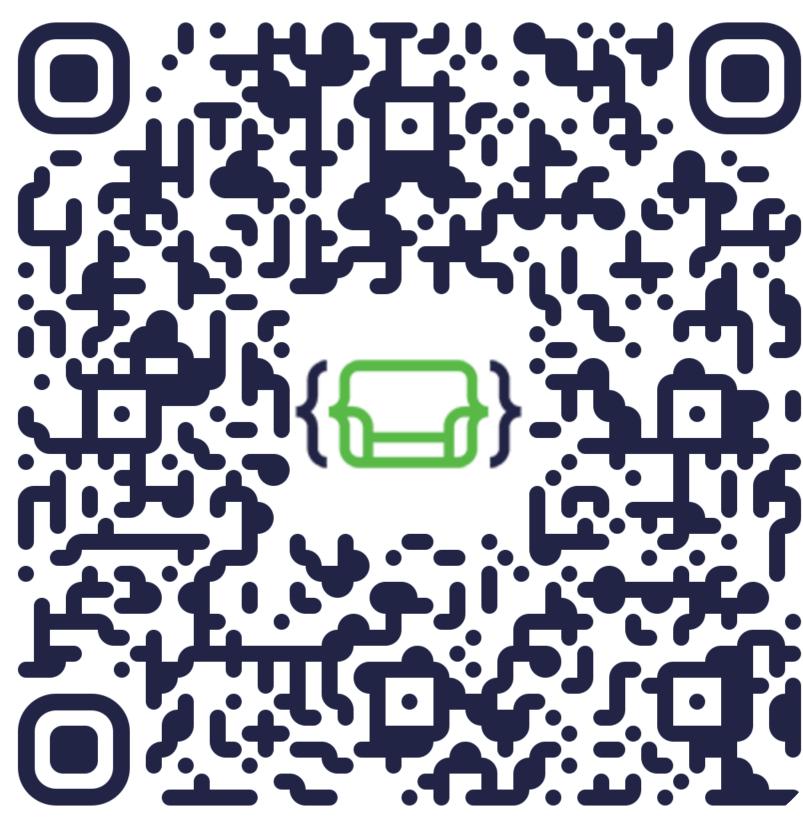

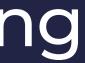

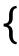

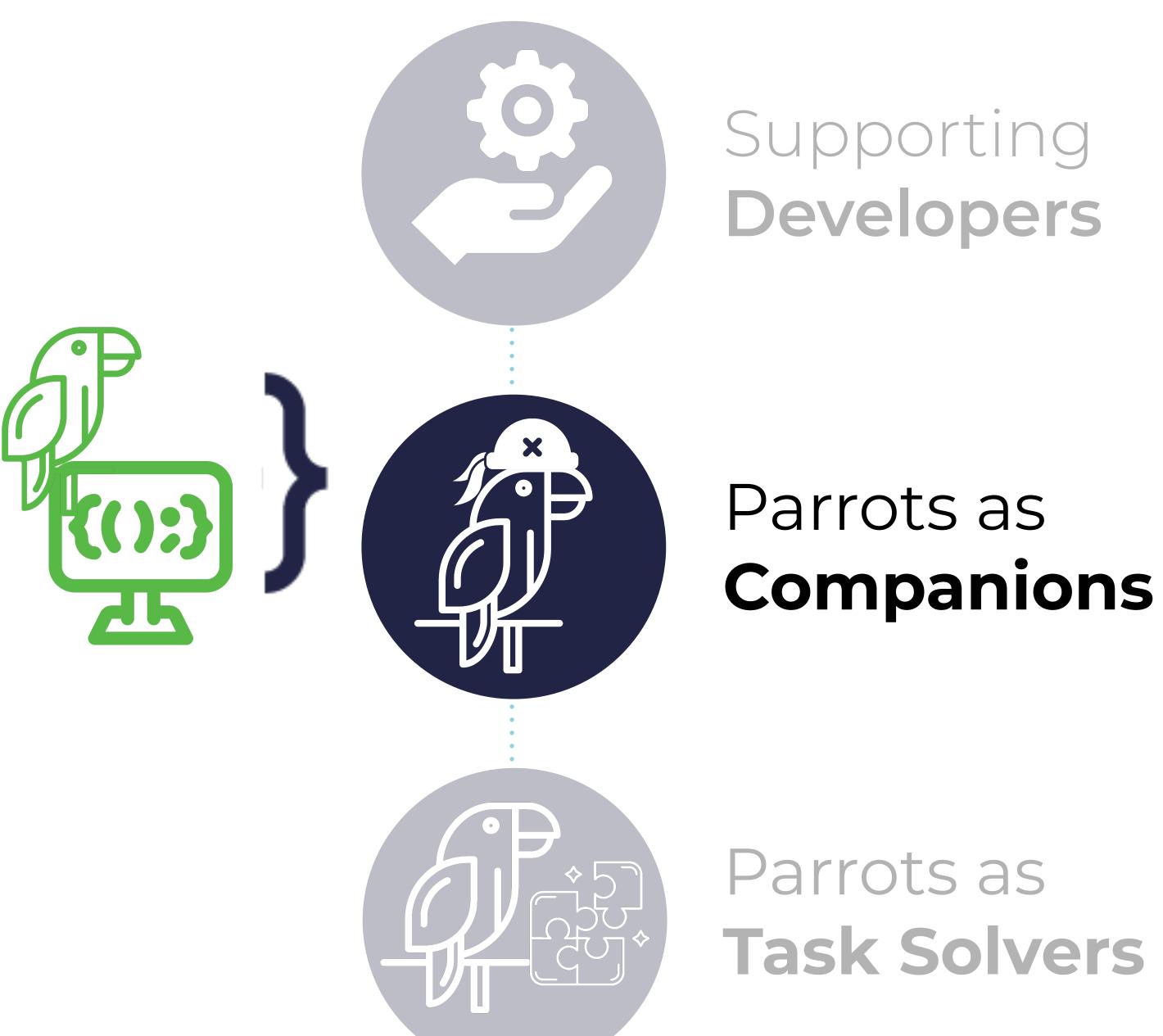

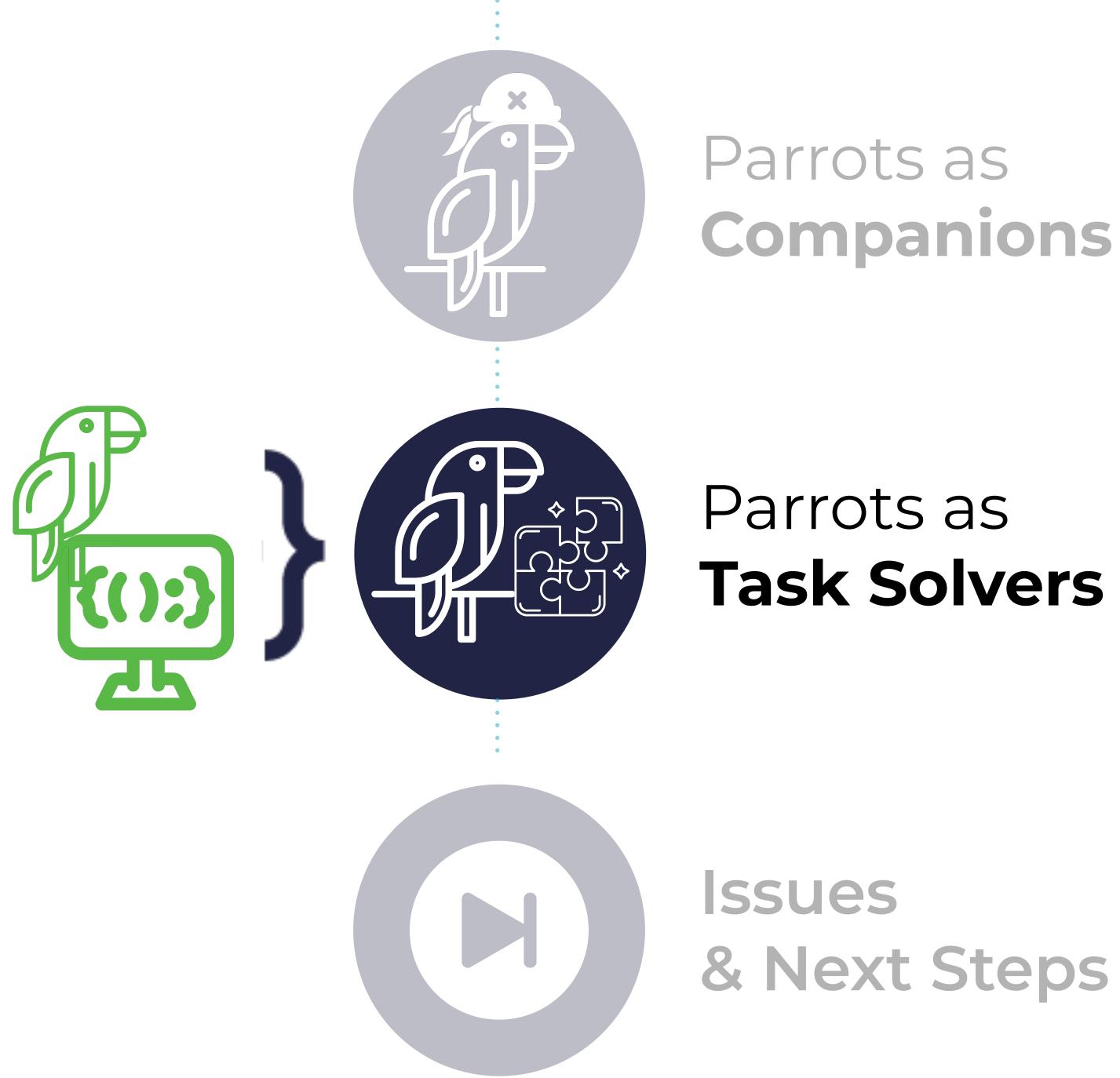

# I replaced 50 lines of code with a single LLM prompt

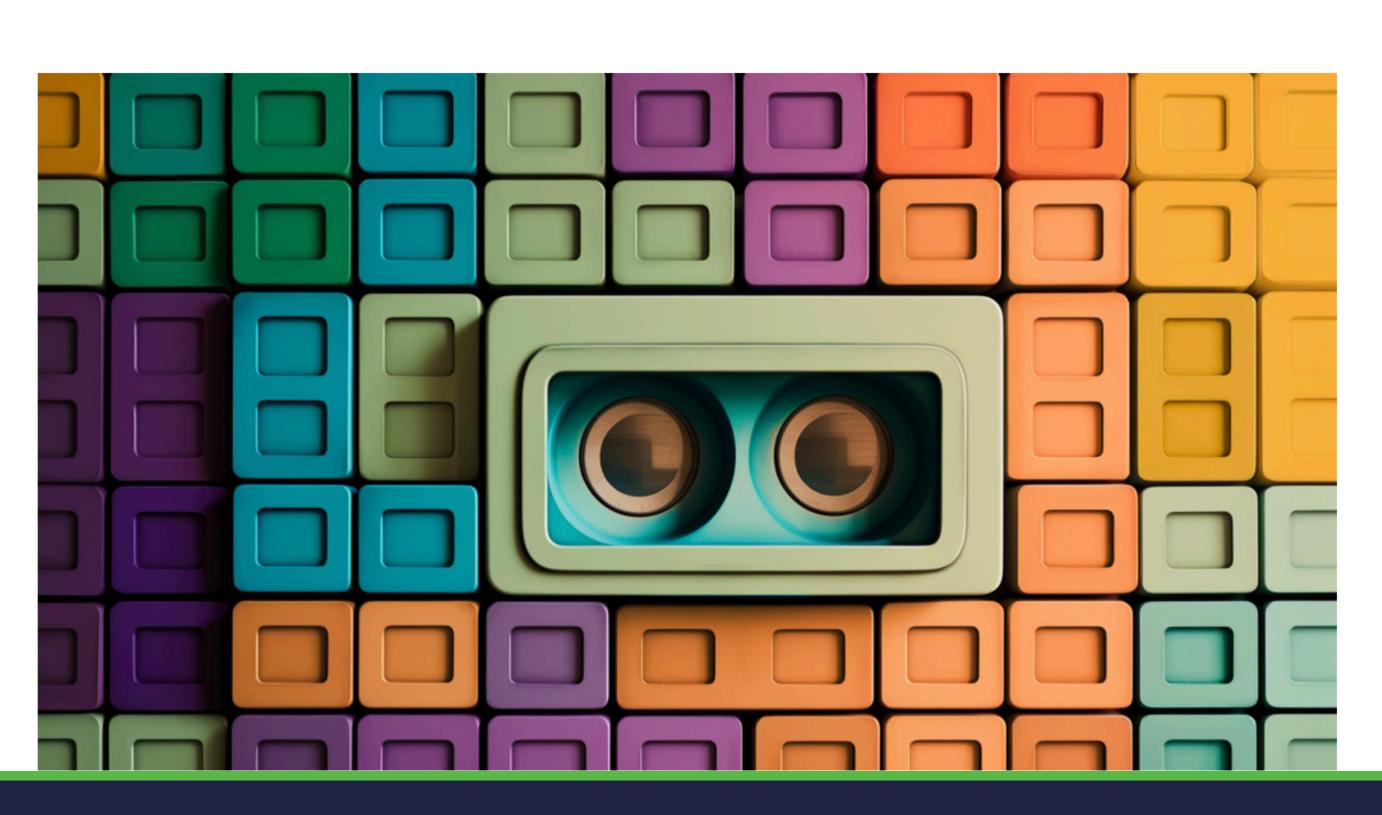

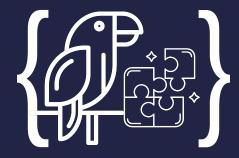

Stochastic Parrots as Task Solvers An Example

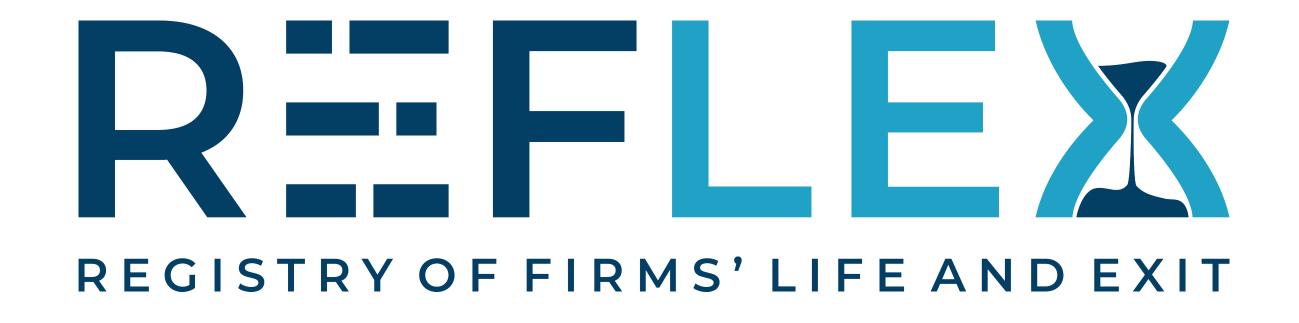

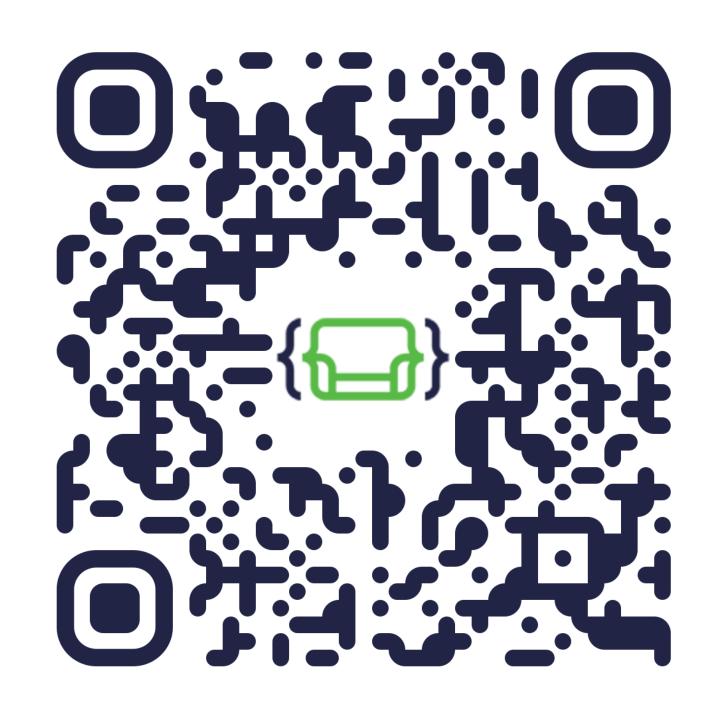

## { F } REFLEX Project & Swiss Gazzette of Commerce

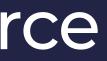

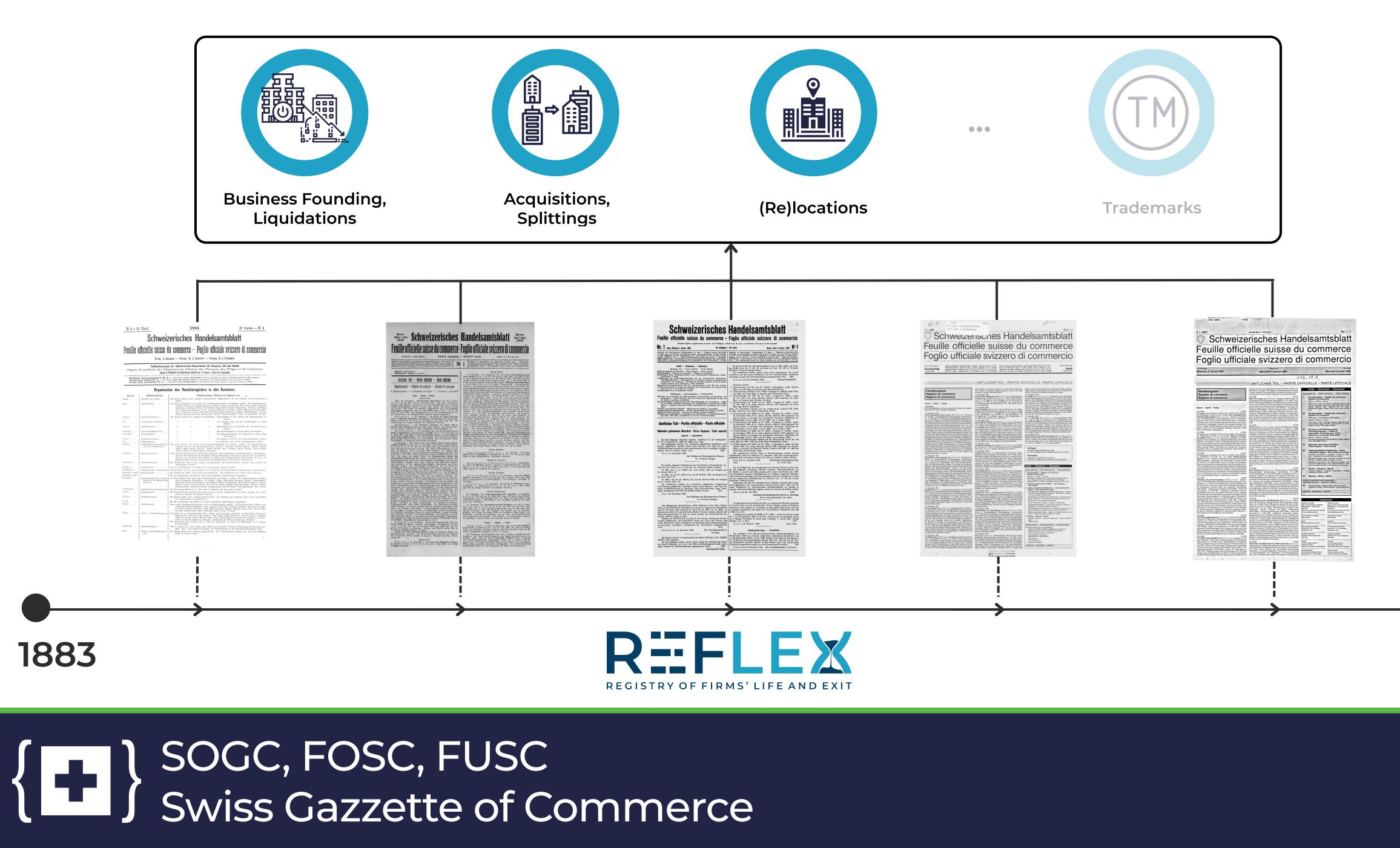

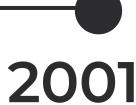

14 mai 1998 Restaurant-Pizzeria l'Altro Mondo Sàrl, à Vevey, avenue Nestlé 11. Nouvelle société à responsabilité limitée. Statuts: 11 mai 1998. But: exploitation d'établissement publies, notamment d'un restaurant-pizzeria. Capital: fr. 20 000. Associés-gérants avec signature individuelle: Dino Addorisio, Gina Carosielli, tous deux d'Italie, à Vevey, chacun pour une part de fr. 10 000. Publications: FOSC.

#### New registrations

26.05.1998 Hilera SA, à G e n è v e ; prise et administration de participations à toutes entreprises, etc. (FOSC du 12.04.1989, p. 1467). Nouvcaux statuts du 20-05-1998. Mathier Jacques n'est plus administrateur; ses pouvoirs sont radiés. Administration: Schmid Walter, de et à Genève, administratcur unique avec signature individuelle. Réviscur: "STG-Coopers & Lybrand SA", succursale à Genève. Nouvelle adresse: rue Verdaine 15, c/Walter Schmid. A "Ampunching a constant of the two the inter the set of the

> Other mutations (people involved, capital, etc.)

#### SOGC **Commercial Registry Entries**

14 mai 1998 Fountain Léman, Claude Cegarra, à Vevey, vente de distributeurs de boissons chaudes (FOSC du 9. 4. 1996, p. 1982). Nouvelle adresse: rue de la Madeleine 11.

#### Change of Address (Location)

Berichtigungen

RS Roland Selm AG, in Luzern (SHAB Nr. 96 vom 20.5. 1998, S. 3431). Domizil: Lützelmattstrasse 18, 6006 Luzern (nicht Lugano).

Getränkehandel und Transporte Feuchter, in Malters (SHAB Nr. 96 vom 20. 5. 1998, S. 3432). Domizil: Eistrasse 3 (nicht 2), 6102 Malters. and have the same a second the surger of the south

Corrections

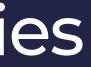

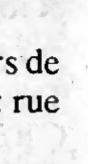

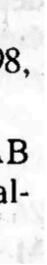

#### Date

Company

13 décembre 1974. Génie civil. Camandona S.A. succursale de Lausanne, à Lausanne, succursale créée par décision du conseil d'administration du 10 décembre 1974, de «Camandona S.A.», société anonyme à Crissier, inscrite ce jour au registre du commerce de Lausanne (voir ci-dessus). But: entreprise de génie civil et du bâtiment, tous travaux de terrassements et de revêtements bitumeux, exploitation de gravières et préfabrication d'éléments en béton. La succursale est engagée par la signature collective à deux dcs administrateurs Jean Luthy, de Soleure et Lausanne, à Pully, président; Frédy Bettex, de Combremont-le-Petit, à Chesalles-sur-Oron, secrétaire; Carlo Camandona, de Renens, à Lausanne; Pierre Camandona, de Renens, à Lausannc et du fondé de procuration Robert Spertini, de et à Lausanne. Adresse: chemin Champ-Soleil 15.

#### SOGC **Commercial Registry Entries**

#### Location

People

#### Date

Company

13 décembre 1974. Génie civil. Camandona S.A. succursale de Lausanne, à Lausanne, succursale créée par décision du conseil d'administration du 10 décembre 1974, de «Camandona S.A.», société anonyme à Crissier, inscrite ce jour au registre du commerce de Lausanne (voir ci-dessus). But: entreprise de génie civil et du bâtiment, tous travaux de terrassements et de revêtements bitumeux, exploitation de gravières et préfabrication d'éléments en béton. La succursale est engagée par la signature collective à deux dcs administrateurs Jean Luthy, de Soleure et Lausanne, à Pully, président; Frédy Bettex, de Combremont-le-Petit, à Chesalles-sur-Oron, secrétaire; Carlo Camandona, de Renens, à Lausanne; Pierre Camandona, de Renens, à Lausannc et du fondé de procuration Robert Spertini, de et à Lausanne. Adresse: chemin Champ-Soleil 15.

#### SOGC Named Entity Recognition

#### Location

People

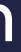

#### 13 décembre 1974. Génie civil.

Camandona S.A. succursale de Lausanne, à Lausanne, a Lausanne, succursale créée par décision du conseil d'administration du 10 décembre 1974, de «Camandona S.A.», société anonyme à Crissier, inscrite ce jour au registre du commerce de Lausanne (voir ci-dessus). But: entreprise de génie civil et du bâtiment, tous travaux de terrassements et de revêtements bitumeux, exploitation de gravières et préfabrication d'éléments en béton. La succursale est engagée par la signature collective à deux dcs administrateurs Jean Luthy, de Soleure et Lausanne, à Pully, président; Frédy Bettex, de Combremont-le-Petit, à Chesalles-sur-Oron, secrétaire; Carlo Camandona, de Renens, à Lausanne; Pierre Camandona, de Renens, à Lausannc et du fondé de procuration Robert Spertini, de et à Lausanne. Adresse: chemin Champ-Soleil 15.

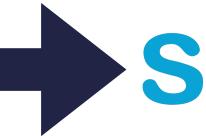

## 

```
"entities": [
                             "text": "Camandona...",
                             "type": "ORG",
                             "start": ...,
spacy
                             "end": ...
                           },
                             "text": "Lausanne",
                             "type": "LOC",
                             "start": ...,
                             "end": ...
                           },
                            • • •
```

#### 13 décembre 1974. Génie civil.

Camandona S.A. succursale de Lausanne, à Lausanne, succursale créée par décision du conseil d'administration du 10 décembre 1974, de «Camandona S.A.», société anonyme à Crissier, inscrite ce jour au registre du commerce de Lausanne (voir ci-dessus). But: entreprise de génie civil et du bâtiment, tous travaux de terrassements et de revêtements bitumeux, exploitation de gravières et préfabrication d'éléments en béton. La succursale est engagée par la signature collective à deux dcs administrateurs Jean Luthy, de Soleure et Lausanne, à Pully, président; Frédy Bettex, de Combremont-le-Petit, à Chesalles-sur-Oron, secrétaire; Carlo Camandona, de Renens, à Lausanne; Pierre Camandona, de Renens, à Lausannc et du fondé de procuration Robert Spertini, de et à Lausanne. Adresse: chemin Champ-Soleil 15.

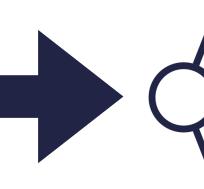

## SOGC Named Entity Recognition

```
"entities": [
    "text": "Camandona...",
    "type": "ORG",
    "start": ...,
    "end": ...
  ſ
    "text": "Lausanne",
    "type": "LOC",
    "start": ...,
    "end": ...
  • • •
```

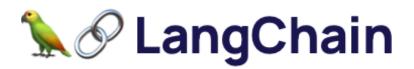

## Get your LLM application from prototype to production

Build context-aware, reasoning applications with LangChain's flexible abstractions and Al-first toolkit.

## Stochastic Parrots as Task Solvers Engineering LLM Solutions

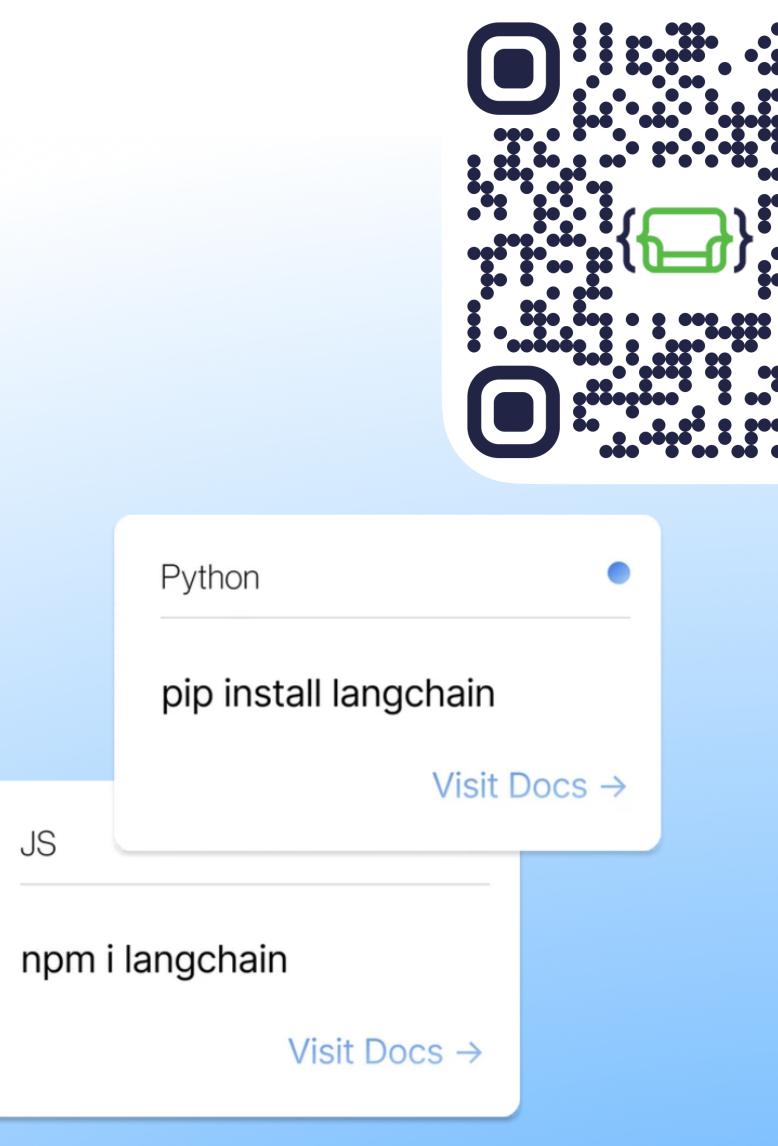

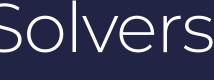

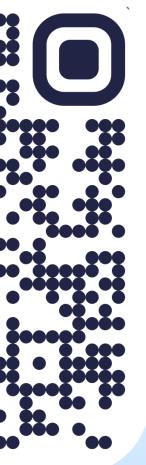

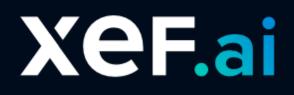

## <Nodern AI> made easy.

XEF is a library to bring the power of modern Al to your application or service, in the form of LLM (Large Language Models), image generation, and many others.

What is xef

Quickstart

## Stochastic Parrots as Task Solvers Engineering LLM Solutions

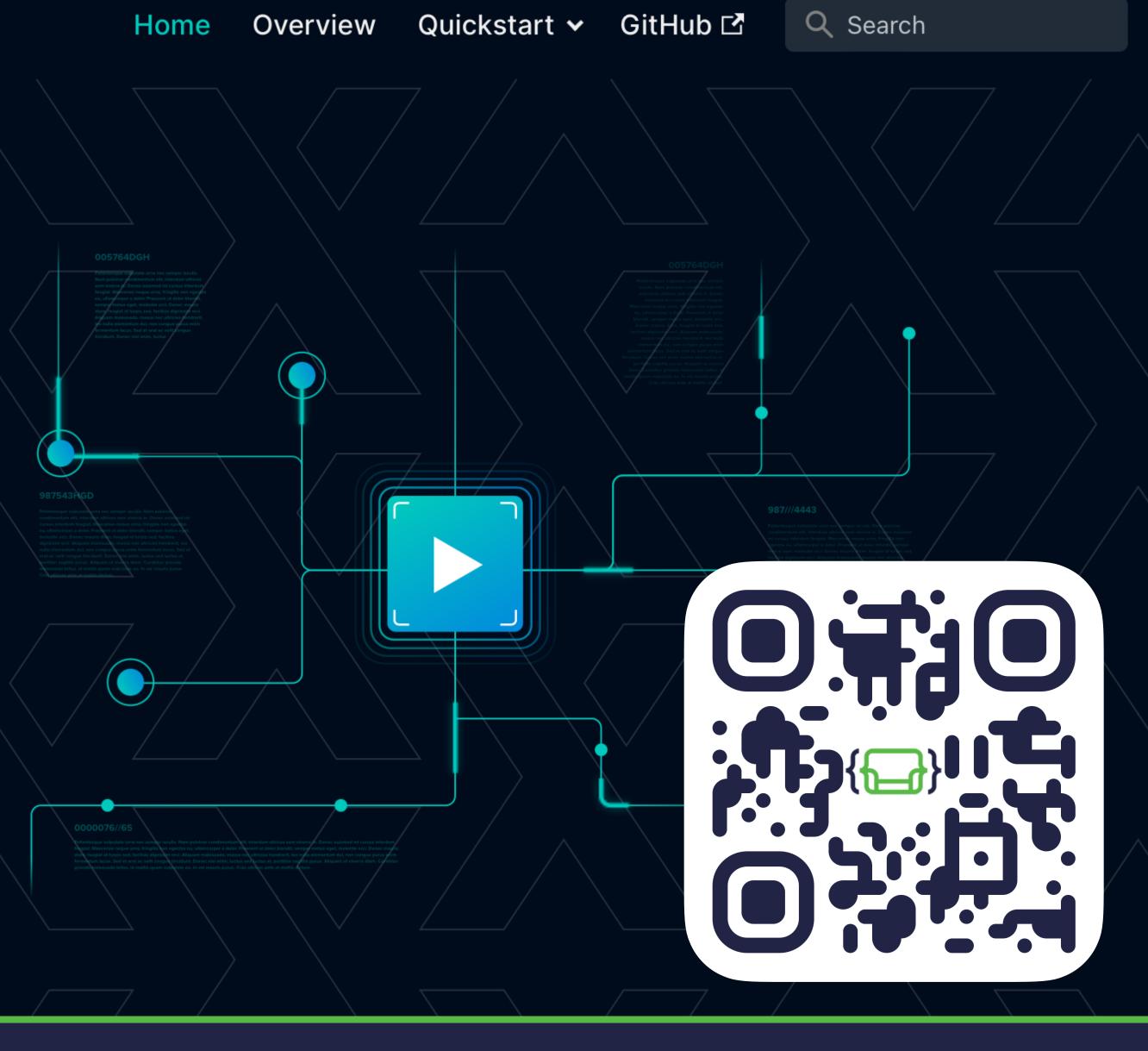

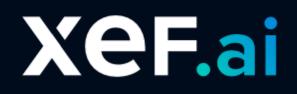

## < Nodern AI> made easy.

## Demo

What is xef

Quickstart

### Stochastic Parrots as Task Solvers Engineering LLM Solutions: Demo

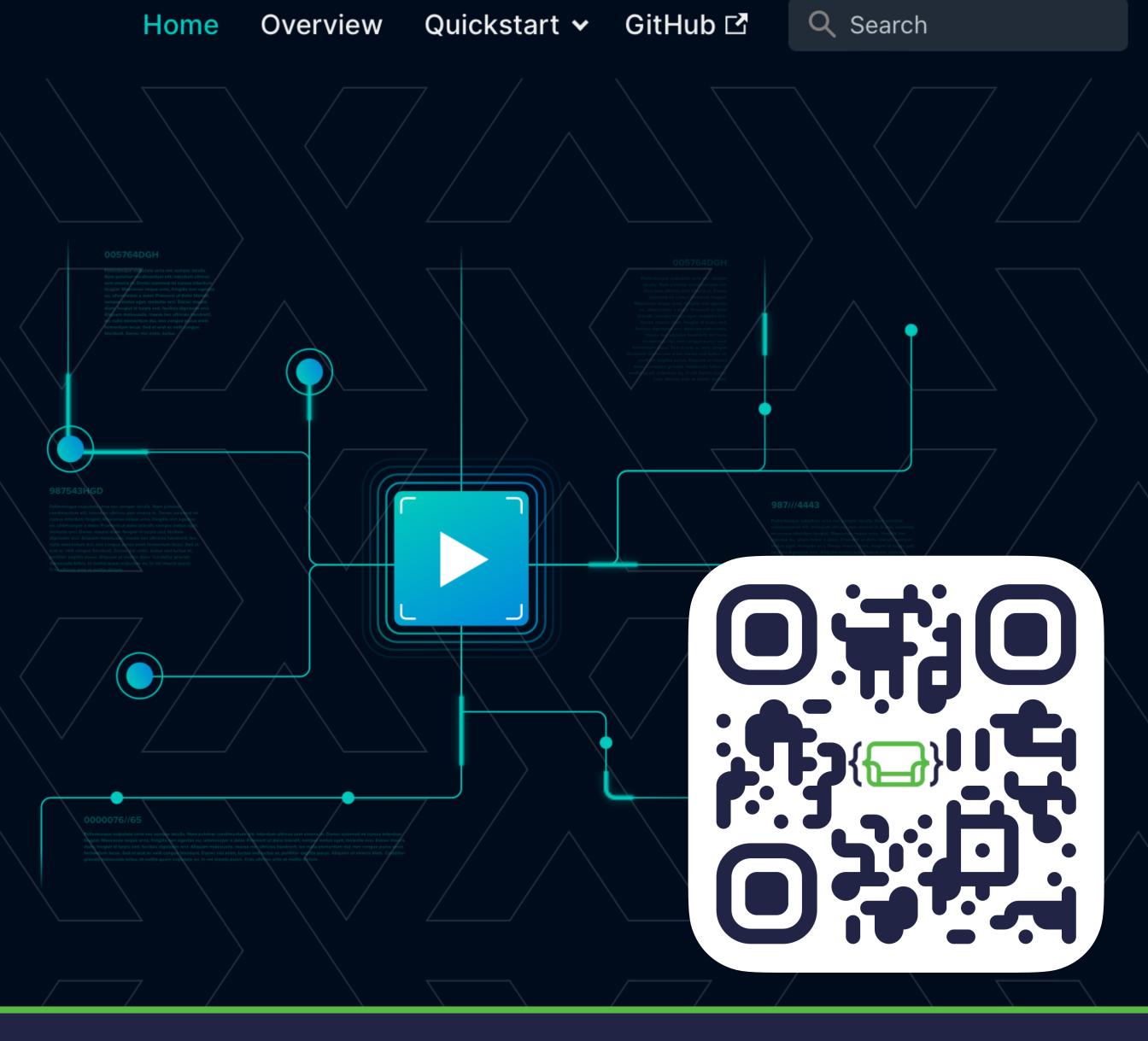

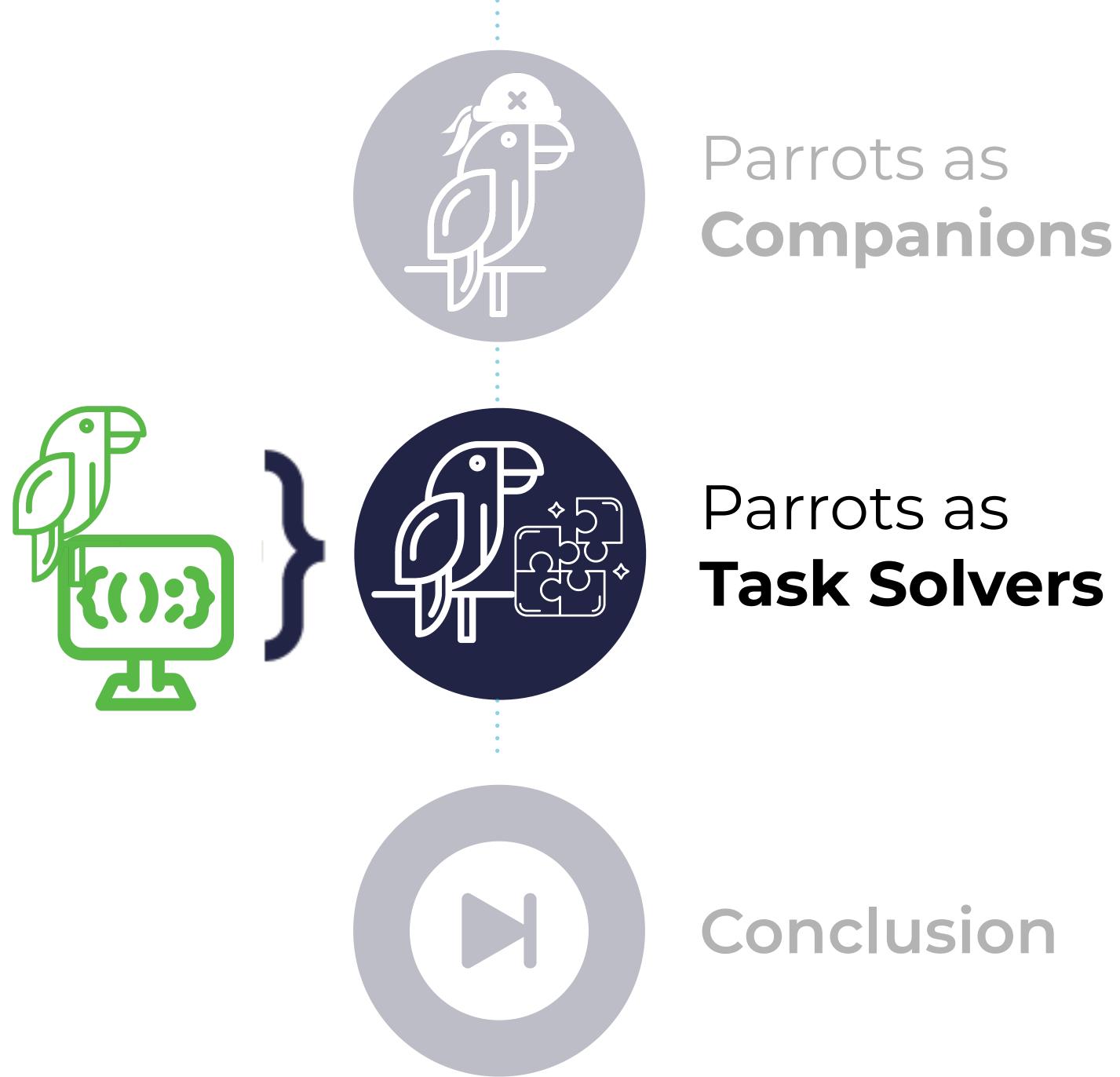

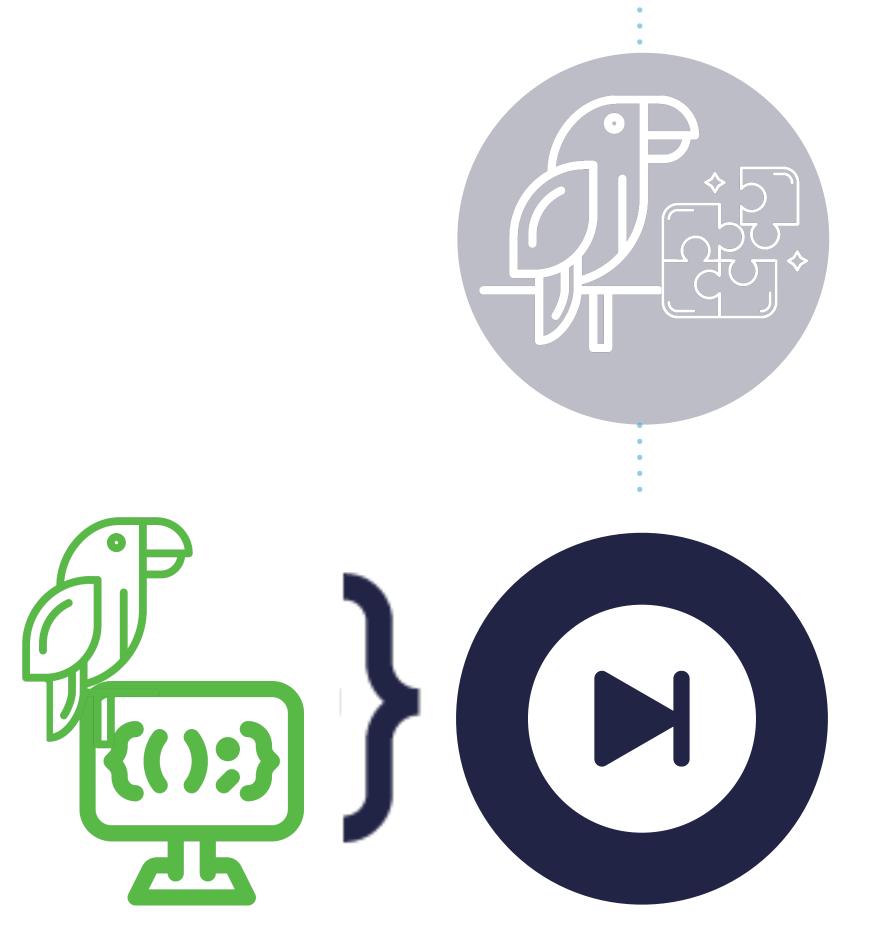

# Parrots as **Task Solvers**

## Conclusion

Al is moving quick, impacting many sectors and industries

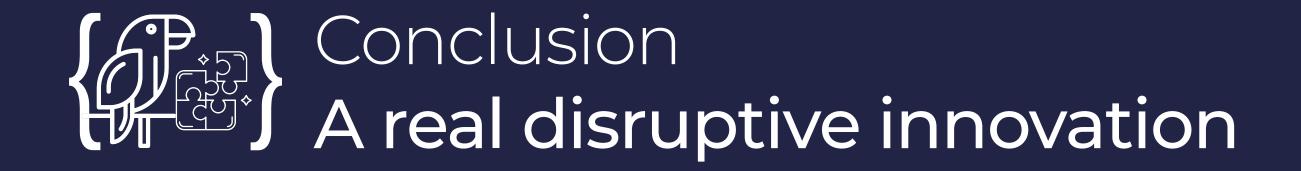

Studying the side-effects of certain practices is important and urgent

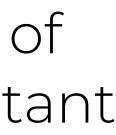

#### Al is moving quick, impacting many sectors and industries

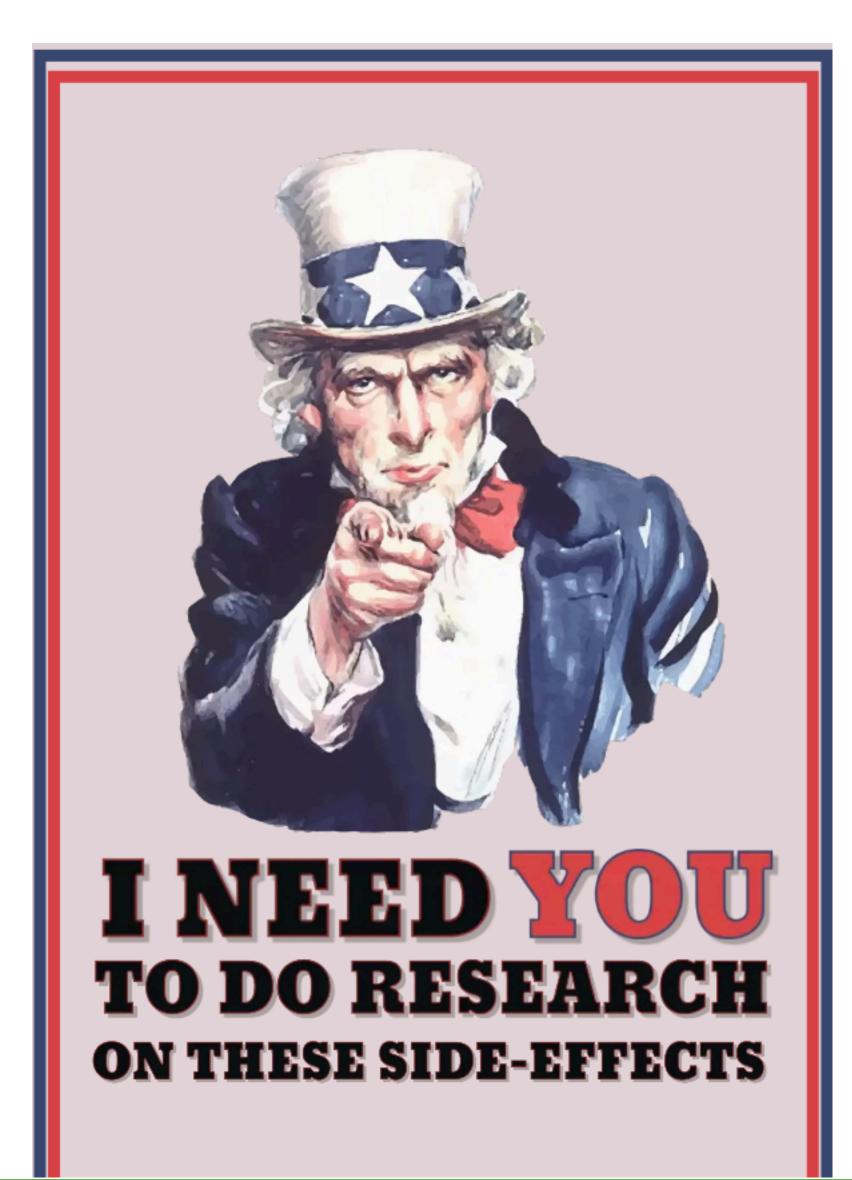

## Conclusion A real disruptive innovation

#### Studying the side-effects of certain practices is important and urgent

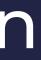

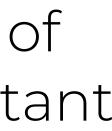

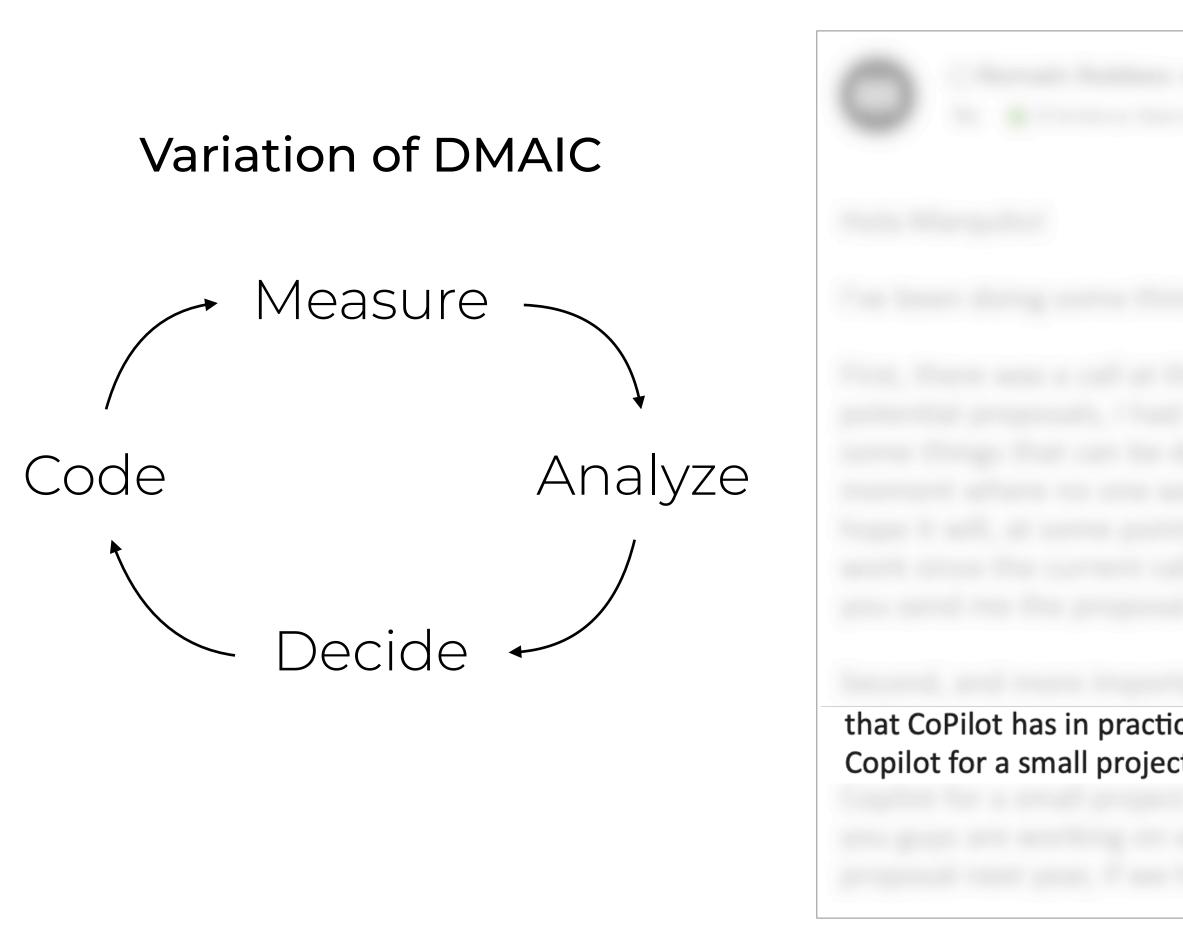

## Conclusion Should I use an AI assistant?

received an email from the CEO of a company that is interested in measuring the impact that CoPilot has in practice. The company is quite well established They want to first use Copilot for a small project, and see whether they can generalize its use depending on the results.

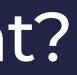

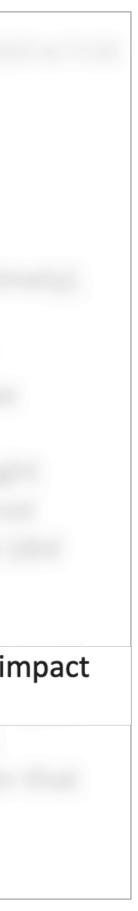

/I (Z nours, 4677 events) 1 (2 hours, 13508 events) M (13 minutes, 3230 eve... A (3 hours, 16206 events) 1 (4 hours, 15950 events) M (36 minutes, 6111 even... /I (2 hours, 15095 events) /I (an hour, 5617 events) M (4 hours, 12163 events) A (3 hours, 11901 events) 1 (4 hours, 6520 events) M (an hour, 4156 events) (an hour, 21199 events) (an hour, 4109 events) (2 hours, 18000 events) (an hour, 3131 events) (40 minutes, 2162 events) (3 hours, 8388 events)

. . .

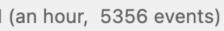

(3 hours, 2011 events)

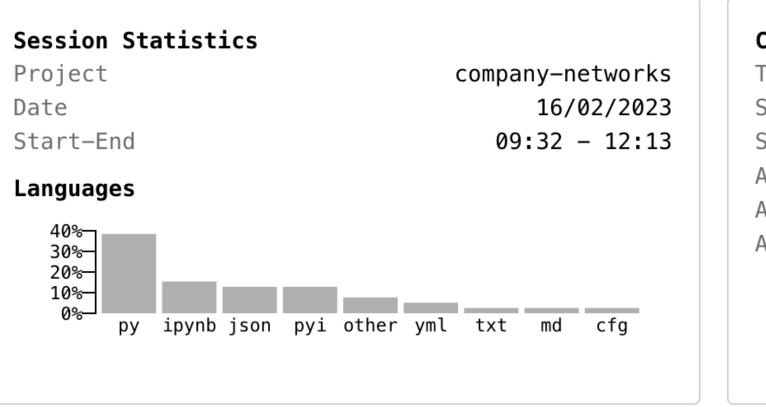

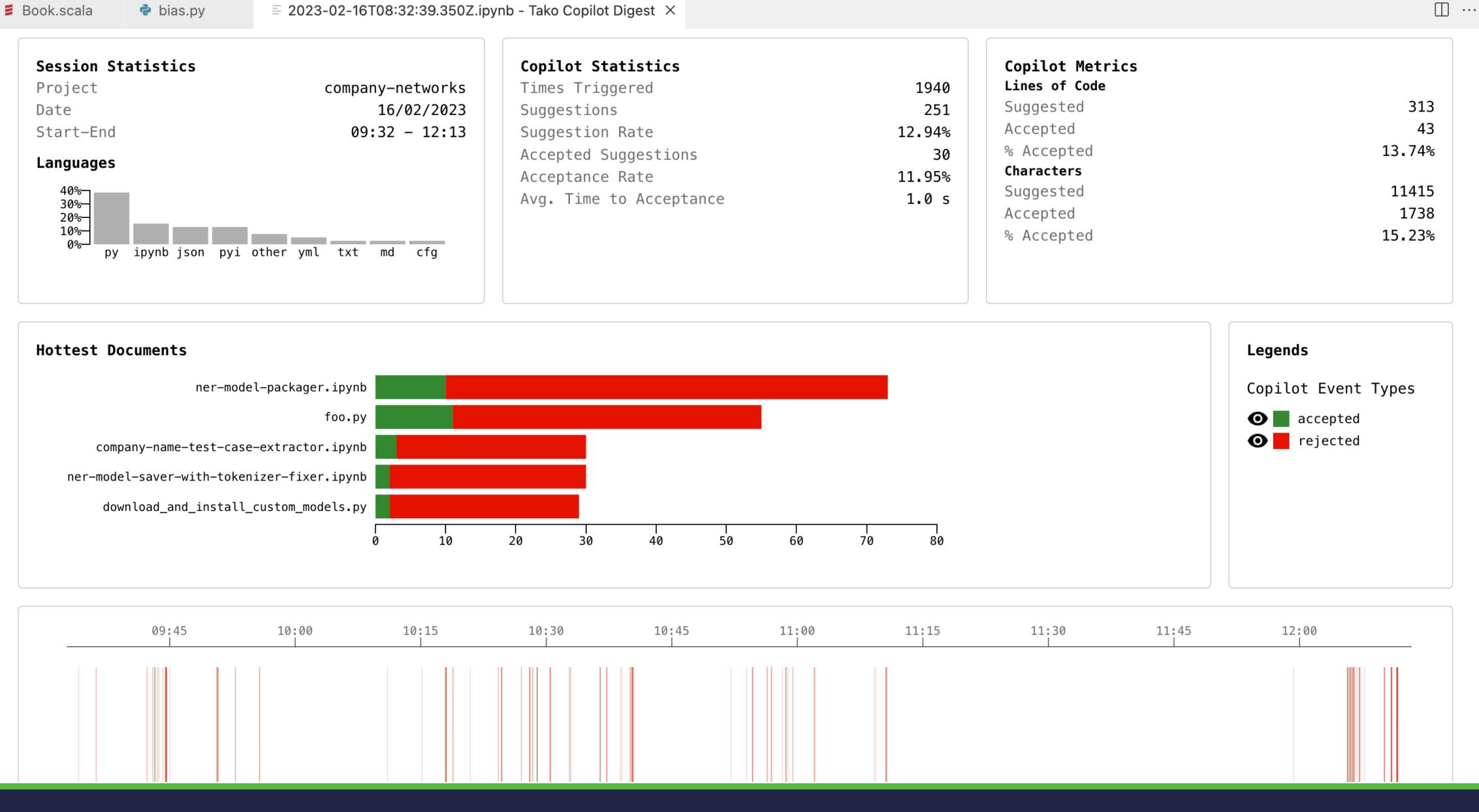

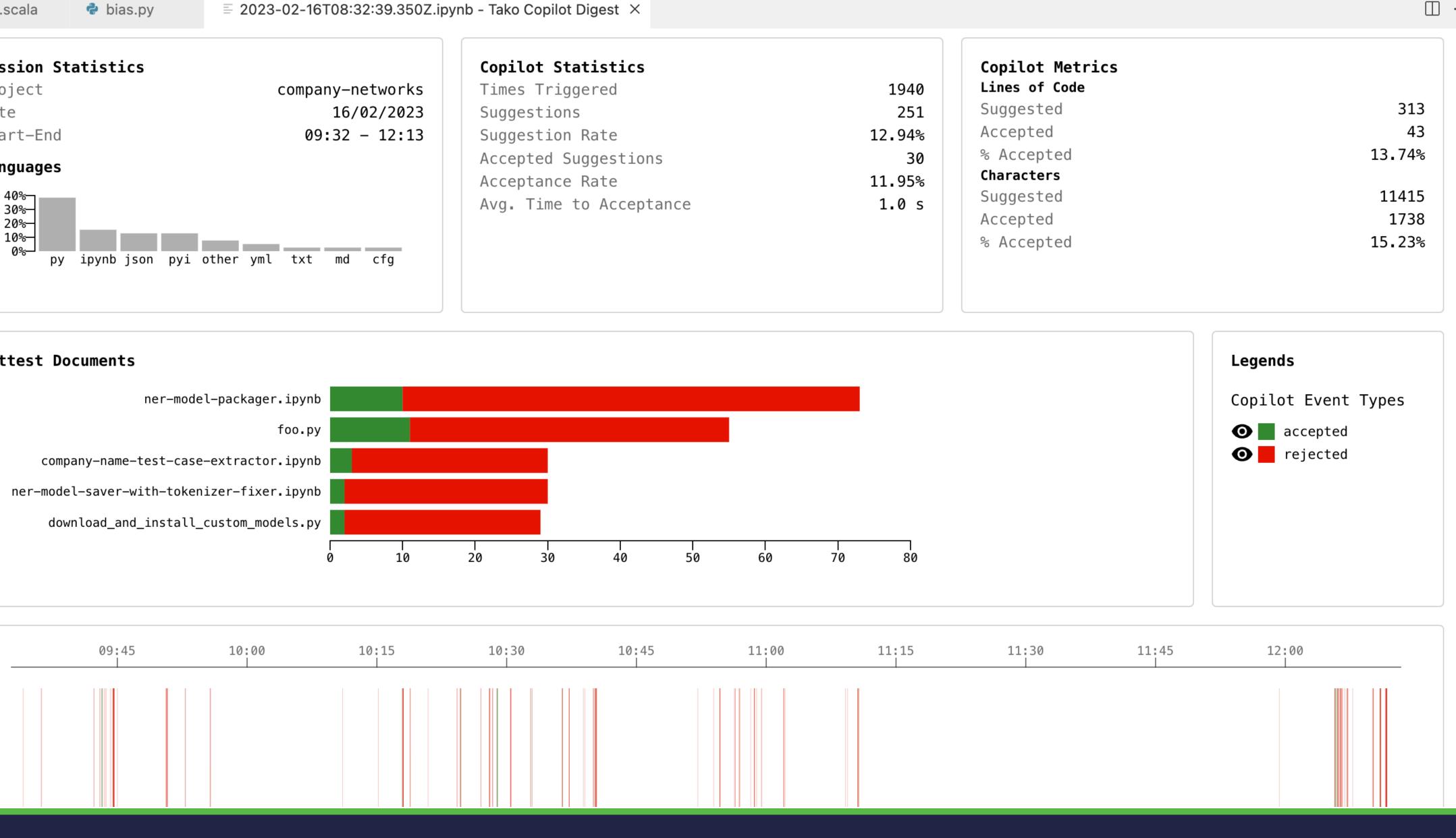

# Conclusion Should I use an Al assistant?

| Statistics<br>iggered<br>ions<br>ion Rate<br>Suggestions<br>ice Rate<br>ne to Acceptance | 1940<br>251<br>12.94%<br>30<br>11.95%<br>1.0 s | Copilot Metrics<br>Lines of Code<br>Suggested<br>Accepted<br>% Accepted<br>Characters<br>Suggested<br>Accepted<br>% Accepted |         |  |
|------------------------------------------------------------------------------------------|------------------------------------------------|----------------------------------------------------------------------------------------------------|---------|--|
|                                                                                          |                                                |                                                                                                    | Legends |  |

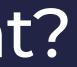

## The Rise of Stochastic Parrots for Developers

Marco D'Ambros, Andrea Mocci

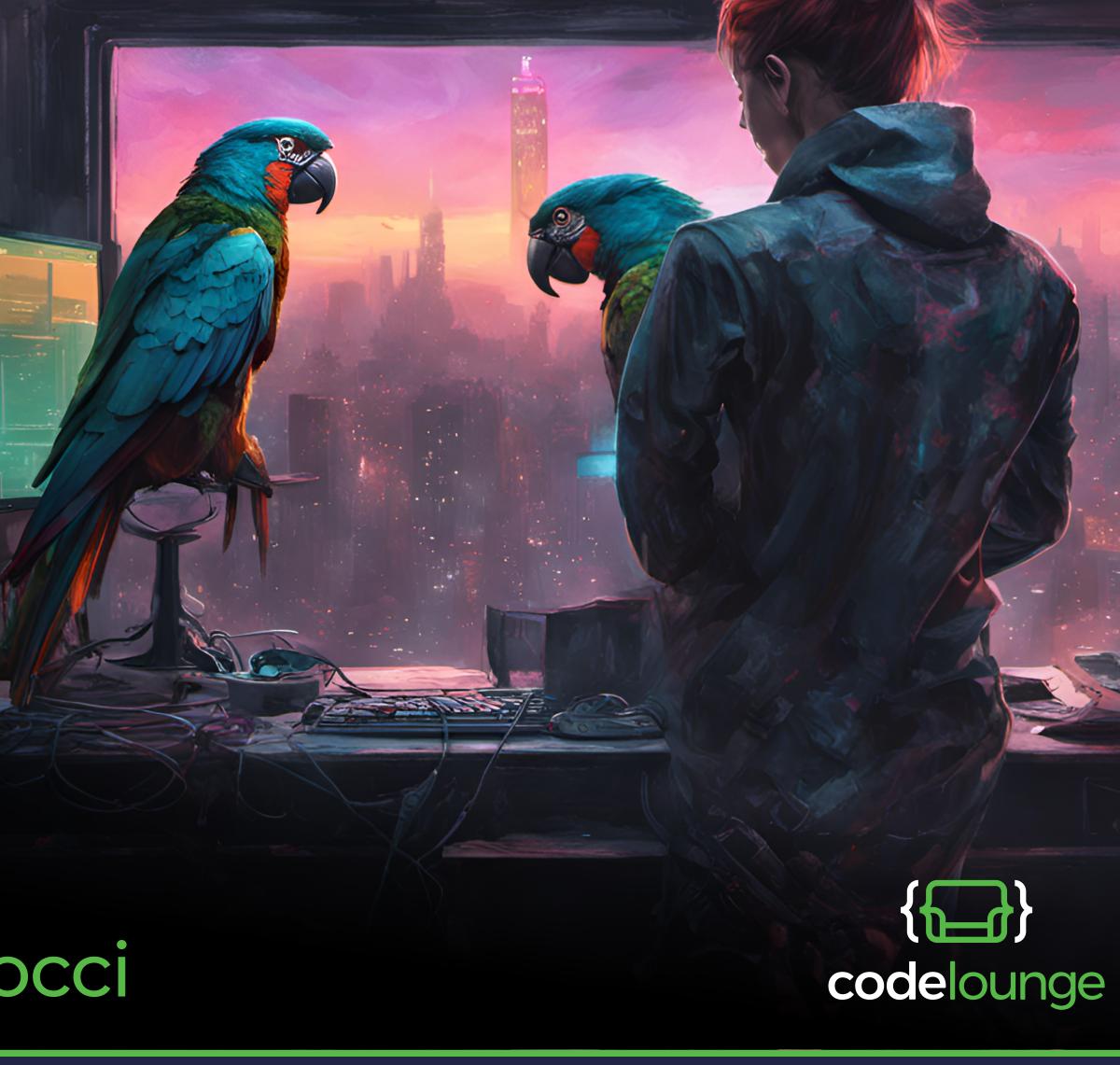

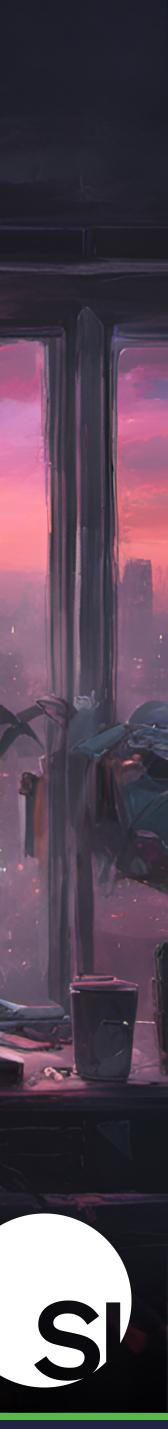